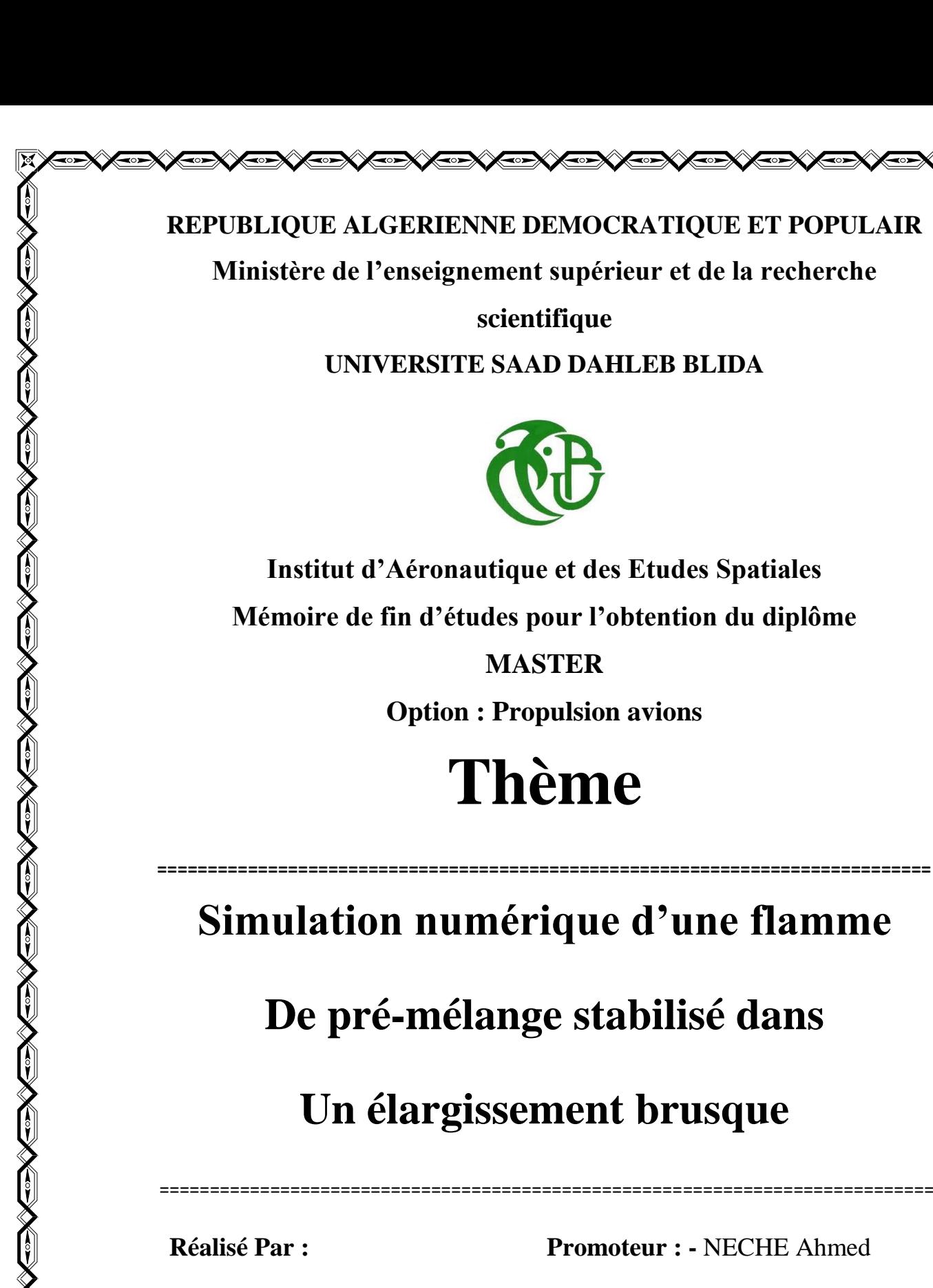

**REPUBLIQUE ALGERIENNE DEMOCRATIQUE ET POPULAIR Ministère de l'enseignement supérieur et de la recherche** 

**scientifique**

**UNIVERSITE SAAD DAHLEB BLIDA**

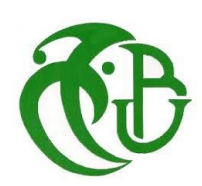

**Institut d'Aéronautique et des Etudes Spatiales Mémoire de fin d'études pour l'obtention du diplôme**

> **MASTER Option : Propulsion avions**

## **Thème**

## **Simulation numérique d'une flamme**

### **De pré-mélange stabilisé dans**

### **Un élargissement brusque**

 **Réalisé Par : Promoteur : -** NECHE Ahmed

**-** BOUZERAIB Abdelheq **Co-promoteur** : **-** RENANE Rachide

**-** HADJISSI Wahiba **-** LAAZAB Sebaa

**XEXEXEXE** 

**Année universitaire : 2017/2018**

#### **Résumé**

 Dans ce travail, une étude numérique des flammes turbulentes pré-mélangées est présentée. La géométrie étudie est un canal planaire incorporant une expansion soudaine sous la forme de deux marches symétriques vers l'arrière. Deux mélanges pauvres de propane et d'air sont injectés dans les moitiés supérieure et inférieure de la partie amont du canal, séparés par une plaque et dans le présent travail ; les conditions aux limites de ces deux flux sont les même. Pour étudie le cas non réactif on utilise le modèle de turbulence K-ε et le cas réactif on utilise le modèle numérique de combustion « Eddy dissipation » avec une stœchiométrie variable.

#### **Abstract**

In this work, a numerical study of pre-mixed turbulent flames is presented. The geometry studied is a planar canal incorporating a sudden expansion in the form of two symmetrical steps towards the rear. Two poor mixtures of propane and air are injected into the upper and lower halves of the upstream part of the canal, separated by a plate and in the present work; the boundary conditions of these two flows are the same. For the non-reactive case, the turbulence model K-ε is used and the reactive case uses the numerical combustion model "Eddy dissipation" with variable stoichiometry.

#### **ملخص**

 في هذا البحث، يتم تقديم دراسة عددية لللهب المضطرب قبل الخلط. الهندسة المدروسة هي قناة مستوية تشتمل على توسع مفاجئ في شكل خطوتين متماثلتين نحو الخلف. يتم حقن خليتين فقيرتين من البروبان والهواء في النصفين العلوي والسفلي من الجزء العلوي من القناة، ويفصل بينهما صفيحة. وفي العمل الحالي؛ شروط والحالة ε-kالحدود من هذين التدفقات هي نفسها. بالنسبة للحالة غير التفاعلية، يتم استخدام نموذج االضطراب التفاعلية تستخدم نموذج االحتراق العددي "تبديد الدوامة " مع متغيرات القوة المتغيرة.

#### *REMERCIEMENTS*

 *En terminant notre mémoire de fin d'étude, Nous tenons tout d'abord à remercier infiniment ALLAH, le tout puissant, qui nous a donné le courage et la volonté pour la réalisation de ce modeste travail.*

 *Nous tenons à remercier notre superviseur, Mr NECHE Ahmed, pour toute son aide, sa disponibilité et sa patience, ainsi que pour ses conseils.*

 *Nous remercions Mr RENANE Rachide et Mr LAAZAB Sebaa pour leur l'aide, l'encouragement et leurs précieux conseils tout au long de notre travail.*

 *Nos sincères remerciements vont aussi à monsieur le président et messieurs les membres du jury pour avoir expertisé notre travail et nous avoir honorés par leurs présences.*

 *Nous exprimons nos profondes gratitudes et remerciements à tous les enseignants de l'institut de l'Aéronautique de l'Université de Saad Dahleb Blida 1.*

 *Nous n'oublions pas nos parents pour leur soutien, leurs encouragements et leur patience toute au long de notre parcours scolaire et universitaire sans eux nous ne serions pas là aujourd'hui.*

 *A la fin nous tenons à remercier tous nos collègues d'étude, particulièrement notre promotion.*

#### *DEDICACES*

*Je dédie cet humble travail avec grand amour et fierté : A mes très chers parents, l'archétype de la bonté et de fidélité qui étaient toujours à mes côtés dans les moments les plus décisifs de ma vie A tous ceux qui ont de loin ou de près contribués à ce travail A mes frères A mes sœurs A mes professeurs Mr RENANE Rachide et Mr LAAZAB Sebaa A mon binôme Wahiba A mes chers amis BENFETIMA Abd Elhakim, Mokhtari Ahlem A mes collègues A ceux qui malgré la distance ont toujours été la présent par leurs apport morale*

*Abdelheq*

#### *DEDICACES*

*A ma mère Ben khalifa Halima A ma Sour Narimen et mon frère Atef Amon professeur préféré RENANE Rachid A mes chers amis Bouzeraib Abd Elheq, Khanchouche Zohra, Mechri Yamina, Gahama Zeyneb, Mokhtari Ahlem. A tous ceux qui ont contribués de près ou de loin dans ce travail.*

*Wahiba*

#### *TABLE DES MATIERES*

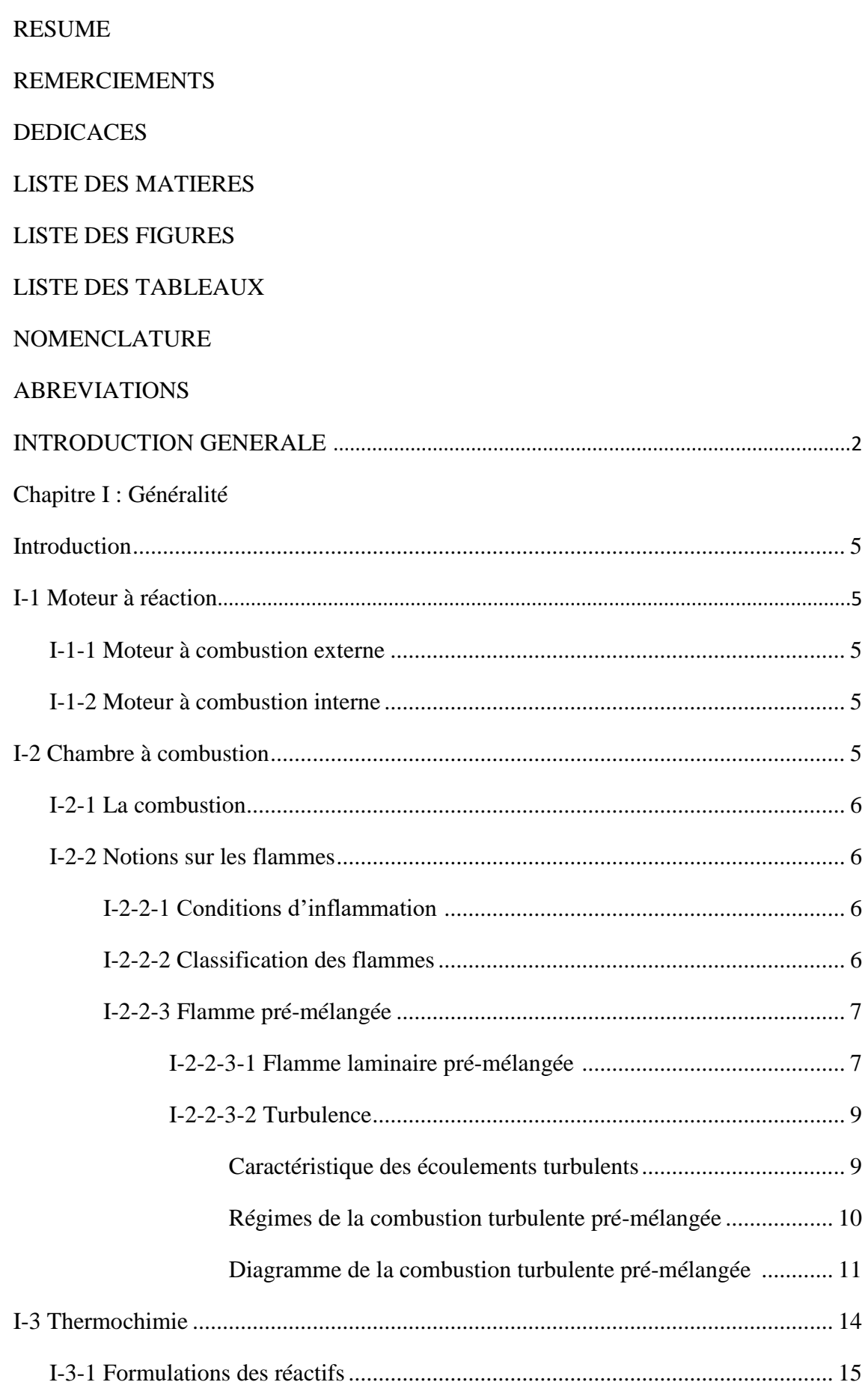

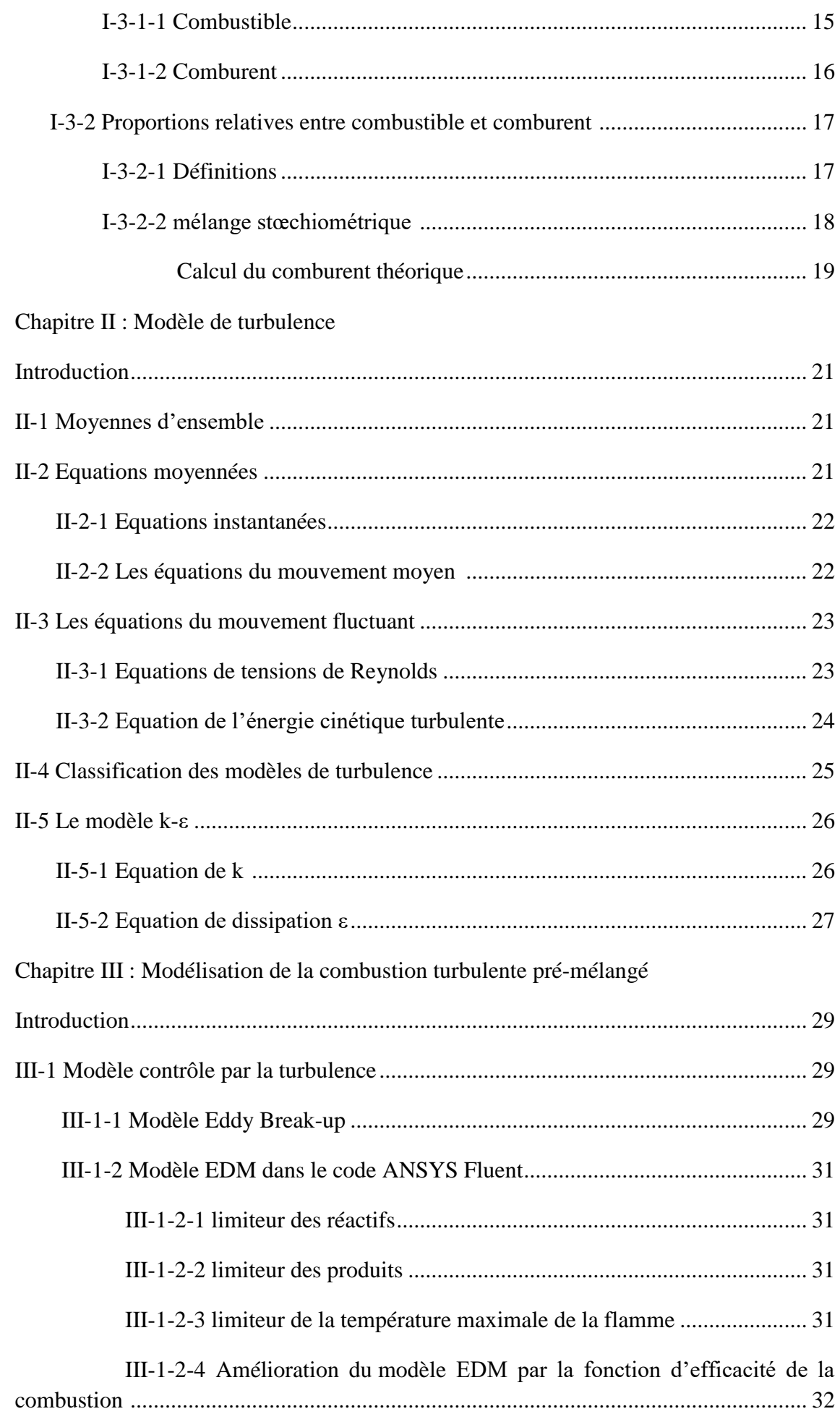

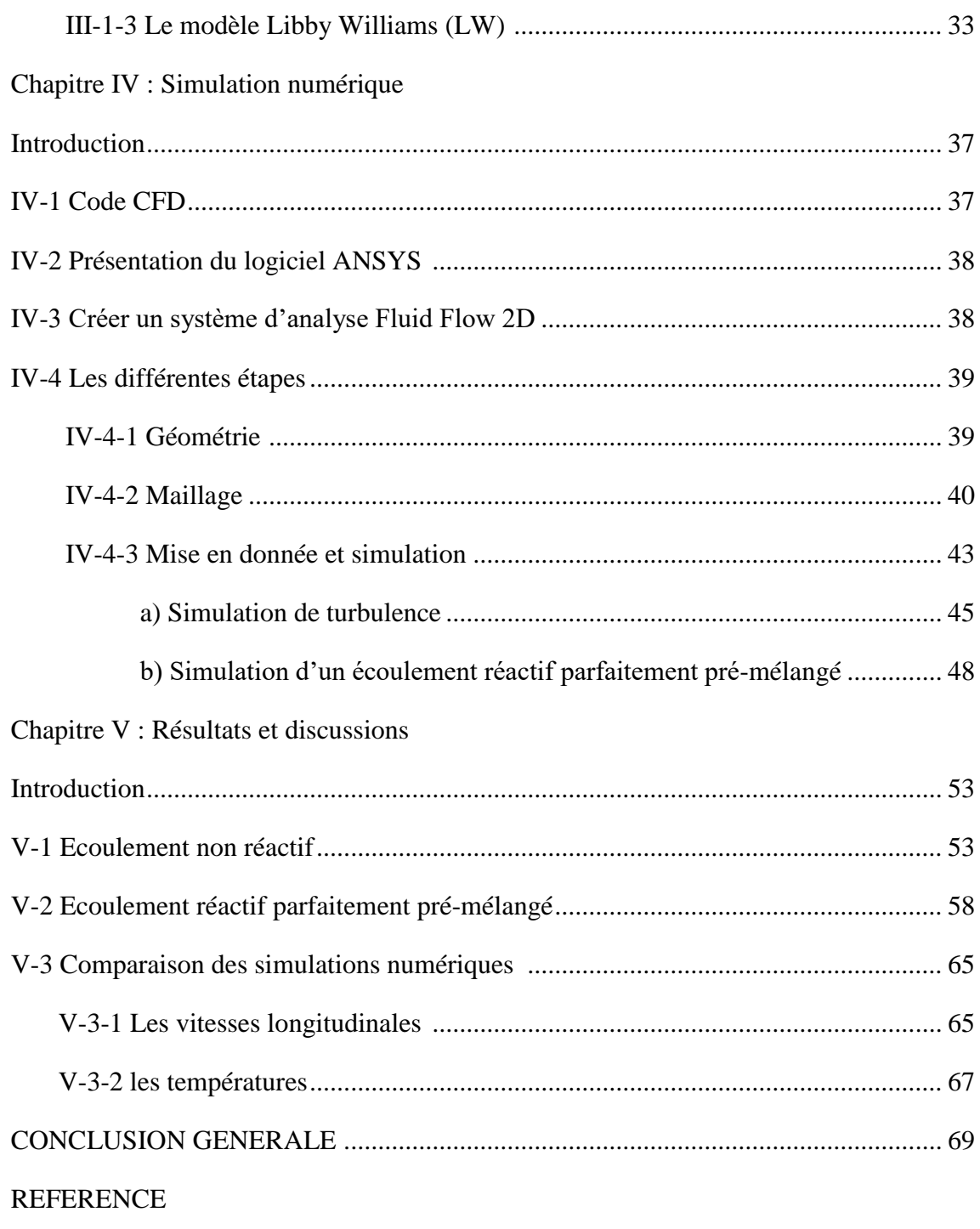

#### **LISTE DES FIGURES**

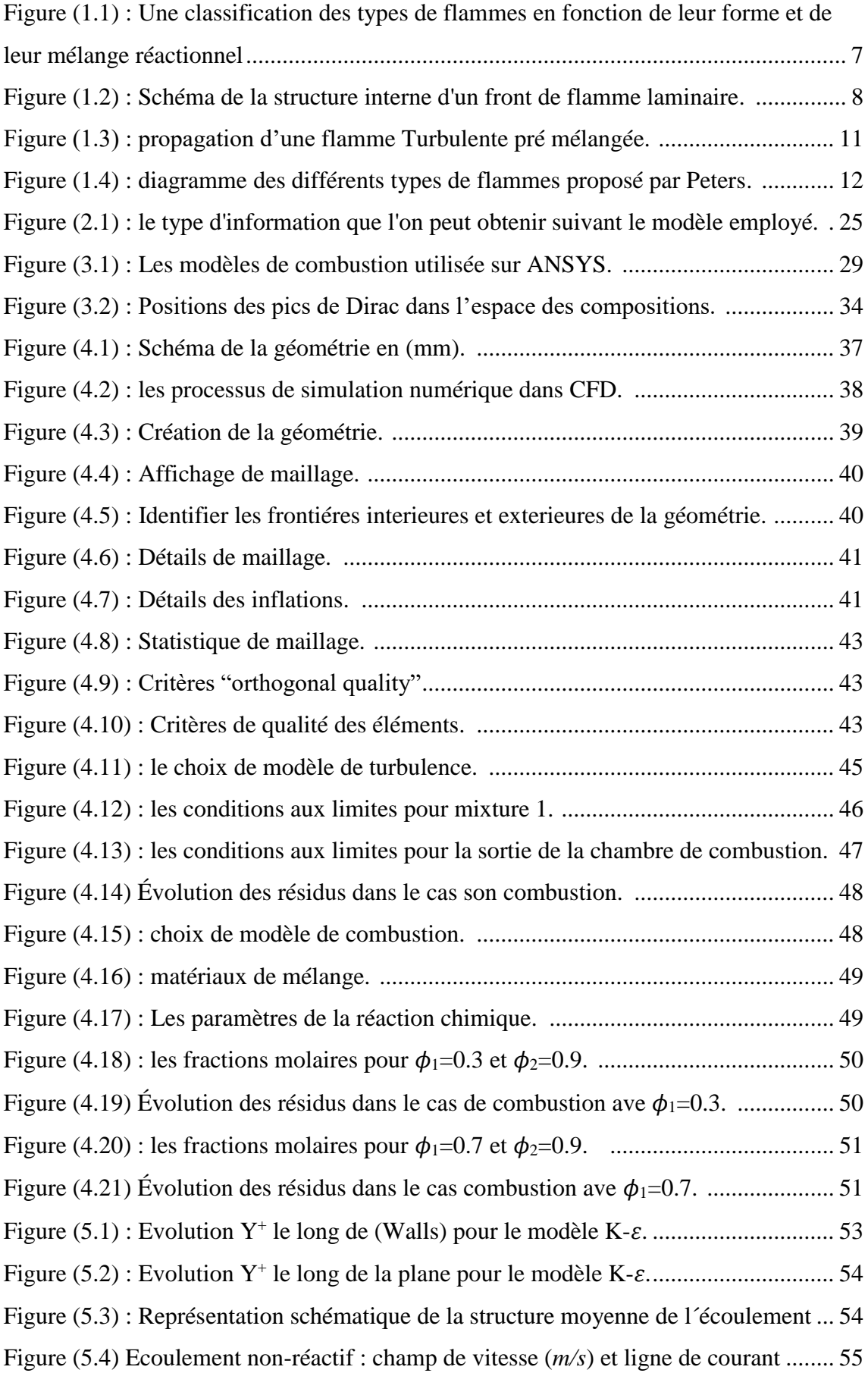

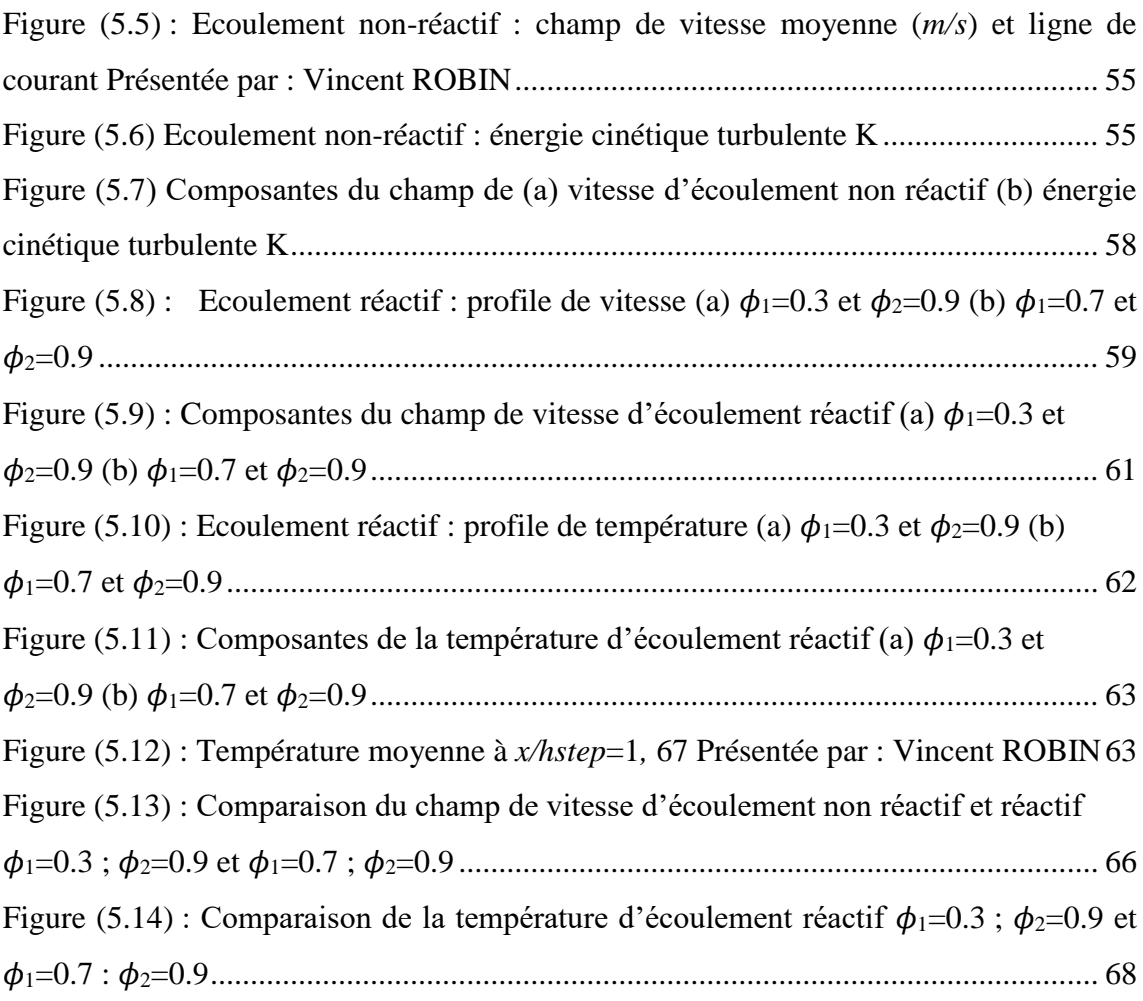

#### **LISTE DES TABLEAUX**

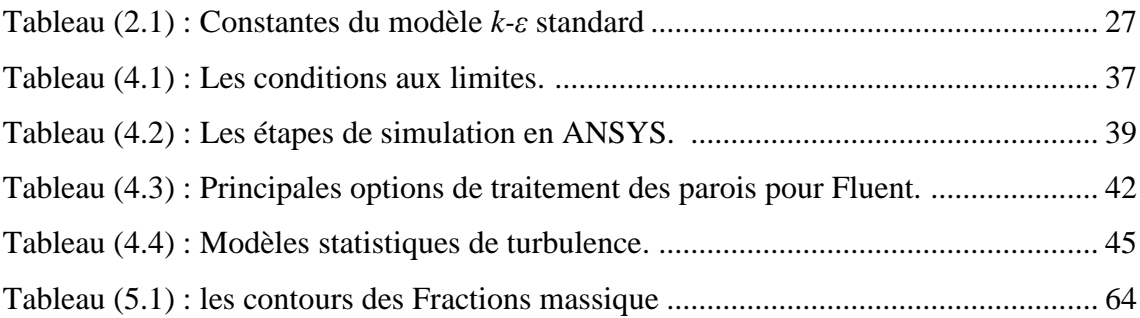

#### **NOMENCLATURE**

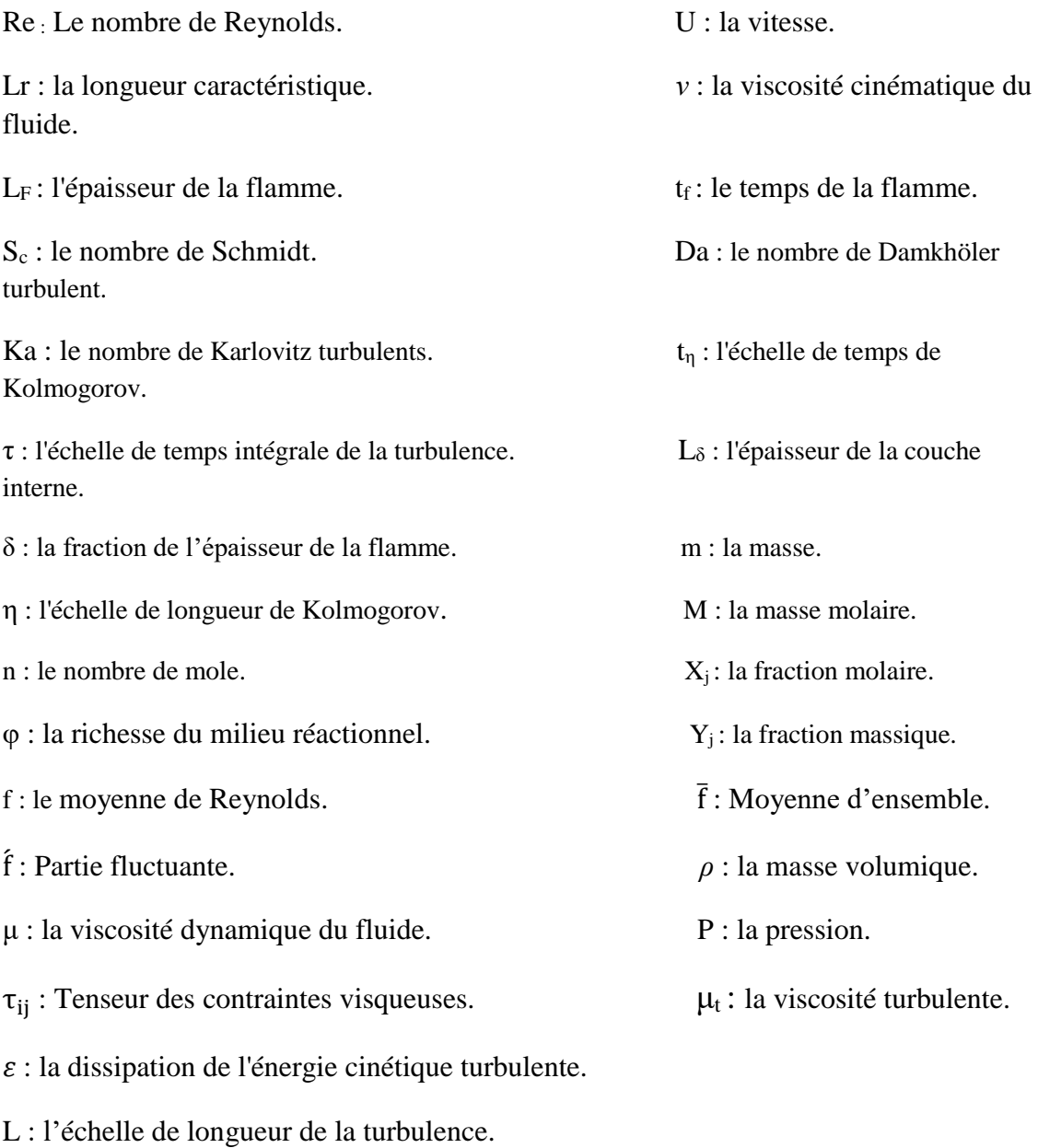

#### **ABREVIATIONS**

- RANS: Reynolds Averaged Navier Stokes.
- EBU: eddy break-up.
- EDM: eddy dissipation model.
- DNS: Direct Numerical Simulation.
- LW: Libby Williams.
- PDF : Fonction Densité de Probabilité.
- CFD: Computational Fluid Dynamics.

# **INTRODUCTION GENERALE**

#### **INTRODUCTION**

 Dans les moteurs ou les installations industrielles, comme les turbines à gaz ou les turboréacteurs, la combustion est fortement affectée par le caractère turbulent des écoulements. Cette interaction entre combustion et turbulence est étudiée depuis le début du siècle dernier et donne lieu aujourd'hui à de nombreux sujets de recherche sur les trois aspects expérimental, théorique et numérique. Depuis quelques décennies, par le développement des modèles et des techniques de calcul et de la puissance des ordinateurs, les études numériques de la combustion turbulente prennent une place de plus en plus importante. En particulier, de telles études ont conduit la plupart des grands groupes industriels et les organismes de recherche à développer des logiciels permettant la simulation numérique de ces écoulements dans des configurations plus ou moins complexes tant du point de vue de la géométrie des systèmes envisages que des processus pris en compte. La simulation numérique de configurations industrielles telles que la combustion dans les turbines à gaz, ne peut se faire aujourd'hui encore qu'en modélisant une partie des phénomènes physiques mis en jeu. Ces travaux de modélisation sont nécessaires du fait de la grande disparité des échelles des différents phénomènes physiques en regard de celles qui caractérisent les configurations considérées. La simulation directe de l'ensemble de ces phénomènes, c'est-à-dire sans modéliser une partie d'entre eux, pour une géométrie de chambre de combustion réelle demanderait un temps de calcul et une quantité de mémoire prohibitifs pour les calculateurs d'aujourd'hui. Les modèles qu'il faut développer pour permettre le calcul des quantités moyennes ou filtrées, doivent néanmoins tenir compte des différents mécanismes physiques qui peuvent se produire aux petites échelles dans ces chambres de combustion et notamment du mécanisme de mélange des gaz en présence. En particulier, les mélanges réactifs combustible-air au sein des chambres de combustion sont rarement homogènes : la richesse des mélanges est variable en temps et en espace et la combustion conduit à la propagation de flammes dans des pré-mélanges partiels et non parfaits.

 Nous considérons ici une chambre de combustion 2-D alimentée par deux flux parallèles de mélanges réactifs pauvres avec des richesses différentes. La combustion est stabilisée par les deux zones de recirculation produites par un élargissement brusque. On a étudié le mélange dans deux cas, le premier cas le mélange est non réactif on utilise le modèle de turbulence  $K-\varepsilon$ , pour le deuxième cas le mélange est réactif on

utilise le modèle de combustion Eddy Dissipation. Cette simulation a été faite sur le logiciel généraliste de mécanique des fluides numérique code CFD Fluente V.19.0.

 Deux situations différentes sont examinées pour le mélange réactif : (a) le cas où la richesse de l'un des deux flux est inférieure à la valeur critique correspondant à la limite d'extinction pauvre, (b) le cas où la richesse des deux flux initiaux est supérieure que cette limite.

 Le présent manuscrit est divisé en 5 chapitres. Le premier chapitre composé deux parties, la premier partie est consacrée au rappel sur la combustion et les type des flammes en fonction de leur forme et de leur mélange réactionnel, tant disque la deuxième partie est réservée aux aspects thermochimique des flammes ainsi les propriétés physique principale de la combustion.

Dans le deuxième chapitre on présente le modèle mathématique de turbulence  $K-\varepsilon$ pour les écoulements incompressibles car le point de départ de tous simulation numérique d'écoulement est l'ensemble des équations de Navier-Stokes.

 Dans le troisième chapitre on présente quelques modèles mathématiques qui gèrent la combustion.

 Dans quatrième chapitre sera consacré à la présentation des simulations numériques sur le logiciel ANSYS-Fluente concernant les deux cas, le premier cas de mélange non réactif par le modèle de turbulence  $k-\varepsilon$  et le deuxième cas de mélange réactif par le modèle de combustion Eddy Dissipation avec la variation de la richesse. Dans cinquième chapitre on va discuter les résultats de notre simulation. Enfin une conclusion sera tiré et des perspectives de ce travail. Les simulations faites sont les suivants :

Simulation d'un mélange non-réactif avec un modèle de turbulence K-ε. Simulation d'un mélange réactif pour deux situations déférentes.

3

# **Chapitre I**

## **Généralités**

#### **Introduction :**

 Dans ce chapitre nous allons parler sur la combustion turbulente, en passant par les types des flammes en fonction de leur forme et de leur mélange réactionnel, et aux aspects thermochimiques des flammes.

#### **I -1 Moteur à réaction**

 Les moteurs thermiques en général, sont définis comme des machines qui transforment l'énergie thermique en énergie mécanique. L'énergie thermique peut être obtenue par combustion d'un mélange d'air et du combustible. Selon le lieu de déroulement de la combustion, ils se devisent en deux groupes :

#### I**-1-1 moteur à combustion externe :**

 Où la combustion est organisée à l'extérieure du moteur. Les machines à vapeurs sont un exemple de ce groupe.

#### I**-1-2 moteur à combustion interne :**

 Où la combustion est organisée à l'intérieure du moteur, dans la chambre de combustion. Les moteurs à pistons, les turbines à gaz et les turboréacteurs font partie de ce groupe.… [1]

#### **I -2 Chambre à combustion :**

 C'est le lieu de la combustion du mélange comburant-carburant, d'où l'énergie chimique est transformée en énergie calorifique. La chambre de combustion influe sur le rendement du moteur et la puissance réelle. Sa forme doit permettre la production de la combustion dans les meilleures conditions et elle ne doit pas présenter aucune irrégularité thermique afin d'éviter les points chauds. [1]

#### **I -2-1 La combustion :**

 C'est l'oxydation d'un combustible avec un comburant. Cette réaction est fortement exothermique.

 $aA + bB$   $\longrightarrow$   $cC + dD + \dots$ 

 La combustion est dite « flammes » ou « vive » lorsque les gaz de décomposition thermique s'oxydent et « sans flammes » ou « lente » lorsque l'oxydation concerne les résidus de cette décomposition thermique. Au cours d'incendies de forêt ou de brûlages contrôlés, la majeure partie de la combustion est « vive », la phase « lente » se rencontre toutefois au niveau de la couverture morte ou lorsque le feu couve dans les racines. [2]

#### **I -2-2 Notions sur les flammes**

 Une flamme de type industriel ou domestique est le résultat d'un mélange de combustible et de comburant, amené dans un état propice à la combustion par le brûleur. [3]

#### **I -2-2-1 Conditions d'inflammation :**

 À l'air libre, l'accumulation de gaz combustibles et la présence d'un « point chaud » (étincelle, autre flamme, particule incandescente) sont indispensables pour que la flamme apparaisse. Quel que soit le « point chaud », l'inflammation ne se produit qu'audelà d'un seuil, la « température d'inflammation », dont la valeur varie selon les combustibles. Pour élever sa température interne jusqu'au un seuil d'inflammation, le combustible doit recevoir de la chaleur (phase endothermique). [2]

#### **I -2-2-2 Classification des flammes :**

 Nous nous limiterons ici à une classification en fonction de la forme du mélange réactionnel des flammes. Les flammes qui brûlent à l'air libre et dont le mélange oxydant- combustible se fait pendant la combustion sont appelées flammes de diffusion et celles dont le mélange oxydant-combustible est réalisé avant la combustion sont appelées flammes de pré mélange (ou pré mixées). Dans ces deux types de flammes, l'écoulement peut être turbulent ou laminaire, dans un incendie, les flammes naturelles que l'on voit sont habituellement turbulentes, La figure (1.1) illustre une classification des types des flammes en fonction de leur forme et de leur mélange réactionnel. [4]

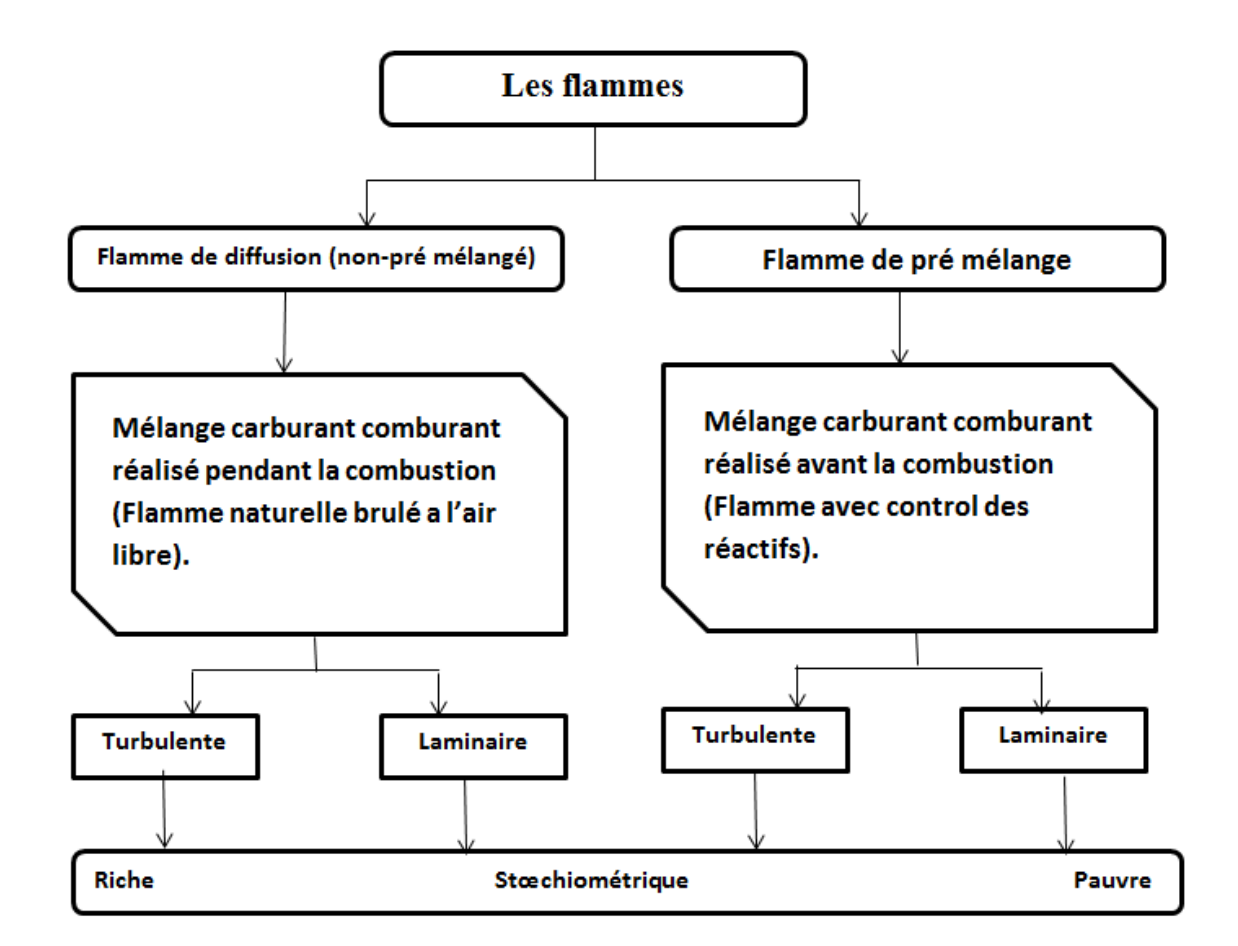

Figure (1.1) : Une classification des types de flammes en fonction de leur forme et de leur mélange réactionnel

#### **I -2-2-3 Flamme pré mélangé :**

 Combustible et comburant peuvent être mélangés en partie ou totalement en amont de la chambre de combustion. On est alors en présence d'une flamme de mélange préalable (partiel ou total). [3]

#### **I -2-2-3-1 Flamme laminaire pré mélangée :**

 Comme cela est décrit dans l'étude de [Bradley, 1969], plusieurs zones peuvent être identifiées à l'intérieur même d'un front de flamme laminaire de pré mélange. Un bilan énergétique sur un élément de front de flamme permet de mettre en valeur deux

7

types d'échange d'énergie : un échange d'énergie sous forme de chaleur par conduction et un échange d'énergie sous forme de matière par diffusion moléculaire. Les caractéristiques de ces échanges permettent de différencier préalablement deux zones séparées approximativement par le point d'inflexion du profil de température (Figure  $(1.2)$ .

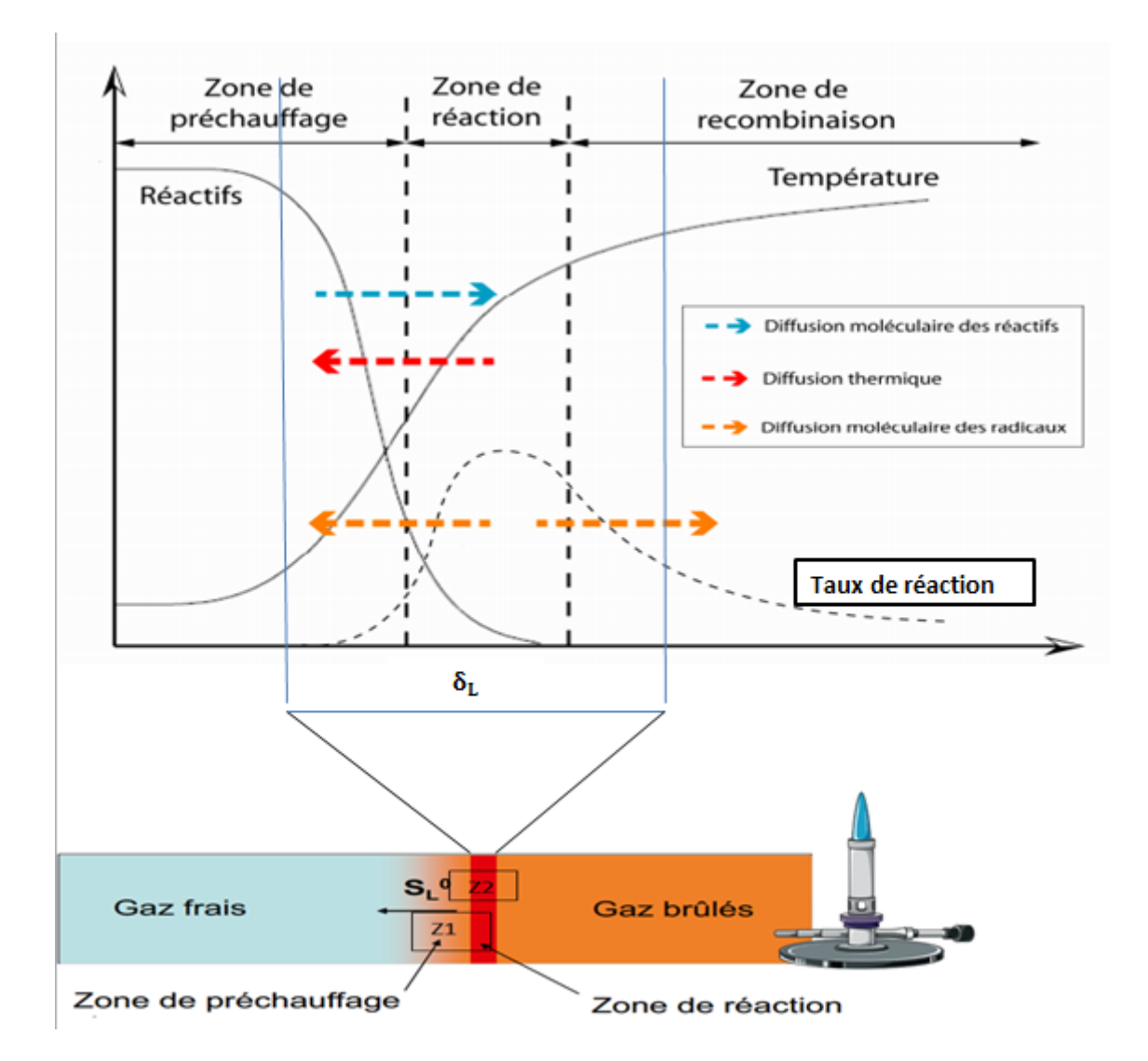

Figure (1.2) : Schéma de la structure interne d'un front de flamme laminaire.

 Dans la première zone, c'est-à-dire dans les gaz frais, un élément de front de flamme reçoit majoritairement de l'énergie sous forme de chaleur par conduction due au très fort gradient de température en aval. De plus, les forts gradients d'espèces génèrent des échanges de matière par diffusion moléculaire. Les réactifs diffusent des gaz frais vers le front de flamme et les radicaux diffusent du front de flamme vers les gaz frais. Globalement, la température et la concentration en radicaux augmentent. Nous demeurons cependant en régime d'oxydation lente. On appelle cette zone la zone de préchauffage. Lorsque la température et la concentration en radicaux ont atteint une valeur suffisante pour initier les réactions de combustion, l'énergie sous forme de chaleur reçue par notre élément de front de flamme provient alors majoritairement des réactions chimiques. Les pertes d'énergie sous forme de chaleur par conduction étant inférieures au dégagement de chaleur des réactions chimiques, la température va continuer d'augmenter puis se stabiliser. Dans cette partie de la flamme, [Bradley, 1969] identifie deux zones se différenciant par le type de réaction chimique mise en jeu. La zone dans laquelle la réaction de combustion consomme les réactifs est appelée la zone de réaction. À la fin de cette zone, les réactifs s'épuisent et la croissance de la température ralentit. Cependant, la concentration en radicaux est encore importante. Les réactions de recombinaison, qui ont été initiées dès le début de la zone de réaction, vont donc se poursuivre dans une zone appelée zone de recombinaison à la fin de laquelle les gaz brûlés seront enfin à l'équilibre thermodynamique. Bien entendu, les frontières entre ces différentes zones ne sont pas franches, il s'agit de zones de transition. Cette description est similaire à celle présentée par [Seshadri and Peters, 1990] et reprise par [Williams, 2000]. Elle est basée sur le concept de réduction du nombre d'étapes incluses dans une réaction de combustion. Cette description permet, en comparant les taux de réaction d'un mécanisme à quatre étapes, de définir une zone de préchauffage, une zone de réaction (ou zone interne) et une zone d'oxydation qui correspond à la zone de recombinaison définie par [Bradley, 1969]. Notons tout de même qu'ici la zone d'oxydation est définie dès le début de la zone de réaction. [5]

#### **I -2-2-3-2 Turbulence**

#### **Caractéristiques des Ecoulements Turbulents**

 La "turbulence" est un phénomène présent dans la plupart des cas pratiques et notamment dans les chambres de combustion. Ce phénomène apparait lorsque les gradients de vitesse augmentent de telle sorte que la viscosité du fluide ne peut plus dissiper les petites perturbations et maintenir le caractère laminaire de l´écoulement. Le nombre de Reynolds caractérise le régime de l´écoulement, laminaire ou turbulent, en comparant les temps et longueurs caractéristiques des effets visqueux et de l'inertie du fluide :

$$
R_e = U_r L_r / \nu \tag{1.1}
$$

 Où *Ur*, *L<sup>r</sup> et ν* sont respectivement la vitesse caractéristique, la longueur caractéristique et la viscosité cinématique du fluide.

 La turbulence est généralement représentée par des structures tourbillonnaires dont les tailles sont reparties de façon continue sur une plage d´échelles de longueur. Les plus gros tourbillons sont associés à la géométrie de la configuration et les plus petits tourbillons sont dissipés par les forces visqueuses. Les bornes du spectre des échelles de taille des tourbillons sont donc définies par la configuration de l´écoulement d'une part et par la viscosité du fluide d'autre part. [6]

#### **Régimes de combustion turbulente pré mélangée**

 La compréhension des mécanismes d'interaction entre la turbulence et la combustion est nécessaire pour la modélisation de la combustion turbulente pré mélangée. La combustion turbulente pré mélangée peut être décrite comme l'interaction entre le front de flamme (défini par son épaisseur  $L_F$  et sa vitesse  $S_L$ ) et un ensemble de tourbillons qui représentent la turbulence. Ces tourbillons ont des échelles de grandeurs de l'échelle de Kolmogorov η à l'échelle intégrale L et les vitesses caractéristiques de la vitesse de Kolmogorov  $U_n$  à une fluctuation de vitesse U'.

 Pour aboutir aux diagrammes de régimes de la combustion turbulente, il est pratique de supposer des diffusivités *D* égales pour tous les scalaires réactifs, de prendre un nombre de Schmidt  $S_c = v/D =1$  et de définir l'épaisseur de la flamme  $L_F$  et le temps de la flamme  $t_F$  comme suit :

$$
L_F = D / S_L \tag{1.2}
$$

$$
t_{\rm F} = D / S^2_{\rm L}
$$

Le nombre de Reynolds de la turbulence  $R_{et}$  est le rapport des forces turbulentes inertielles aux forces visqueuses moléculaires. Il est défini en supposant que le nombre de Schmidt est égal à l'unité par :

$$
R_{et} = \frac{U'L}{v} = \frac{U'L}{S_L L_F}
$$

 Le nombre de Damkhöler turbulent Da relie l'échelle de temps intégrale de la turbulence τ à l'échelle de temps de la flamme laminaire t<sub>F</sub> par :

$$
D_a = \frac{\tau}{t_F} = \frac{S_L L}{U L_F} \tag{1.5}
$$

 En plus, deux nombres de Karlovitz turbulents peuvent être formulés. Le premier définit le rapport de l'échelle du temps de la flamme t<sub>F</sub> à l'échelle de temps de Kolmogorov t<sub>η</sub>,

$$
K_a = \frac{t_F}{t_\eta} = \frac{L_F^2}{\eta^2} = \frac{U_\eta^2}{S_L^2}
$$

 Le deuxième nombre de Karlovitz relie l'épaisseur de la couche interne Lδ à l'échelle de longueur de Kolmogorov η :

$$
K_{a\delta} = \frac{L_{\delta}^2}{\eta^2} = \delta^2 K a \tag{1.7}
$$

La relation  $L_{\delta} = \delta L_F$  a été utilisée, la couche interne étant une fraction  $\delta$  de l'épaisseur de la flamme [26].

Les nombres de Reynolds *Re*, de Karlovitz *Ka* et de Damkhöler *Da* sont reliés par :

$$
R_{et} = D_a^2 K_a^2 \tag{1.8}
$$

 Ces nombres sont utilisés pour construire les diagrammes de combustion qui permettent de classifier différents régimes de combustion pré mélangée. [7]

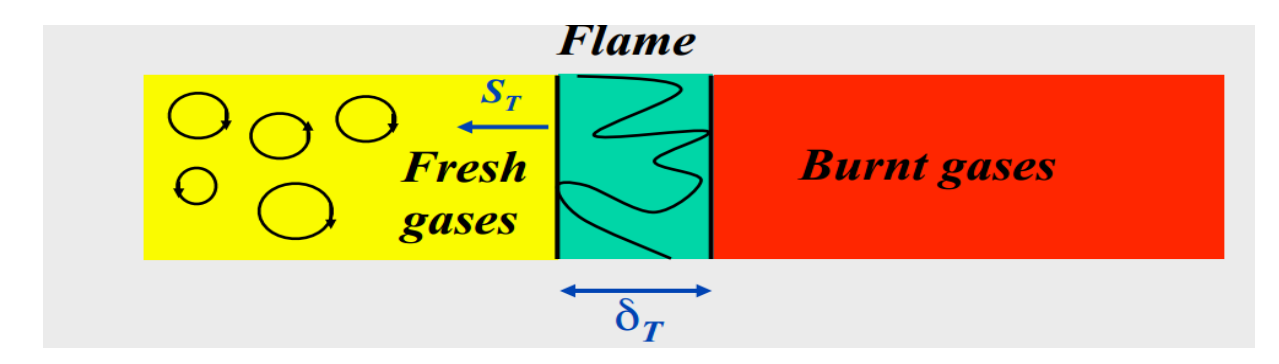

Figure (1.3) : propagation d'une flamme Turbulente pré mélangée

#### **Diagramme de la combustion turbulente pré mélangée :**

 Les diagrammes qui définissent les régimes de la combustion turbulente pré mélangée en fonction des rapports des vitesses et des échelles de longueurs ont été proposés par Borghi (1985), Peters (1986), Abdel-Gayed and Bradley (1989), Poinsot et al. (1990), et plusieurs autres. Selon ces auteurs, les régimes de la combustion turbulente pré mélangée peuvent être identifiés en fonction des rapports de la longueur L/L<sup>F</sup> et de la vitesse U′/ SL*.* La figure (1.4) montre le diagramme de régimes pour la combustion pré mélangée proposé par Peters.

 En abscisses, le rapport L/L<sup>F</sup> mesure la taille des tourbillons de la turbulence qui influent la flamme. En ordonnés le rapport U′/ S<sup>L</sup> mesure l'intensité de turbulence de l'écoulement. La ligne (Ret=1) sépare le régime des flammes laminaires (Ret<1*)* de celui des flammes turbulentes (Ret>1). Quatre régimes de la combustion pré mélangée peuvent être identifiés.

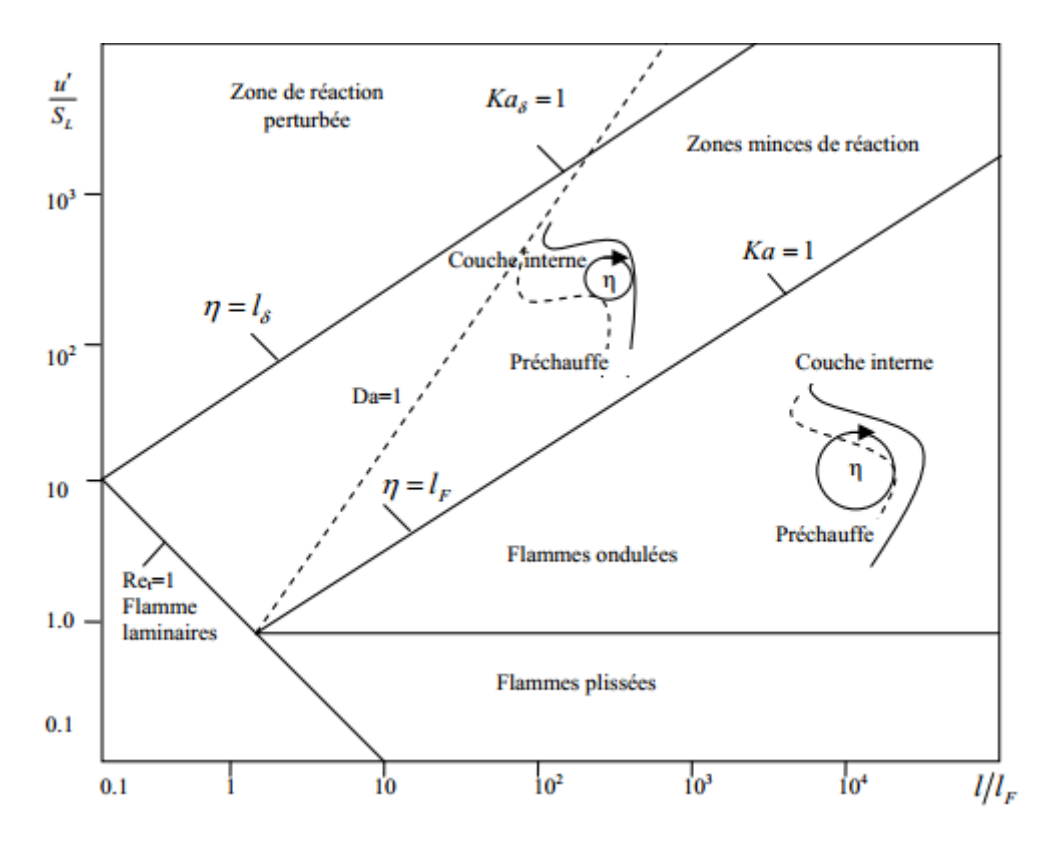

Figure (1.4) : diagramme des différents types de flammes proposé par Peters.

 Le premier régime, dit régime des flammelettes plissées, est limité par la condition U'/S<sub>L</sub> <1. Ici, la vitesse de la flamme laminaire S<sub>L</sub> domine toujours la vitesse turbulente des fluctuations *U*′. Cela veut dire que les déformations du front de flamme dues aux tourbillons sont immédiatement anéanties par la propagation du front de flamme, seulement des petits plissements peuvent être observés. Ce régime est peu important dans les applications techniques où des niveaux de turbulence élevés sont nécessaires pour améliorer le procédé de combustion.

 Le second régime est dit régime des flammelettes ondulées, il est limité par U′/S<sup>L</sup> ≥1 et Ka<1. La vitesse de rotation des tourbillons de grandes échelles est supérieure à la vitesse de la flamme laminaire, ondulant ainsi le front de flamme. La condition Ka<1 implique que les petits tourbillons de taille η sont toujours plus grands que l'épaisseur de la flamme laminaire L<sub>F</sub>, ils ne peuvent pas pénétrer dans la structure de la flamme laminaire. L'interaction entre les tourbillons de toutes les tailles et la structure de la flamme laminaire est purement cinétique. Les procédés chimiques et de transport dans la structure de la flamme sont inchangés.

 Le troisième régime, dit régime de la zone de réaction, il est limité par Ka ≥1et K<sub>a $\delta$ </sub><1. La condition Ka  $\geq$ 1 signifie que les plus petits tourbillons de taille η sont petits par rapport à l'épaisseur de la flamme laminaire LF. Par conséquent, ils pénètrent dans la structure de la flamme laminaire. Cependant, la condition  $K_{a\delta}$ <1 implique que les plus petits tourbillons sont toujours plus grands que l'épaisseur de la couche interne  $L_{\delta}$ , ils ne peuvent pas pénétrer. Les tourbillons qui pénètrent dans la zone de préchauffage améliorant le transport des espèces chimiques et de chaleur. Ils ne peuvent pas accéder à la couche interne où les réactions chimiques qui maintiennent la flamme restent essentiellement inaffectées par la turbulence. Les plus petits tourbillons peuvent accéder à la zone d'oxydation où l'influence de la turbulence est limitée car la température et la viscosité sont significativement supérieures à celles des gaz frais. La dissipation des plus petits tourbillons est fortement améliorée. Le quatrième régime est celui de la zone de réaction perturbée, il est limité par  $K_{a\delta}$ >1. Les plus petits tourbillons pénètrent dans la couche interne, provoquant des ruptures locales des réactions chimiques dues à la perte de chaleur en direction de la zone de préchauffage et induisant une diminution de la température et une perte de radicaux. Dans ce cas, la structure de la flamme pré mélangée ne peut pas être préservée et des extinctions locales se produisent.

 Dans ce travail, le modèle des flammelettes utilisé est basé sur le régime ondulé et de la zone de réaction mince car tous les écoulements réactifs pré mélangés d'intérêt technique se passent dans cette zone. [7]

#### **I -3 Thermochimie**

 Dans un écoulement avec réactions chimiques, il est nécessaire de définir, en plus des variables d'état classiques (pression, température, vitesse) des variables caractérisant la composition du milieu et les paramètres utilisés dans les études de la combustion. Pour définir les grandeurs thermodynamiques du système, on considère un volume de contrôle V que l'on peut rendre suffisamment petit pour que toutes les grandeurs intensives soit uniformes. On suppose que sur ce volume V, les grandeurs suivantes sont connues de façon intuitive :

On peut définir la masse comme suit

$$
mj = njMj \tag{1.9}
$$

 $M_i$  est la masse molaire et  $n_i$  son nombre de moles.

On résulte que la masse totale m est :

$$
m_t = \sum_{j=1}^{N} m_j \tag{1.10}
$$

N est le nombre d'espèces composant la masse m<sub>t</sub>. De même, le nombre de moles total  $N_t$  est égal à :

$$
N_t = \sum_{j=1}^N n_j \tag{1.11}
$$

Cette dernière définition nous conduit à l'expression de la masse molaire du mélange :

$$
M = \frac{1}{N_t} \sum_{j=1}^{N} n_j M_j
$$
 (1.12)

 La quantité relative de l'espèce j dans le mélange est donnée soit par la fraction molaire (1.13), soit par la fraction massique (1.14) :

$$
X_J = \frac{n_j}{N_t} \tag{1.13}
$$

$$
Y_J = \frac{m_j}{m_t} \tag{1.14}
$$

Les deux relations (1.13) et (1.14) vérifient automatiquement l'expression (1.15) :

$$
\sum_{j=1}^{N} X_j = \sum_{j=1}^{N} Y_j = 1
$$

Le passage d'un paramètre à l'autre se fait par l'intermédiaire de la relation suivante :

$$
Y_J = \frac{M_j}{M_t} X_j \tag{1.16}
$$

#### **I -3-1 Formulation des réactifs : [3]**

Pour la combustion d'un hydrocarbure dans l'air à la stœchiométrie :

$$
C_nH_m + \left(n + \frac{m}{4}\right)(O_2 + N_2) \to nCO_2 + \frac{m}{2}H_2O + 3.76\left(n + \frac{m}{4}\right)N_2
$$

#### **I -3-1-1 Combustible**

 D'une manière générale, un combustible conventionnel de type industriel ou domestique est un mélange complexe de composés organiques divers dans lesquels on retrouve les éléments chimiques suivants :

Carbone  $C = 12$ Hydrogène H=1 Oxygène O=16 Azote  $N=14$ Soufre S=32

 Ainsi, d'une manière formelle, un combustible pourrait être représenté par la formule chimique globale :

#### $C_nH_mO_pN_qS_t$

En dehors des hydrocarbures purs du type  $C_nH_m$ , les combustibles sont connus plutôt par leur composition pondérale (cas des liquides et solides) ou volumiques (cas des gaz).

#### **A) Hydrocarbures purs**

 Ce sont des composés hydrocarbonés exclusivement constitués de carbone et d'hydrogène. On en trouve une très grande diversité dans les produits pétroliers (appelés couramment « hydrocarbures »).

 En tant que combustibles, les hydrocarbures purs ne sont guère utilisés en l'état que pour des études fondamentales de combustion (surtout à l'état gazeux), ou dans l'industrie pour la génération d'atmosphères requérant une très grande constance de composition.

#### **B) Série des paraffinées à chaîne ouverte saturée**

 Ce sont les hydrocarbures acycliques satures normaux à chaîne ramifiée ou non, de formule générale  $C_nH_{2n+2}$ 

#### **Exemple :**

CH<sup>4</sup> (méthane)

 $C_2H_6$  (éthane)

 $C_3H_8$  (propane)

#### **I -3-1-2 Comburent :**

 D'une manière générale, un comburant de type industriel est constitué d'Oxygène (l'oxydant proprement dit) plus ou moins dilué d'azote.

Il répond à la « formule » générale

#### **O2+xN<sup>2</sup>**

Notons que le fait d'écrire cette formule implique qu'on manipule  $(1+x)$  volumes (mol ou m<sup>3</sup>N...). Trois cas peuvent alors se présenter :

-Si x=0 on est en présence d'oxygène pur

-Si x=3,78, on est en présence d'air atmosphérique qui répond la composition approximative suivante :

 $O_2 = 20.9$  % et  $N_2 = 79.1$  % volumiques

 $O_2 = 23,1\%$  et N<sub>2</sub> = 76,9% massiques.

-Si x < 3,78 on est en présence d'air enrichi en oxygène ; ainsi, un comburant comportait 30 % vol. D'oxygène correspond à la formule  $(O<sub>2</sub>+ 2,33N<sub>2</sub>)$ .

 Bien entendu, l'énorme majorité des combustions de types industriel et domestique font appel à l'air atmosphérique pour comburant.

Mais certaines utilisations requièrent l'emploi d'oxygène pur ou d'air enrichi en oxygène.

#### **I -3-2 PROPORTIONS RELATIVES ENTRE COMBUSTIBLE ET**

#### **COMBURANT**

#### **I -3-2-1 Définitions**

La nature des réactifs étant définie, il est nécessaire pour caractériser le milieu réactionnel de préciser sa composition, c'est-à-dire les quantités relatives de combustible et de comburant en présence.

Un procédé commode consiste à comparer le rapport  $\left(\frac{\text{combustible}}{\text{combustible}}\right)$  $\frac{1}{\text{computation}}$ ) a un rapport de référence dit rapport stœchiométrique.

 Ce rapport de référence traduit le fait que le combustible se trouve en présence de la quantité de comburant minimale théorique nécessaire pour l'oxyder complètement.

L'expression 
$$
\varphi = \frac{(\frac{\text{combustible}}{\text{comburant}})_{\text{réel}}}{(\frac{\text{combustible}}{\text{comburant}})_{\text{stoe}}}
$$
 (1)

Définit la richesse du milieu réactionnel.

-Si φ=1, on est en présence d'un mélange stœchiométrique

-Si φ< 1, on est en présence d'un mélange riche

-Si φ>1, on est en présence d'un mélange pauvre

De l'expression (1), on déduit aisément que :

frative pour une quantité donnée de comburant,  $\varphi = \frac{(combine)_{réel}}{(cosmbestible)}$  $(combine)_{stoe}$ 

 $\phi = \frac{(comburant)_{stoe}}{(\text{comburant})_{stoe}}$  $(comburn)_{r\acute{e}el}$ i,

Il s'ensuit que :

-pour :  $\varphi$  < 1, on est « pauvre » en combustible, mais on a un excès de comburant (symbole e)

-pour : φ > 1, on est « riche » en combustible, mais on a un défaut de comburant (symbole d).

Enter les paramètres φ, e et d existent les relations

$$
e(\%)=100\frac{1-\varphi}{\varphi} \qquad \text{pour } \varphi<1
$$
  

$$
d(\%)=100\frac{\varphi-1}{\varphi} \qquad \text{pour } \varphi>1
$$

φ, e et d sont des paramètres sans dimension.

#### **I -3-2-2 Mélange stœchiométrique**

 Les paramètres φ, e et d s'expriment par des nombres qui sont indépendants de la nature du comburant pour un combustible donné, celle-ci n'intervenant que dans le calcul du rapport stœchiométrique ( $\frac{combine}{comburation}$ ) stoe

C'est ainsi que la combustion à  $\varphi = 1$ , dite combustion stœchiométrique, exprime le fait que dans le milieu réactionnel, la quantité de comburant utilisée est telle que s'y trouve présente la quantité d'oxygène strictement nécessaire pour conduire théoriquement a l'oxydation complète du combustible, c'est-à-dire à la transformation :

-de C on  $CO<sub>2</sub>$ 

-de  $H_2$  on  $H_2O$ 

 Et, d'une manière générale, le rapport stœchiométrique d'un hydrocarbure CnHm en présence d'un comburant  $O_2 + xN_2$  s'écrira, sur la base volumique :

$$
\left(\frac{\text{comburant}}{c_n H_m}\right)_{\text{stoe}} = \left(n + \frac{m}{4}\right)(1 + x) \qquad (m^3 N/m^3 N)
$$

Le rapport stœchiométrique est communément appelé comburant théorique.

 Dans le cas où le comburant est l'air (ce qui est le plus fréquemment rencontré dans la pratique), « l'air théorique » est également désigné par l'expression pouvoir comburivore.

#### **Calcul du comburant théorique**

 Ce calcul est très simple dans son principe. Il est basé sur le fait qu'un combustible (C, H, O, N) est complètement oxydé lorsque les éléments de base C, H sont respectivement portés à l'état de CO2, H2O par l'intermédiaire des réactions d'oxydation élémentaires :

$$
C+O_2 \quad \text{---} \quad CO_2
$$

 $H_2+\frac{1}{2}$  $\frac{1}{2}O_2 \longrightarrow H_2O$ 

 En dehors des hydrocarbures purs connus par leur formule chimique, les combustibles de type industriel sont des mélanges qui sont identifiés :

-soit par leur composition volumique dans le cas des combustibles gazeux ;

-soit par leur composition pondérale dans le cas des combustibles liquides ou solides.

#### **Remarque :**

 Le comburant théorique correspond à un apport d'oxydant extérieur au combustible. Il en résulte que si ce dernier renferme lui-même de l'oxygène, il faudra déduire cette teneur de la quantité théorique « brute » calculée à partir des constituants combustibles.

# **Chapitre II**

## **Modèle de turbulence**

#### **Introduction :**

 Dans ce chapitre, nous allons présenter les modèles physiques utilisés pour simuler les écoulements turbulents incompressibles. Après avoir rappelé les équations de base de la mécanique des fluides comme les équations de Navier et Stokes et les équations moyennées pour arriver à vérifier le modèle mathématique de turbulence Κ-ε qui l'on l'utilise après dans la simulation .

#### **II-1- Moyenne d'ensemble**

La moyenne d'ensemble de la quantité  $f(\vec{x},t)$  sera donnée par

$$
\overline{f(\vec{x},t)} = \lim_{N \to \infty} \frac{1}{N} \sum_{i=1}^{N} f^{(i)}(\vec{x},t)
$$

 Cette moyenne est aussi appelée moyenne de Reynolds. Cet opérateur de moyenne vérité les propriétés suivantes :

$$
f = \bar{f} + \hat{f}
$$

Avec :

- -f Moyenne d'ensemble
- -f ́ Partie fluctuante

Par la définition de l'opérateur de moyenne on a  $\vec{f}' = 0$ .

#### **II-2- Equations moyennées**

 La simulation directe des équations instantanées de Navier-Stokes reste pour l'instant (et surement pour longtemps encore) limitée à des écoulements à faible nombre de Reynolds et pour des configurations géométriques simples voire simpliste par rapport aux préoccupations industrielles. C'est essentiellement un outil de recherche qui permet de réaliser des expériences numériques sur des configurations académiques. Lorsqu'on s'intéresse à des écoulements réalistes, une alternative consiste à ne s'intéresser qu'aux quantités moyennes et donc à obtenir le système d'équations vérifiées par ces quantités. Pour ce faire, on applique l'opérateur de moyenne d'ensemble sur les équations instantanées en pratiquant la décomposition de Reynolds sur les inconnues du problème. Les nouvelles équations obtenues sont dites équations moyennées. Dans la littérature anglo-saxonne on utilise l'acronyme RANS (Reynolds Averaged Navier Stokes).

#### **II.-2-1- Équations instantanées**

 On s'intéresse essentiellement aux écoulements incompressibles.se traduit par une masse volumique constante :

$$
\rho=\rho_0=constante
$$

Les équations variées sont donc :

-l'équation de conservation de la masse :

$$
\frac{\partial u_i}{\partial x_i} = 0 \tag{2.3}
$$

-Et les trois équations de quantité de mouvement :

$$
\frac{\partial u_i}{\partial t} + u_j \frac{\partial u_i}{\partial x_j} = -\frac{1}{\rho} \frac{\partial P}{\partial x_i} + v \frac{\partial^2 u_i}{\partial^2 x_j}
$$
 (2.4)

Ici les  $u_i$  et  $u_j$  sont les composantes de la vitesse, p la pression, p la densité constante et ν la viscosité cinématique.

#### **II-2-2- Les équations du mouvement moyen**

On notera :

$$
u_i(\vec{x}, t) = U_i(\vec{x}, t) + u'_i(\vec{x}, t)
$$
\n(2.5)

$$
p(\vec{x},t) = P(\vec{x},t) + p'(\vec{x},t)
$$

 En introduisant la décomposition de Reynolds dans l'équation de continuité et en prenant la moyenne d'ensemble on obtient pour le champ moyen :

$$
\frac{\partial U_i}{\partial x_i} = 0 \tag{2.7}
$$

 Par soustraction de cette équation à l'équation de continuité du mouvement instantané,

on obtient pour les fluctuations de vitesse :

$$
\frac{\partial u_i}{\partial x_i} = 0 \tag{2.8}
$$

 On remarque donc que les quantités moyennes et fluctuantes vérifient toutes les deux

l'équation de continuité.

Les trois composantes de la vitesse moyenne sont données par :

$$
\frac{\partial U_i}{\partial t} + U_j \frac{\partial U_i}{\partial x_j} + \frac{\overline{u_j} \partial u_j}{\partial x_j} = -\frac{1}{\rho} \frac{\partial P}{\partial x_i} + \nu \frac{\partial^2 u_i}{\partial^2 x_j}
$$
 (2.9)

La condition d'incompressibilité sur les fluctuations implique que  $\frac{\overline{u'}_j \partial u'}{a}$  $\frac{\overline{\partial u_1}}{\partial x_j} = \frac{\overline{\partial u_1}}{\partial x_j}$  $\frac{\partial^2 u}{\partial x_j}$ .

On définit alors le tenseur de Reynolds par :

$$
R_{ij} = -\overline{\dot{u}_1 \dot{u}_j} \tag{2.10}
$$

Finalement les équations moyennées s'écrivent :

$$
\frac{\partial U_i}{\partial t} + U_j \frac{\partial U_i}{\partial x_j} = -\frac{1}{\rho} \frac{\partial P}{\partial x_i} + \frac{1}{\rho} \frac{\partial}{\partial x_j} (\overline{\tau}_{ij} + R_{ij})
$$
 (2.11)

$$
Avec: \overline{\tau_{ij}} = \mu(\frac{\partial u_i}{\partial x_j} + \frac{\partial u_j}{\partial x_i})
$$
 (2.12)

#### **II-3- Les équations du mouvement fluctuant**

#### **II-3-1- Equations de tensions de Reynolds**

 En soustrayant aux équations de quantité de mouvement instantanées les équations de quantité de mouvement moyen on obtiendra les équations de transports pour les fluctuations. En multipliant scalairement chaque équation de transport des fluctuations par les fluctuations et en prenant la moyenne que l'on a définie précédemment, on obtient les équations de transport des contraintes ou tensions de Reynolds.

$$
\frac{\partial \overline{\dot{u}_1} \overline{u}_j}{\partial t} + U_j \frac{\partial \overline{\dot{u}_1} \overline{u}_j}{\partial x_j} = \mathcal{P}_{ij} + \mathcal{T}_{ij} + \Pi_{ij} + \mathcal{D}_{ij} - \varepsilon_{ij}
$$

Le membre de droite se décompose en plusieurs termes :

 $\mathcal{P}_{ij} = \overline{\mathfrak{u}}_i \overline{\mathfrak{u}}_k \frac{\partial \mathfrak{v}_j}{\partial \mathfrak{v}_i}$  $\frac{\partial U_j}{\partial x_k} + \overline{\hat{u}_j \hat{u}_k} \frac{\partial U_i}{\partial x_k}$ ∂x<sup>k</sup> Production  $\mathcal{T}_{ij} = \frac{\partial \overline{\mathfrak{u}}_i \mathfrak{u}_j \mathfrak{u}_k}{\partial \mathfrak{v}_i}$ ∂x<sup>k</sup> Transport turbulent  $\Pi_{ij} = -\frac{1}{2}$  $\frac{1}{\rho}$  ( $\overline{\dot{u}}_1$   $\frac{\partial \dot{p}}{\partial x_1}$  $\frac{\partial \vec{p}}{\partial x_j} + \overline{\hat{u}}_j \frac{\partial \vec{p}}{\partial x_i}$ ∂x<sup>i</sup> ) Corrélation pression-vitesse  $\mathcal{D}_{ij} = v \frac{\partial^2 \tilde{\mathfrak{u}}_1 \tilde{\mathfrak{u}}_j}{\partial^2 \mathfrak{v}_1}$ ́  $\partial^2 x_k$  Diffusion visqueuse  $\varepsilon_{ij} = 2v \frac{\overline{\partial u'_j \partial u'_i}}{\partial z_{\mathbf{x}_i}}$  $\partial^2 x_k$ Tenseur de dissipation turbulente

#### **II-3-2- Equation de l'énergie cinétique turbulente**

En contractant les indices dans le système précédent, on obtient une équation de transport pour l'énergie cinétique turbulent  $K = \frac{1}{2}$  $rac{1}{2}\overline{\acute{u}_i\acute{u}_j}.$ .<br>ו

$$
\frac{\partial k}{\partial t} + U_j \frac{\partial k}{\partial x_j} = \mathcal{P}_k + \mathcal{T}_k + \mathcal{T}_k + \mathcal{D}_k - \varepsilon_k
$$

 $\mathcal{P}_k = \overline{\dot{\mathfrak{u}}_j \dot{\mathfrak{u}}_k} \frac{\partial \mathfrak{v}_i}{\partial \mathfrak{v}_i}$ ∂x<sup>k</sup> Production turbulente. Il caractérise les échanges d'énergie par interaction avec le mouvement moyen. Ce terme est positif comme on le verra par la suite.

Il représente de l'énergie cédée par le mouvement moyen au mouvement turbulent.

 $T_k = \frac{1}{2}$ 2  $\partial \overline{\dot{\mathfrak{u}}_1 \dot{\mathfrak{u}}_j \dot{\mathfrak{u}}_k}$  $\frac{d_1\alpha_1\alpha_k}{dx_k}$  Transport turbulent ou diffusion turbulente par les fluctuations de vitesse.

$$
\Pi_k = -\frac{1}{\rho} \frac{\partial \overline{u_k' \rho}}{\partial x_k}
$$
Transfert d'énergie par l'interaction pression vitesse fluctuantes.

 $\mathcal{D}_k = v \frac{\partial^2 \mathbf{k}}{\partial^2 \mathbf{x}_k}$  $\frac{\partial^2 K}{\partial^2 x_k}$  Diffusion visqueuse de l'énergie cinétique turbulente par la viscosité.

 $\varepsilon_k = v \frac{\overline{\partial u'_1 \partial u'_1}}{\partial u'_2}$  $\partial^2$ <sub>k</sub> Dissipation de l'énergie turbulente sous forme de chaleur. Ce terme constitue un puits dans l'équation de *k* et conduit donc toujours à une décroissance de la turbulence.

#### **II-4- Classification des modèles de turbulence**

On distingue généralement deux grandes classes de modèles :

-Les modèles à viscosité turbulente (modèles du premier ordre) basés sur l'hypothèse de Boussinesq (que l'on détaillera plus tard) qui consiste à modéliser directement les tensions de Reynolds à l'aide d'une viscosité turbulente.

- Les modèles du second ordre : Les tensions de Reynolds sont calculées directement, la modélisation portant sur les moments d'ordre supérieur.

 Pour les modèles du premier ordre, on introduit la classification suivante selon le nombre d'équations d'évolutions supplémentaires du modèle :

- modèle à 0 équation (longueur de mélange) -modèle à 1 équation (k, énergie cinétique turbulente -modèle à 2 équations (k –  $\varepsilon$ , k – ω, k – l, ...)

 Il est bien évident que la qualité des résultats de simulation d'écoulement turbulent est très liée au modèle utilisé. D'un point de vue industriel, les modèles du premier ordre à deux équations permettent généralement d'obtenir des résultats satisfaisant moyennant certaines adaptations du modèle suivant le cas considéré. On a résumé sur le tableau suivant, le type d'information que l'on peut obtenir suivant le modèle employé.

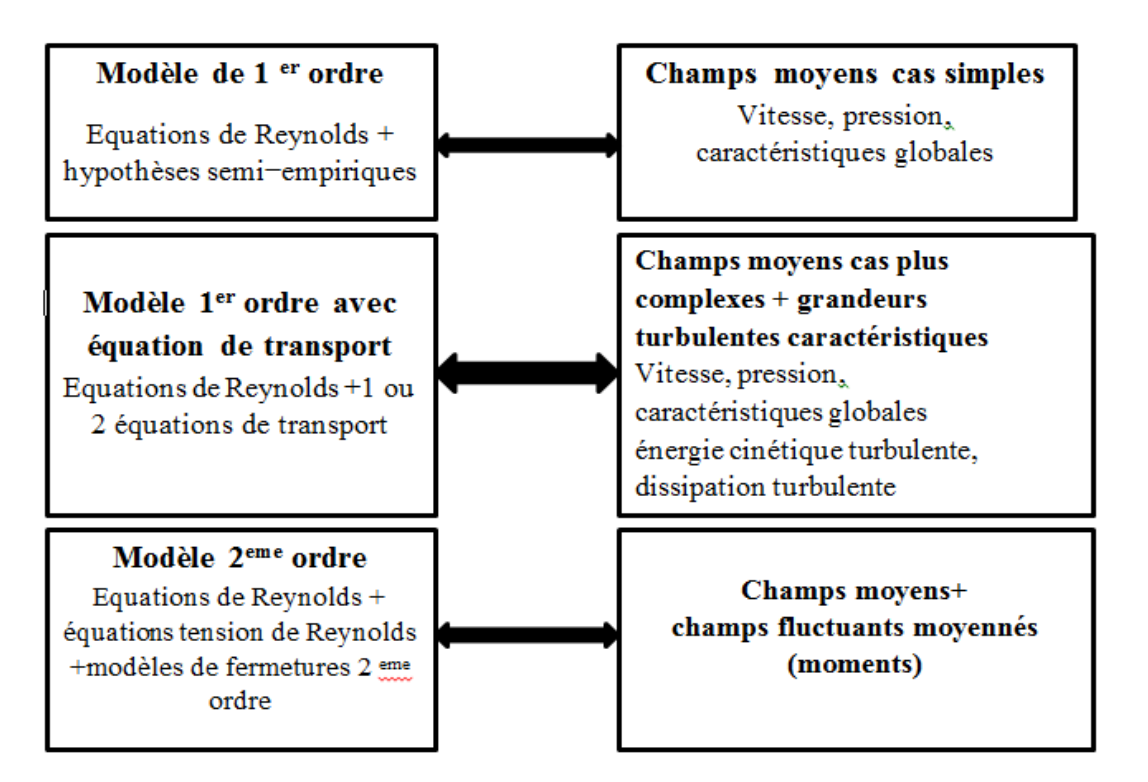

Figure (2.1) : le type d'information que l'on peut obtenir suivant le modèle employé.
# **II-5-** Le modèle k −ε:

 Bien que tout à fait simples, les modèles algébriques de type longueur de mélange souffrent d'un empirisme certain. On a vu que l'on pouvait dériver de manière exacte une équation de transport pour l'énergie cinétique turbulente k. On peut espérer en résolvant une équation de transport pour une quantité qui reste à définir obtenir de manière plus formelle une échelle de longueur caractéristique de la turbulence. On accède ainsi à la classe des modèles du premier ordre de turbulence à deux équations de transport. On va chercher à écrire une équation de transport pour  $\varepsilon$  la dissipation de l'énergie cinétique turbulente. On peut relier par analyse dimensionnelle k,  $\varepsilon$  et L, échelle de longueur de la turbulence par :

$$
L = \frac{k^{\frac{3}{2}}}{\epsilon}
$$

 En procédant par analyse dimensionnelle, Prandtl et Kolomgorov ont dérivé la relation

suivante pour la viscosité turbulente :

$$
\mu_{\rm t} = C_{\mu} \rho \frac{k^2}{\varepsilon} \tag{2.16}
$$

Où Cµ est une constante adimensionnelle à déterminer.

# **II-5-1- Equation de k**

 On a dérivé précédemment à partir des équations de transport pour les contraintes de Reynolds, l'équation de transport de l'énergie cinétique turbulente qui s'écrit :

$$
\frac{\partial \mathbf{k}}{\partial \mathbf{t}} + \mathbf{U}_{\mathbf{k}} \frac{\partial \mathbf{k}}{\partial \mathbf{x}_{\mathbf{k}}} = \mathcal{P}_{\mathbf{k}} + \mathcal{T}_{\mathbf{k}} + \Pi_{\mathbf{k}} + \mathcal{D}_{\mathbf{k}} - \varepsilon_{\mathbf{k}}
$$

En utilisant l'hypothèse de Boussinesq, le terme de production s'écrira :

$$
-\rho \overline{\dot{u}_1} \overline{\dot{u}_k} \frac{\partial u_i}{\partial x_k} = \left[ \mu_t \left( \frac{\partial u_i}{\partial x_k} + \frac{\partial u_k}{\partial x_j} \right) - \frac{2}{3} \delta_{ik} \rho k \right] \frac{\partial u_i}{\partial x_k}
$$

 Pour le terme de diffusion turbulente et de couplage avec la pression fluctuante de k, par analogie avec la diffusion visqueuse, il peut d'écrire sous la forme :

$$
-\rho(\overline{\text{ku}'_{k}} + \overline{\text{pu}'_{k}}) = \frac{\mu_{t}}{\sigma_{k}} \frac{\partial k}{\partial x_{k}}
$$

Où  $\sigma_k$  est l'équivalent d'un nombre de Prandtl turbulent. Enn le terme de dissipation

s'écrira :

$$
2\mu = \frac{\overline{\partial u_1}}{\partial x_k} \frac{\partial u_1}{\partial x_k} = \rho \varepsilon
$$

Avec les hypothèses précédentes l'équation de k se met sous la forme :

$$
\frac{\partial \mathbf{k}}{\partial t} + \mathbf{U}_{\mathbf{k}} \frac{\partial \mathbf{k}}{\partial \mathbf{x}_{\mathbf{k}}} = \frac{\partial}{\partial \mathbf{x}_{\mathbf{k}}} \left[ \left( \mathbf{v} + \frac{\mathbf{v}_{\mathbf{t}}}{\sigma_{\mathbf{k}}} \right) \frac{\partial \mathbf{k}}{\partial \mathbf{x}_{\mathbf{k}}} \right] + \mathbf{v}_{\mathbf{t}} \left( \frac{\partial \mathbf{U}_{\mathbf{i}}}{\partial \mathbf{x}_{\mathbf{k}}} + \frac{\partial \mathbf{U}_{\mathbf{k}}}{\partial \mathbf{x}_{\mathbf{j}}} \right) \frac{\partial \mathbf{U}_{\mathbf{i}}}{\partial \mathbf{x}_{\mathbf{k}}} - \varepsilon
$$

Finalement en remplaçant  $v_t$  par sa valeur en fonction de k et de  $\varepsilon$  on obtient

$$
\frac{\partial \mathbf{k}}{\partial t} + \mathbf{U}_{\mathbf{k}} \frac{\partial \mathbf{k}}{\partial \mathbf{x}_{\mathbf{k}}} = \frac{\partial}{\partial \mathbf{x}_{\mathbf{k}}} \left[ \left( \mathbf{v} + \frac{C_{\mu} k^2}{\sigma_{\mathbf{k}} \varepsilon} \right) \frac{\partial \mathbf{k}}{\partial \mathbf{x}_{\mathbf{k}}} \right] + \frac{C_{\mu} k^2}{\varepsilon} \left( \frac{\partial \mathbf{U}_{\mathbf{i}}}{\partial \mathbf{x}_{\mathbf{k}}} + \frac{\partial \mathbf{U}_{\mathbf{k}}}{\partial \mathbf{x}_{\mathbf{j}}} \right) \frac{\partial \mathbf{U}_{\mathbf{i}}}{\partial \mathbf{x}_{\mathbf{k}}} - \varepsilon
$$

# **II-5-2- Equation de la dissipation**

L'équation pour  $\varepsilon$  s'obtient en prenant le rotationnel des équations des fluctuations de vitesse et ensuite en faisane la moyenne d'ensemble. La dérivation de cette équation est relativement aisée mais les calculs restent fastidieux. On donne donc directement le résultat :

$$
\frac{\partial \varepsilon}{\partial t} + U_k \frac{\partial \varepsilon}{\partial x_k} = -\nu \frac{\partial U_i}{\partial x_k} \left( \frac{\overline{\partial u_i}}{\partial x_L} \frac{\partial u_k}{\partial x_L} + \frac{\overline{\partial u_k}}{\partial x_l} \frac{\partial u_l}{\partial x_k} \right) - \nu \frac{\overline{\partial u_i}}{\partial x_k} \frac{\partial u_l}{\partial x_k} \frac{\partial u_k}{\partial x_L} - \frac{\partial}{\partial x_k} \left( \overline{u_k} \varepsilon + \frac{\nu}{\rho} \frac{\overline{\partial p}}{\partial x_L} \frac{\partial u_k}{\partial x_L} \right) - \left( \nu \frac{\overline{\partial^2 u_i}}{\partial^2 x_L} \right)^2
$$
\n
$$
2.23
$$

 En utilisant les mêmes idées que pour l'équation de k on obtient finalement l'équation suivante pour :

$$
\frac{\partial \varepsilon}{\partial t} + U_k \frac{\partial \varepsilon}{\partial x_k} = \frac{\partial}{\partial x_k} \left[ \left( v + \frac{C_\mu k^2}{\sigma_k \varepsilon} \right) \frac{\partial \varepsilon}{\partial x_k} \right] + C_{\varepsilon 1} C_\mu k \left( \frac{\partial U_i}{\partial x_k} + \frac{\partial U_k}{\partial x_j} \right) \frac{\partial U_i}{\partial x_k} - C_{\varepsilon 2} \frac{\varepsilon^2}{k} \tag{2.24}
$$

 Les cinq constantes du modèle standard *k-ε* sont données dans la table (2.1) Ces valeurs sont déterminées à partir de résultats expérimentaux obtenus dans des cas très simple d'écoulement turbulent.

Tableau (2.1) : Constantes du modèle *k-ε* standa

| $\mathbf{u}_{\mu}$ | $E_{\epsilon 1}$ | $v_{\varepsilon 1}$               | $\mathbf{v}_k$                | υı<br>$\sim$                              |
|--------------------|------------------|-----------------------------------|-------------------------------|-------------------------------------------|
| 0.09               | 1.44             | $\mathsf{C}^{\mathsf{C}}$<br>1.74 | $\mathbf{1} \cdot \mathbf{0}$ | $\sim$<br>$\overline{1}$ . $\overline{2}$ |

# **Chapitre III MODELISATION DE LA COMBUSTION TURBULENTE PREMELANGEE**

#### **Introduction :**

 Dans ce chapitre on va présenter, quelque différents modèles utilisée pour exprimer les termes qui caractérisent l'interaction chimie-turbulence. Les modèle existe en ANSYS est :

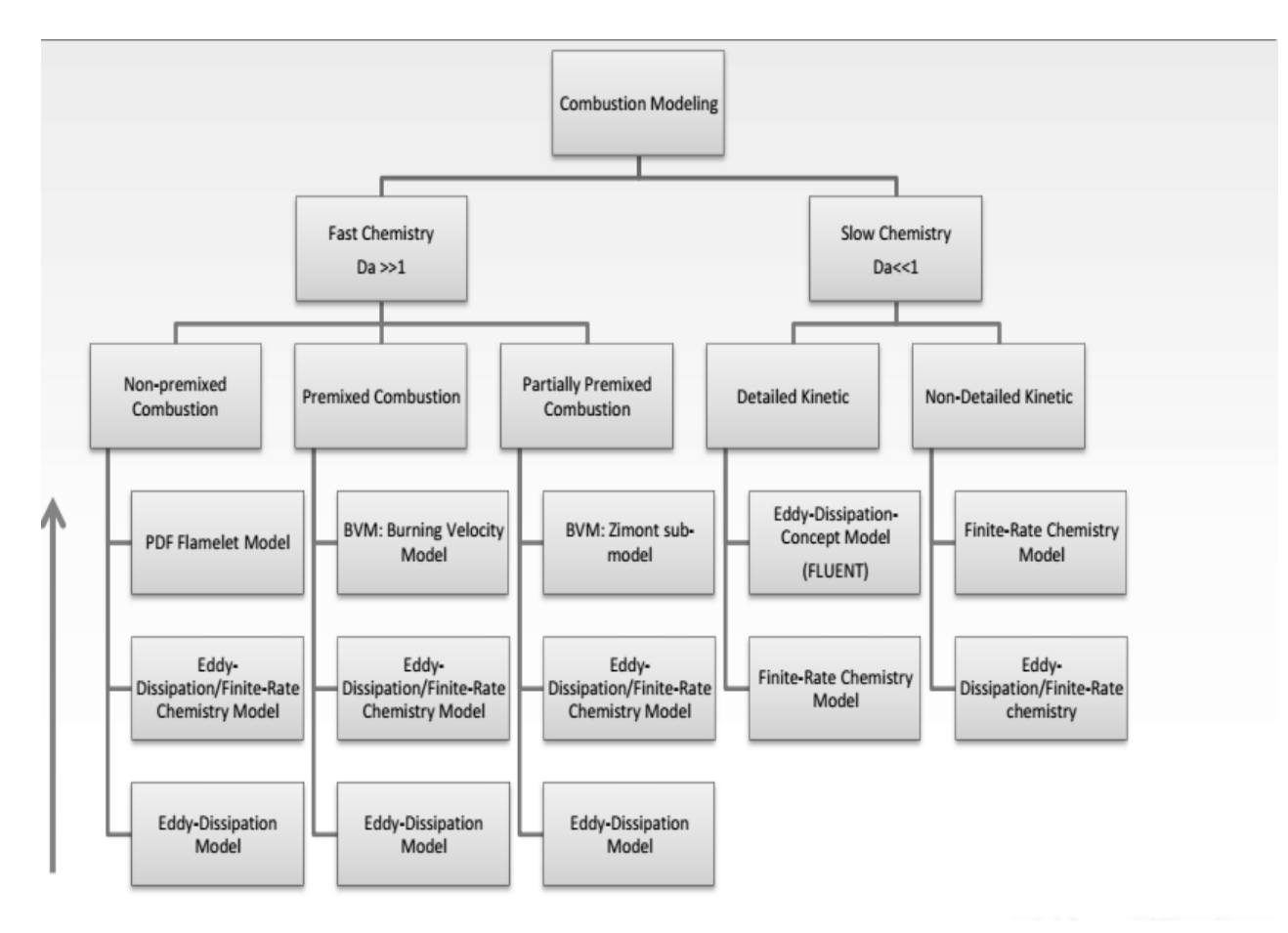

Figure (3.1) : Les modèles de combustion utilisée sur ANSYS.

# **III-1-Modèles contrôlés par la turbulence**

#### **III-1-1-Modèle Eddy Break Up**

 Ce modèle est basé sur une analyse phénoménologique de la combustion turbulente aux grands nombres de Reynolds (Re >> 1) et de Damkhöler (Da >> 1). Suivant la cascade de Kolmogorov, la turbulence provoque la cassure des tourbillons des gaz frais. Une des premières approches modélisant le terme source chimique moyen

est proposé par Spalding [9]. Il suppose que le mélange turbulent contrôle le taux de réaction chimique.

En prenant une réaction chimique irréversible à un pas :

$$
R (réactifs) \rightarrow P (products)
$$

Le taux de réaction moyen est donné pour les produits par :

$$
\widetilde{\omega}_p = C_{EBU}\bar{\rho}\frac{\widetilde{\varepsilon}}{R}\left(\widetilde{Y}_p^{n2}\right)^{\frac{1}{2}}
$$

Avec  $\tilde{Y}_p^{n^2}$  la variance de la fraction massique des produits et  $C_{EBU}$  une constante du modèle. Plus tard, ce modèle est amélioré par Magnussen et Hjertager [10], donnant ainsi le modèle EDM (Eddy Dissipation Model). Dans ce dernier, la variance  $\tilde{Y}_p^{n2}$  est remplacée par la fraction massique de l'espèce en déficit. D'où, le terme source moyen est calculé par :

$$
\widetilde{\omega} = A\overline{\rho} \frac{\widetilde{\varepsilon}}{\widetilde{K}} \min\left(\widetilde{Y}_F, \frac{\widetilde{Y}_0}{\nu}, B\frac{\widetilde{Y}_p}{\nu+1}\right) \tag{3.3}
$$

Où *A* et *B* sont des constantes de modélisation et *ν* le coefficient stœchiométrique donné par :

$$
\nu = \frac{\nu_0 M_0}{\nu_F M_F} \tag{3.4}
$$

 $v_0$  Est le coefficient stœchiométrique de l'oxygène et  $v_F$  est le coefficient stœchiométrique du combustible. Les termes de transport turbulent pour les scalaires réactifs sont modélisés par l'approximation du gradient. Dans les deux modèles l'échelle de temps chimique est remplacée par celle du temps turbulent, représentant la chimie infiniment rapide seulement. Il faut noter que les constantes des deux modèles sont libres. Elles sont déterminées par optimisation pour chaque combustible et pour chaque géométrie. Ces modèles sont largement utilisés dans les codes, surtout pour démarrer d'autres modèles plus complexes, à cause de leurs implémentations très simples et leurs coûts en calcul négligeable.

## **III-1-2-Modèle EDM dans le code ANSYS Fluente :**

 Le modèle EDM est intégré dans Fluente en trois étapes indépendantes l'une de l'autre. Le taux de production d'une réaction élémentaire k, est déterminé par le minimum des deux expressions suivantes :

# **III-1-2-1-Limiteur des réactifs**

$$
R_m = A \frac{\varepsilon}{k} \min \left( \frac{[l]}{v'_{mi}} \right) \tag{3.5}
$$

 Où [I] est la concentration molaire du composant I qui inclut seulement les réactifs. ν'm<sup>i</sup> est le coefficient stœchiométrique du composant I dans la réaction m et A une constante libre du modèle.

#### **III-1-2-2-Limiteur des produits**

$$
R_m = AB \frac{\varepsilon}{k} \min \left( \frac{\Sigma_p [I] M_I}{\Sigma_p v'_{mi} M_I} \right) \tag{3.6}
$$

 Ici l'indice I parcours les produits dans la réaction élémentaire m et B une autre constante libre du modèle. Dans le code Fluente, le limiteur des produits est désactivé quand le coefficient B prend une valeur négative.

# **III-1-2-3-Limiteur de la température maximale de la flamme**

 On peut inclure une autre expression dans le calcul du taux de réaction où une température maximale de la flamme est appliquée dans le modèle EDM pour Fluent. Le taux de production chimique est régulièrement annulé lorsque la température locale s'approche de celle maximale prescrite. Le taux de réaction est donné par :

$$
R_{mMFT} = A \frac{\varepsilon}{k} max \{ (T_{max} - T), 0[K] \} \frac{\rho c_p}{\Delta H_R}
$$

 Avec *CP* la chaleur spécifique du mélange à une pression constante et *ΔHR* la chaleur dégagée de la réaction.

# **III-1-2-4-Amélioration du modèle EDM par la fonction d'efficacité de la combustion :**

 Dans cette étude, on a introduit la fonction d'efficacité de la combustion dans le modèle EDM. Cette fonction  $\Gamma_{\bar{k}}$ est issue de la DNS (Direct Numerical Simulation) [11], elle relie l'efficacité de la combustion aux paramètres physico-chimiques de la flamme. Plusieurs auteurs ont utilisés cette fonction pour améliorer les modèles de combustion. La fonction d'efficacité est donnée par :

$$
\Gamma_{\overline{k}}\left(\frac{l}{l_f}, \frac{u}{s_L}\right) = \Gamma_k - \frac{3}{2} \left(\frac{l}{l_f}\right) \left(\frac{u}{s_L}\right)^{-1} \ln\left(\frac{1}{1-P_q}\right)
$$
\n
$$
\text{Avec } \Gamma_k = 10^{r(S, u'/S_L)} = -\frac{1}{(s+0.4)} e^{-(S+0.4)} + (1 - e^{-(S+0.4)}) \left(\sigma_1 \left(\frac{u}{s_L}\right) s - 0.11\right),
$$
\n
$$
S = \log_{10} \left(\frac{l}{l_f}\right), \quad \sigma_1 \left(\frac{u'}{s_L}\right) = \frac{3}{2} \left(1 - \frac{1}{2} e^{u'/s_L}\right)
$$
\n
$$
P_q \left(\frac{l}{l_f}, \frac{u'}{s_L}\right) = \frac{1}{2} \left(1 - \tanh\left(\text{sign}(x) x^2\right)\right), \quad x = \frac{\log_{10} \left(\frac{u'}{s_L}\right)}{\sigma\left(\frac{l}{l_f}\right)},
$$
\n
$$
g \left(\frac{l}{l_f}\right) = \left(0.7 + \frac{1}{s}\right) e^{-S} + (1 - e^{-S})(1 + 0.36S) \quad \text{Et } \quad \sigma\left(\frac{l}{l_f}\right) = 0.04 \log_{10} \left(\frac{l}{l_f}\right)
$$

 Cette fonction permet d'introduire les propriétés physico-chimiques de la flamme dans le modèle de combustion. Elle est fonction des échelles de longueur de la flamme *lf,* de l'écoulement *l,* des fluctuations turbulentes *u'* et de la vitesse de la flamme laminaire SL.

 L'épaisseur et la vitesse de la flamme laminaire sont calculées par le code PREMIX [12] en utilisant le mécanisme réactionnel GRIMECH 3.0 [13]. Les relations (3.8) sont ensuite utilisées pour calculer la fonction d'efficacité de la combustion qui corrigera le modèle EDM.

# **III-1-3-Le modèle Libby Williams (LW) :**

 Libby et Williams en 2000 ont proposé un modèle (LW) applicable à la combustion turbulente en pré-mélange partiel basé sur une PDF présumée et sur une thermochimie fonction de deux variables, la fraction massique du combustible Y et la fraction de mélange ξ. Les deux variables utilisées (Y,ξ) permettent de déterminer la composition du mélange, hypothèses de schvabZeldovitch. La PDF jointe des deux variables Y et ξ est composée de deux pics de Dirac :

$$
\tilde{p}(\xi, Y) = \alpha \delta(Y - Y_1) \delta(\xi - \xi_1) + (1 - \alpha) \delta(Y - Y_2) (\xi - \xi_2)
$$

La PDF est donc définie par cinq paramètres  $Y_1$ ,  $\xi_1$ ,  $Y_2$ ,  $\xi_2$  et  $\alpha$ . Si les premiers et seconds moments des scalaires résolus, les positions des pics de Dirac peuvent être obtenues par les relations suivantes :

$$
\xi_1 = \tilde{\xi} - \left(\frac{(1-\alpha)}{\alpha} \overline{(\rho \xi^{\prime\prime 2})}/\bar{\rho}\right)^{1/2} \qquad \qquad Y_1 = \tilde{Y} - \left(\frac{(1-\alpha)}{\alpha} \overline{(\rho Y^{\prime\prime 2})}/\bar{\rho}\right)^{1/2}
$$

$$
\xi_2 = \tilde{\xi} - \left(\frac{\alpha}{(1-\alpha)}\overline{(\rho\xi^{\prime\prime 2})}/\bar{\rho}\right)^{1/2} \qquad \qquad Y_2 = \tilde{Y} - \left(\frac{\alpha}{(1-\alpha)}\overline{(\rho Y^{\prime\prime 2})}/\bar{\rho}\right)^{1/2} \qquad 3.10
$$

La seule inconnue restante est l'amplitudeα.

 On peut démontrer facilement que le droit support des deux pics de Dirac (D)  $(Y - \tilde{Y})/(\xi - \tilde{\xi}) = \pm d$  a une pente d fonction des variances des scalaires :

$$
d = \left(\frac{\overline{(\rho Y^{\prime\prime 2})}}{\overline{(\rho \xi^{\prime\prime 2})}}\right)^{1/2} \tag{3.11}
$$

En introduisant l'abscisse g le long de la droite (D), les positions des pics s'expriment alors :

$$
g_2 = \tilde{g} - \left(\frac{\alpha}{(1-\alpha)}\overline{(\rho g^{\prime\prime 2})}/\bar{\rho}\right)^{1/2} \qquad \qquad g_2 = \tilde{g} - \left(\frac{\alpha}{(1-\alpha)}\overline{(\rho g^{\prime\prime 2})}/\bar{\rho}\right)^{1/2} \qquad \qquad 3.12
$$

Les moments de g sont définis de la façon suivante :

$$
\tilde{g} = 0 \operatorname{Et} \overline{\rho g''^2} = \overline{\rho Y''^2} = \overline{\rho \xi''^2}.
$$

 La figure représente un exemple des pics de Dirac dans l'espace des compositions d'un pré-mélange partiel pauvre. Pour déterminer l'amplitude α, Libby et Williams ont proposé de résoudre une équation de transport pour la corrélation croisée  $\overline{\rho\xi''Y''}$ .

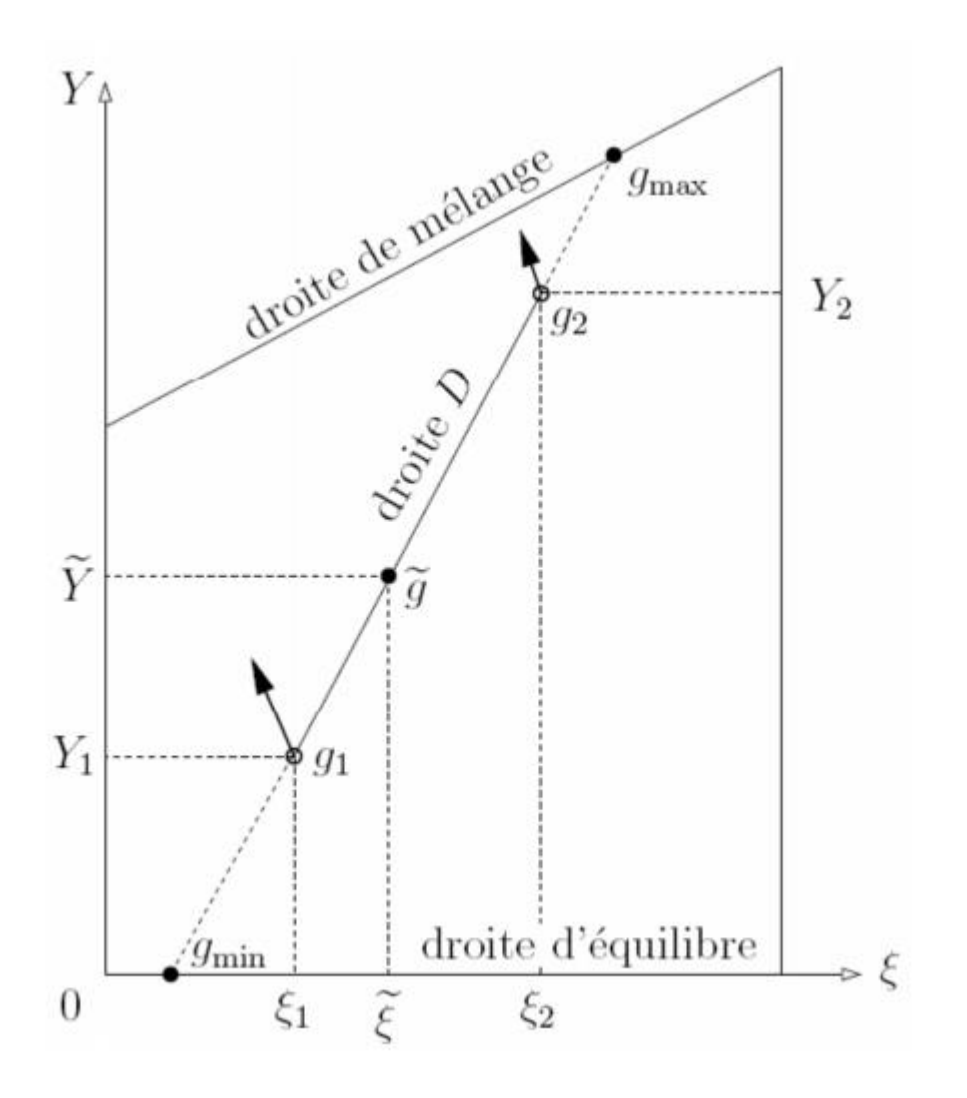

Figure (3.2) : Positions des pics de Dirac dans l'espace des compositions

 Cependant, cette proposition n'est pas réalisable car la PDF à deux pics de Dirac impose une relation de dépendance entre la covariance  $\overline{\rho\xi''Y''}$  et les variances  $\overline{\rho\xi''^2}$ ,  $\overline{OY''^2}$ :

$$
\overline{\rho\xi''Y''} = \sqrt{\overline{\rho Y''^2} \overline{\rho\xi''^2}}
$$

 Ribert et al ont alors proposé de déterminer l'amplitude α en considérant que la valeur de α obtenue lorsque les pics sont à leur position extrême sur la droite (D) est valable quelque soient les positions des pics :

$$
\alpha = \frac{g_{max} - \tilde{g}}{g_{max} - g_{min}} \tag{3.16}
$$

Les valeurs limites de g, g<sub>max</sub> et g<sub>min</sub>, sont déterminées par les différentes droites de l'espace des compositions. Voir figure

# **Chapitre I V Simulation**

# **Introduction :**

 La simulation étudiée est constitué d'une chambre de combustion symétrique bidimensionnelle alimentée par deux canaux, on note (mixture 1) et (mixture 2) ou s´écoulent les mélanges d'air et de propane, Les flux des canaux se rencontrent et se mélangent juste avant l'arrière face à l'entrée de la chambre de combustion et la flamme est stabilisée par un élargissement brusque , comme illustré par la figure (4.1) Les richesses de ces deux mélanges, en amont de la chambre de combustion, peuvent être différentes.

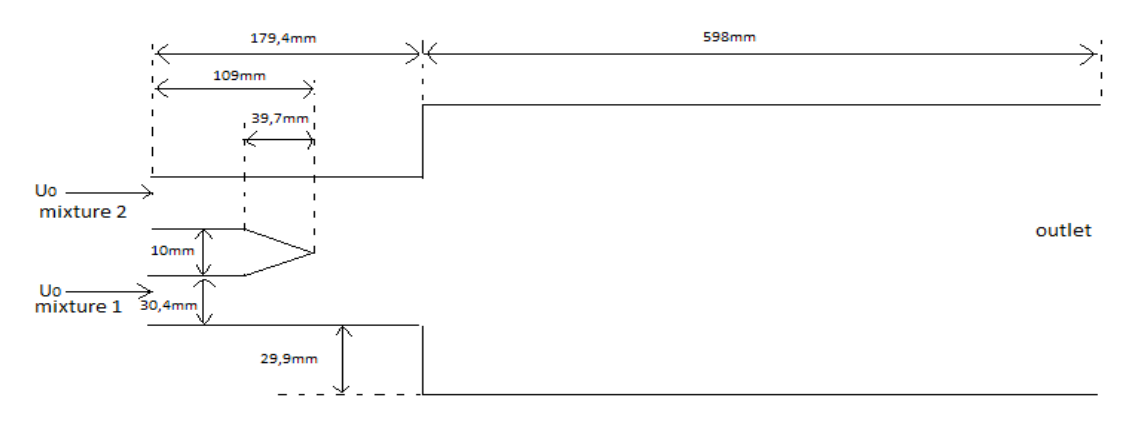

Figure (4.1) : Schéma de la géométrie en (mm).

 Les simulations numériques et implanté dans FLUENT; v19.0, dans un premier temps, la simulation numérique des écoulements dans les canaux d'entrée est effectuée. Les résultats obtenus nous permettent d'appliquer correctement les conditions aux limites du domaine de calcul utilisé pour les simulations de la chambre de combustion. Dans un second temps, la simulation numérique de l´écoulement dans la chambre de combustion est effectuée pour différentes conditions de fonctionnement. Tout d'abord, le modèle k −ε est utilisé pour la simulation d'un écoulement non réactif. Ensuite, le modèle ED Modèle du premier ordre est utilisé pour simuler des écoulements réactifs parfaitement mélangés.

Tableau (4.1) : Les conditions aux limites.

| JUU-<br>77<br>$\mathbf{v}$ .,<br>$\mathsf{v}\mathsf{v}$<br>∸<br>◡ | ∪.∠           |
|-------------------------------------------------------------------|---------------|
| 2000V<br>0000<br>$\Omega$<br>-<br>$20m$ /s                        | $\Omega$<br>╰ |
| $\mathbf{r}$<br>m<br>- 11<br>$\mathbf{u}$                         | w.            |

#### **IV-1-Code CFD :**

 La CFD, *i.e.* "Computational Fluid Dynamics" (« Dynamique des Fluides Numérique »), est un ensemble de méthodes numériques permettant d'obtenir une solution approximative d'un problème de dynamique des fluides et/ou de transfert thermique. Les équations qui interviennent sont celles de la mécanique des fluides, résolues par des méthodes numériques. La solution est approximative et non pas exacte pour plusieurs raisons. Pour résoudre les équations de Navier-Stokes dans un domaine géométrique, les étapes suivantes sont nécessaires : [14]

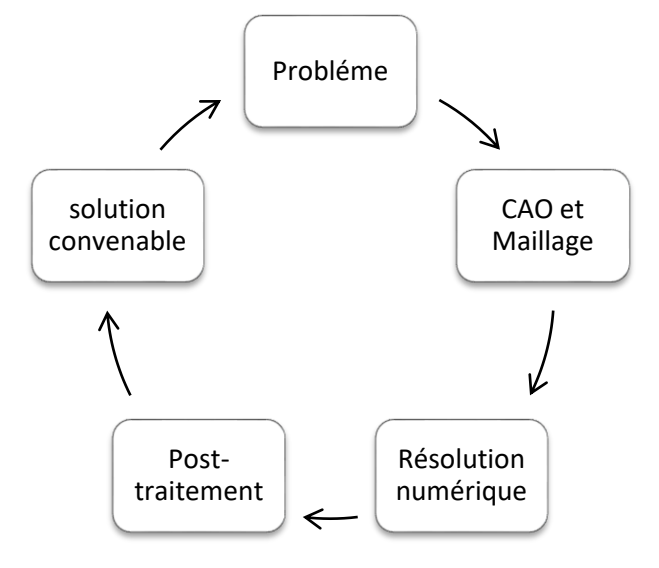

Figure (4.2) : les processus de simulation numérique en CFD. [15]

# **IV-2-Présentation du logiciel ANSYS :**

Le Workbench permet de gérer les fichiers et le lancement des différents logiciels à partir d'une fenêtre unique. C'est à partir de là que vont être créés les fichiers, lancés les logiciels et gérées les interactions entre les différents logiciels utilisés pour la géométrie, le maillage, la simulation proprement dite et le post-traitement. On verra aussi que le Workbench permet d'automatiser les procédures, de comparer les résultats de différentes simulations etc… [15]

# **IV-3-Créer un système d'analyse Fluid Flow 2D : [15]**

Pour créer une chaîne de calcul pour une simulation Fluent : -Sélectionner avec la souris Fluid Flow (FLUENT) dans le menu de gauche -Faire glisser dans la fenêtre principale (Project Schematic). -Préciser que l'on va travailler en 2D

# **IV-4-Les différentes étapes** :

 Le système est composé de différentes cases associées à différentes étapes successives réalisées chacune avec un logiciel de la suite ANSYS.

| I abicau $(\pm 2)$ . Les clapes de simulation en $\pi$ i vo $\Gamma$ b. |                      |                             |  |  |
|-------------------------------------------------------------------------|----------------------|-----------------------------|--|--|
|                                                                         | CAO-Création de la   | <b>ANSYS</b> Design modeler |  |  |
| Géométrie                                                               | géométrie            |                             |  |  |
|                                                                         | Maillage             | <b>ANSYS Meshing</b>        |  |  |
| Maillage                                                                |                      |                             |  |  |
|                                                                         | Mise en données et   | <b>ANSYS</b>                |  |  |
| Configuration                                                           | simulation           | Fluent                      |  |  |
|                                                                         | <b>Résultats CFD</b> |                             |  |  |
| Solution                                                                |                      |                             |  |  |
|                                                                         | Post-traitement      | CFD post                    |  |  |
| Résultats                                                               |                      |                             |  |  |
| ---                                                                     |                      |                             |  |  |

Tableau  $(4.2) \cdot I$  es étapes de simulation en ANSYS.

# **IV-4-1-Géométrie :**

 Dans cette étape on va travailler en 2D dans le plan (XY) pour créer la géométrie du problème.

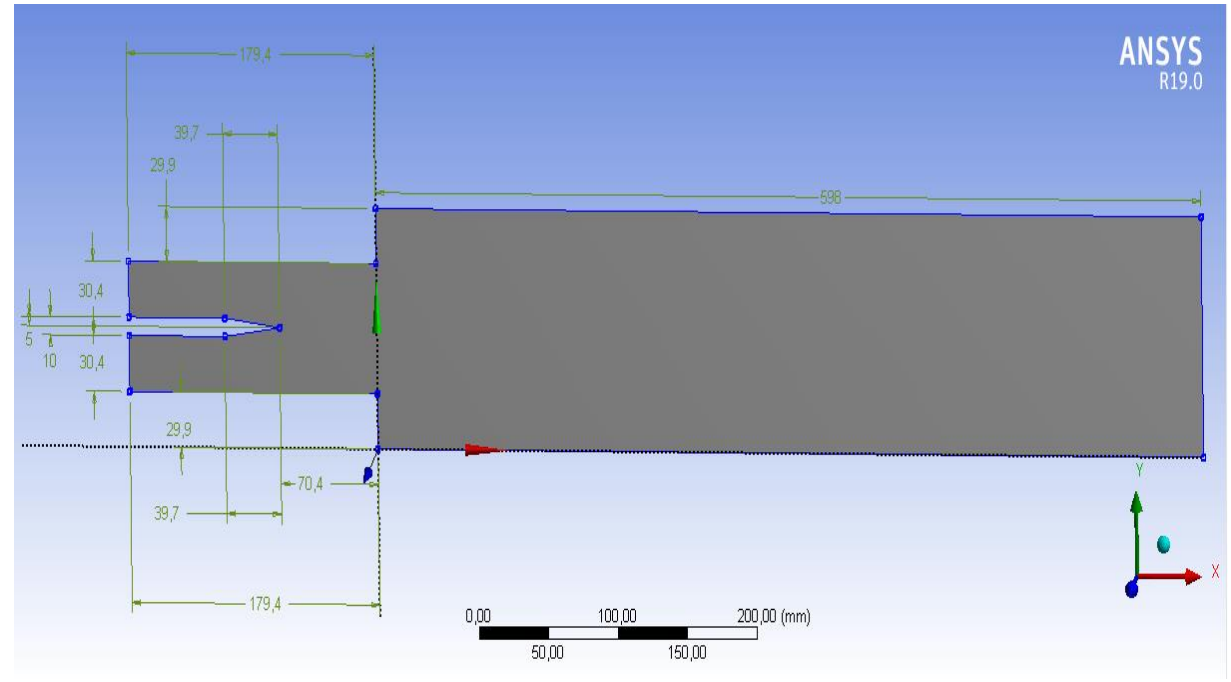

Figure (4.3) : Création de la géométrie.

NB : Il est important de bien vérifier les unités (mm)

Au final, on obtient une géométrie avec ses dimensions associées.

# **IV-4-2-Maillage :**

 Comme l'étape CAO est validée, cela ouvre directement le logiciel de maillage ANSYS Meshing et charge la géométrie créée lors de l'étape 2D.

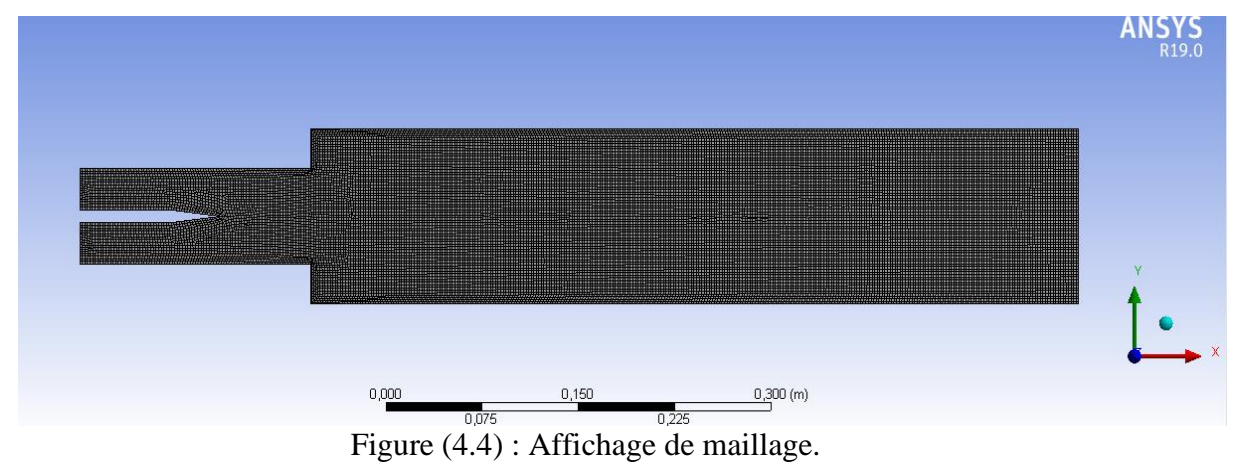

-La première étape consiste à identifier et à nommer différentes parties de la géométrie,

il faut sélectionner les différents arrêtes de la géométrie :

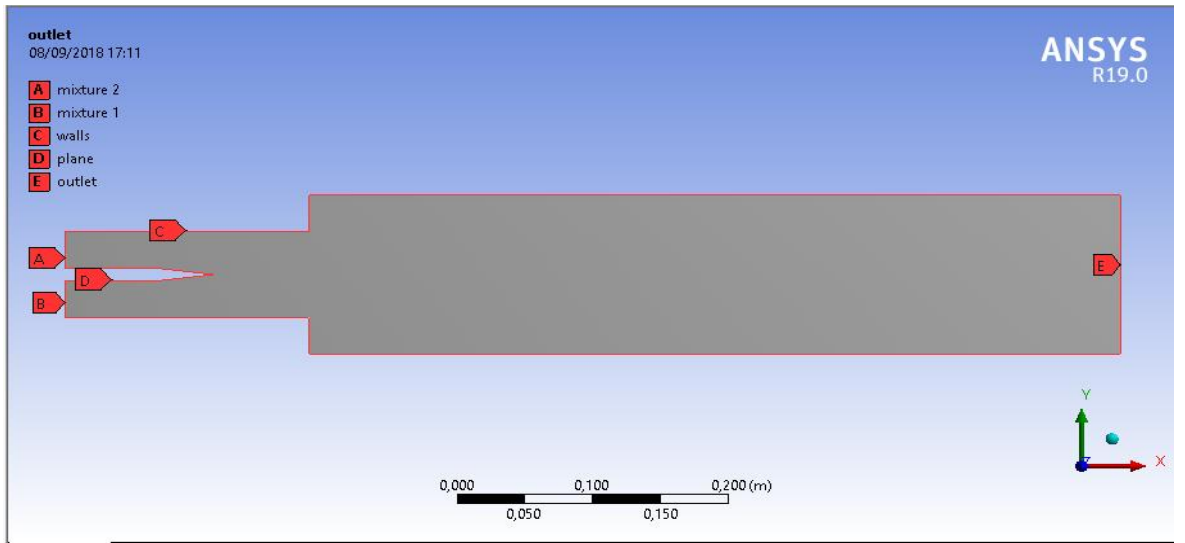

Figure (4.5) : Identifier les frontiéres interieures et exterieures de la géométrie.

-Sélectionner Maillage dans Fenêtre Outline et choisir Generate Mesh

白…… (a) Maillage

On obtient un premier maillage pour lancer le premier calcul Fluent.

- Sélectionner Maillage dans Fenêtre Outline et choisir inflation.

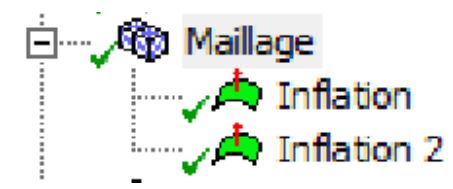

NB : Inflation pour plane et l'inflation 2 pour walls

-Pour la dernière étape on modifie les dimensionnements de maillage et l'inflation pour obtenir un résultat de qualité satisfaisant.

a)Dimensionnement de maillage :

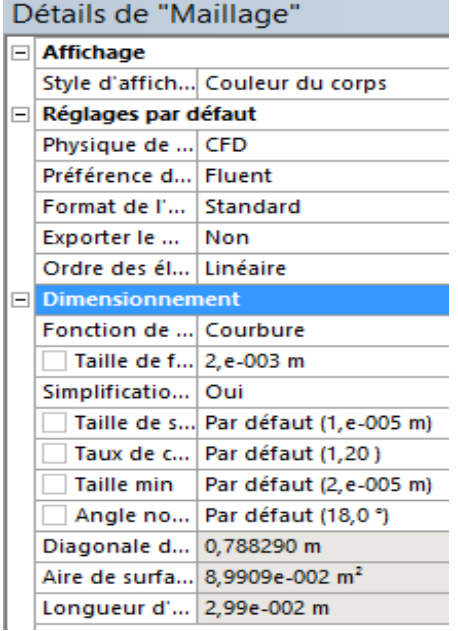

Figure (4.6) : Détails de maillage.

b) Dimensionnement de l'influences :

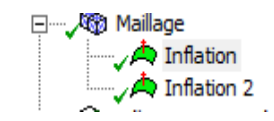

|   | Détails de "Inflation" - Inflation          |                        |   | Détails de "Inflation 2" - Inflation |                        |
|---|---------------------------------------------|------------------------|---|--------------------------------------|------------------------|
|   | $\Box$ Champ d'application                  |                        | F | <b>Champ d'application</b>           |                        |
|   | Méthode de champ d'application              | Sélection de géométrie |   | Méthode de champ d'application       | Sélection de géométrie |
|   | Géométrie                                   | 1 Face                 |   | Géométrie                            | 1 Face                 |
| E | <b>Définition</b><br>F<br><b>Définition</b> |                        |   |                                      |                        |
|   | Désactivé                                   | Non                    |   | Désactivé                            | Non                    |
|   | Méthode de définition des limites           | Sélection de géométrie |   | Méthode de définition des limites    | Sélection de géométrie |
|   | Limite                                      | 4 Arêtes               |   | Limite                               | 6 Arêtes               |
|   | Option Inflation                            | Epaisseur totale       |   | Option Inflation                     | Epaisseur totale       |
|   | Nombre de couches                           | 3                      |   | Nombre de couches                    | 4                      |
|   | Taux de croissance                          | 1,1                    |   | Taux de croissance                   | 1,1                    |
|   | Epaisseur maximale                          | 3, e-002 m             |   | Epaisseur maximale                   | 3,e-002 m              |
|   | Algorithme d'inflation                      | Pré                    |   | Algorithme d'inflation               | Pré                    |
|   |                                             |                        |   |                                      |                        |

Figure (4.7) : Détails des inflations.

Pour trouver la valeur de l'épaisseur maximale on a utilisé la relation suivant :

$$
\Delta Y = L Y^+ \sqrt{80} Re^{-(\frac{3}{4})}
$$

Avec :

L=0.7774 m Longueur de la chambre de combustion.

Re =40000 Le nombre de Reynold

Y + la distance à la paroi.

Table (4.3) Principales options de traitement des parois pour Fluent.

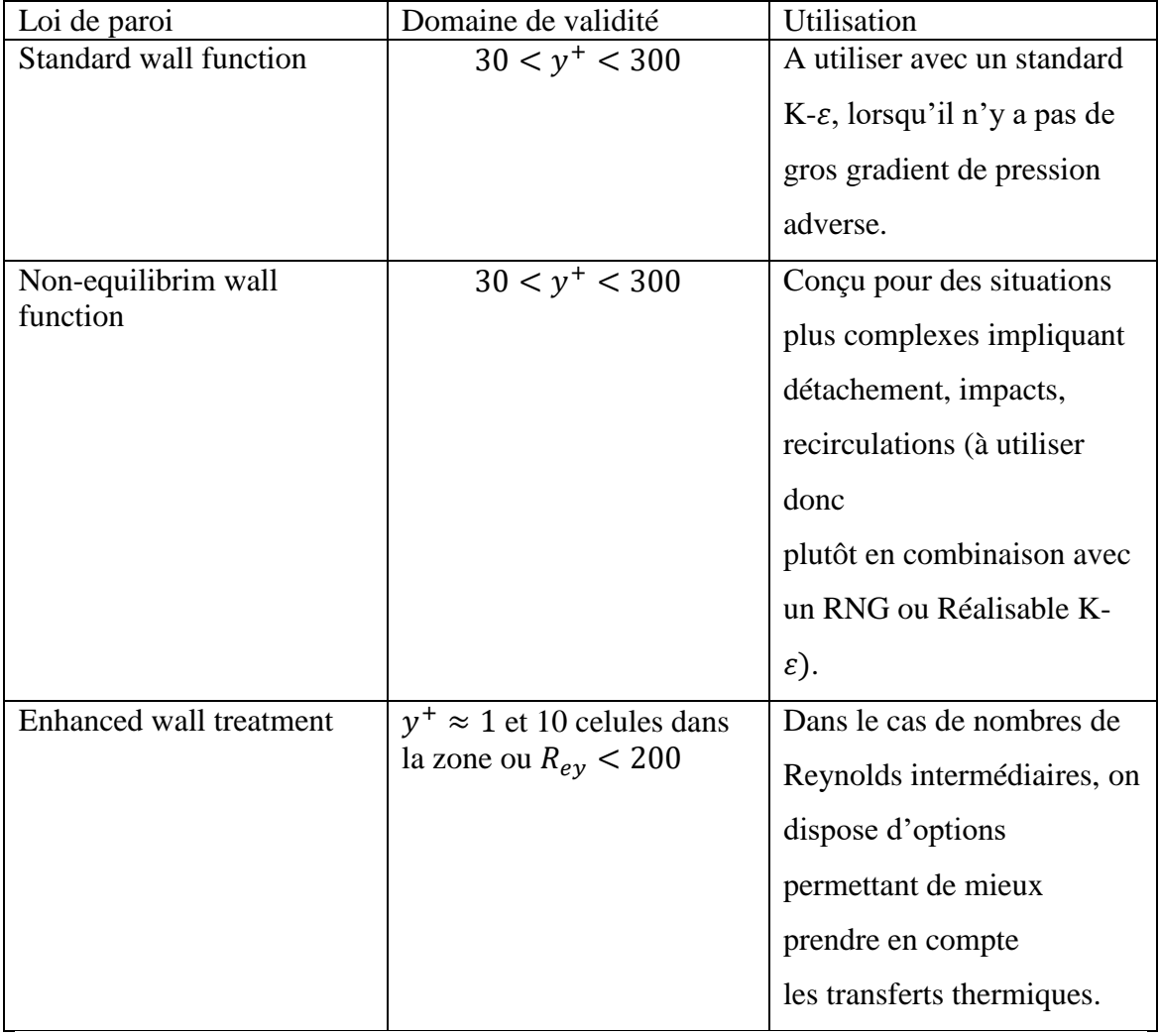

 Le tableau (4.3) rassemble les différents traitements de paroi disponibles pour Fluent, il est nécessaire de bien choisir le domaine de validité pour Y<sup>+</sup>.

Pour notre calcule, on a utilisé le modèle de turbulence  $k-\varepsilon$  et standard wall function pour la loi de parois.

-le maillage complet comporte :

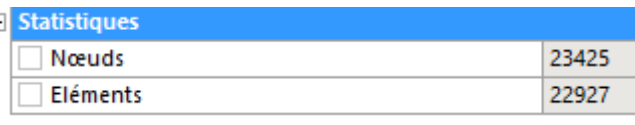

Figure (4.8) : Statistique de maillage.

-Qualité de maillage :

 Il existe plusieurs critères pour vérifier la qualité de maillage tel que "orthogonal quality" et "skewness" :

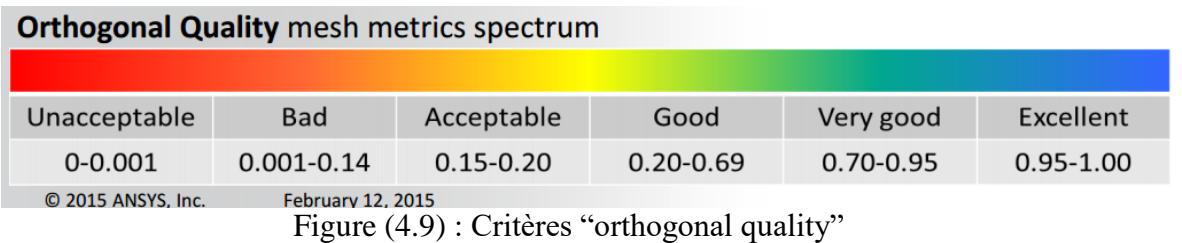

L'application de ce critère dans notre maillage nous donne les résultats suivants :

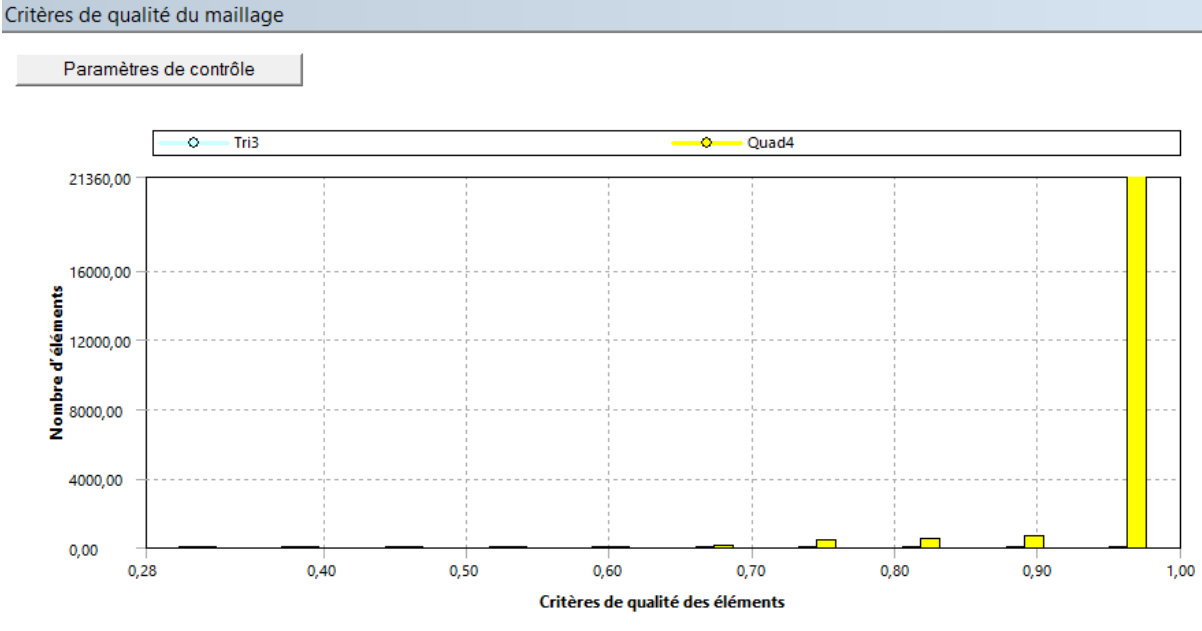

Figure (4.10) : Critères de qualité des éléments.

 D'après la figure (4.10) on remarque que l'intervalle des colonnes est de 0,28 jusqu'à 1 pour le critère "orthogonal quality" ; alors que le maillage qu'on a choisi est de bonne qualité.

# **IV-4-3-Mise en données et simulation**

 De retour dans la fenêtre WorkBench, l'étape de maillage a été actualisée, on peut passer à l'étape suivante qui consiste à mettre les données du problème sous Fluent.

 Notre maillage est chargé automatiquement car Fluent a été lancé depuis le Workbench. Le maillage apparaît dans la fenêtre de visualisation.

-General

-'Scale' Spécifier échelle si nécessaire et valider une seule fois

- 'Check'

 Cette étape est obligatoire car elle permet à Fluent de déterminer des paramètres géométriques nécessaires au bon déroulement du calcul.

-Réglage des paramètres du solveur :

Du type de solveur choisi dépendent les équations résolues :

- Density-Based : Forme compressible des équations de Navier-Stokes

- Pressure-Based : Forme incompressible des équations de Navier-Stokes Pour notre cas on a :

$$
M=\frac{U_0}{a}
$$

Avec : - M : nombre de mach  $-U_0$ : Vitesse d'entrée

$$
-a=\sqrt{\gamma RT}
$$
: vitesse de son 
$$
-T_1 = T_2 = T = 300^{\circ} K
$$

$$
-\gamma = 1.4
$$

$$
-R=287 \text{ J/Kg }^{\circ} K
$$

Donc :  $M = 0.05 < 0.3$ 

On dit que l'écoulement est incompressible donc on prend pressure-based solver

#### **a)Simulation de turbulence :**

Pour l'écoulement non réactif on a :

-Modèles :

- 'Viscous' : par défaut calcul incompressible et visqueux en laminaire (changer les options si nécessaire)

 C'est au cours de cette étape qu'il est possible de spécifier les conditions d'écoulements compressibles ou non, visqueux ou non, choix du modèle de turbulence... -Choisir le modèle de turbulence k-epsilon standard. Et on garde les options par défaut pour notre modèle.

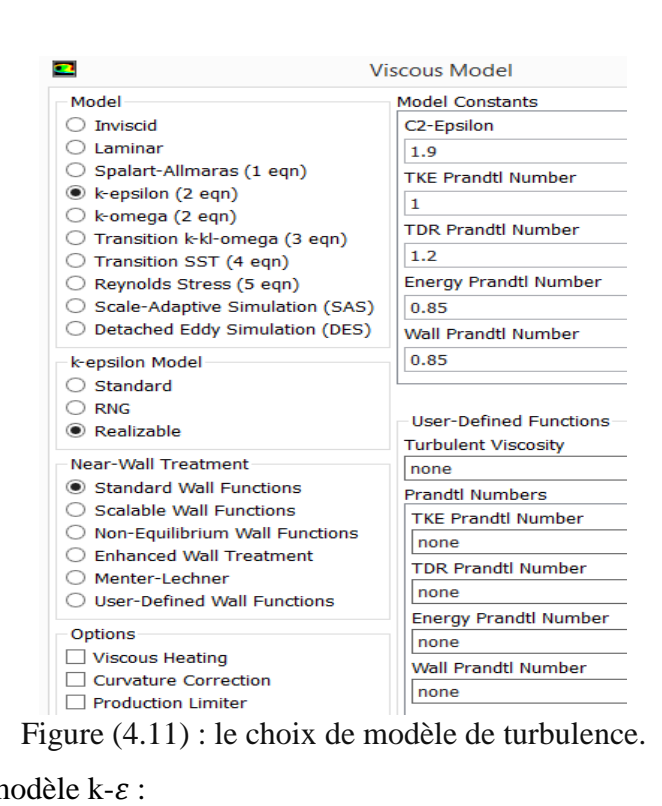

Pour le choix du modèle  $k-\varepsilon$ :

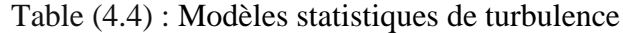

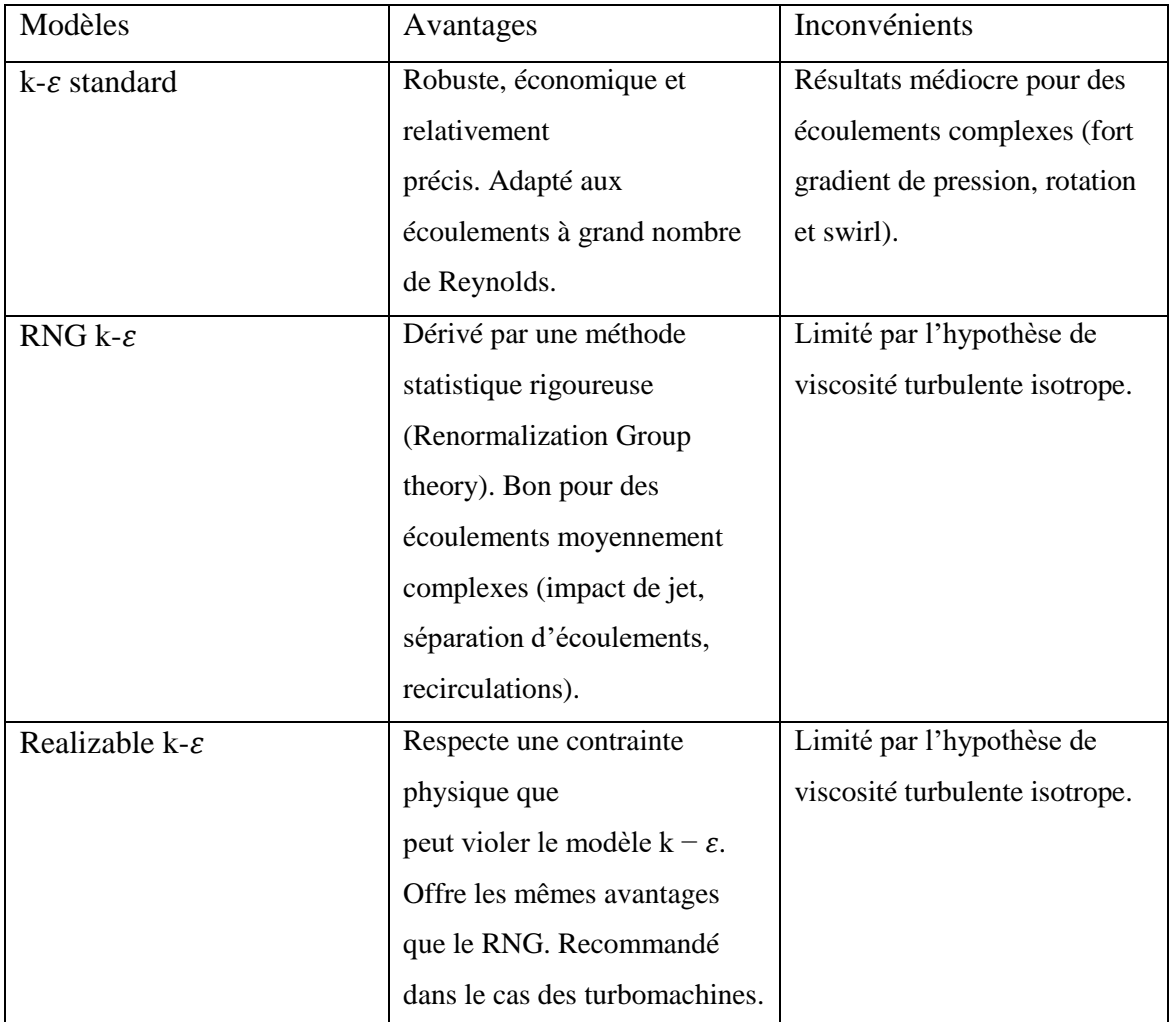

-Spécification du fluide utilisé :

Matériels : Propane/Air

-Boundary conditions (conditions aux limites) :

On définit les conditions aux limites suivantes :

-Imposer une 'Velocity Inlet' sur mixture (1) et mixture (2) :

On a les mêmes conditions aux limites pour les deux mixtures

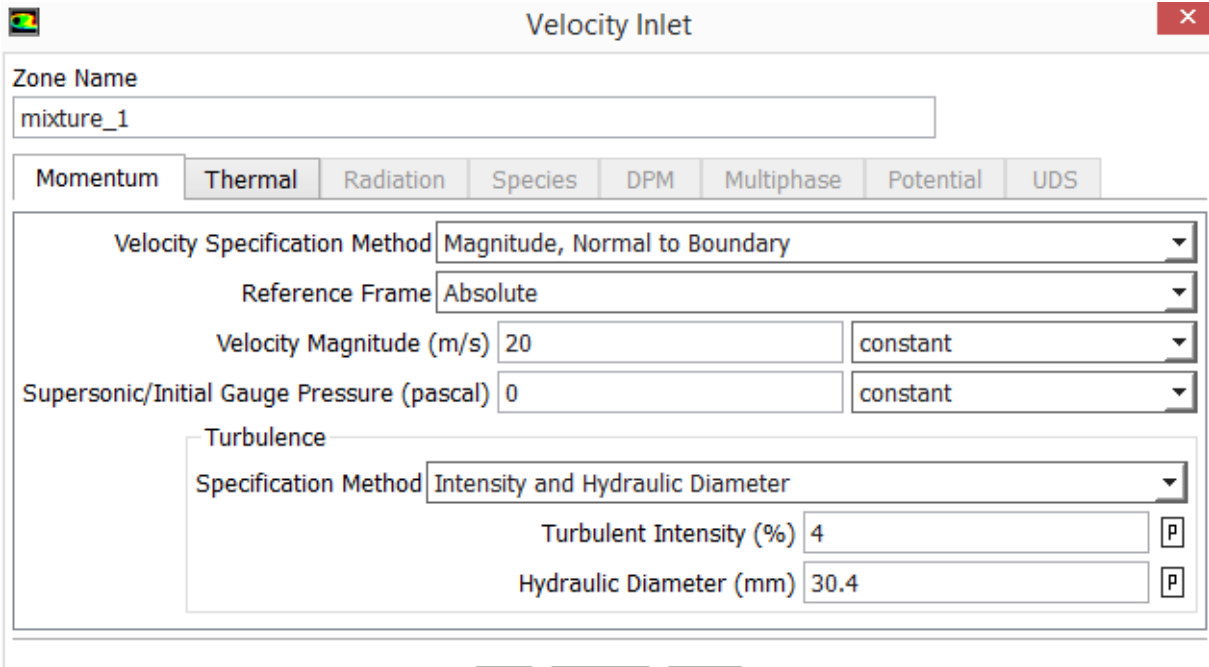

Figure (4.12) : les conditions aux limites pour mixture 1.

Cancel | Help

 $OK$ 

On peut calculer 'turbulent intensity' à partir la loi suivant :

$$
I=\frac{u'}{U'}
$$

Avec :

 $\overline{u}$  $u'$  La moyenne quadratique des fluctuations de vitesse de

turbulence.

′ : Vitesse moyenne (Reynolds averaged)

$$
I=0.16Re^{-(\frac{1}{8})}
$$

 $Re = 40000$ 

On a:  $I=4$ 

5%-20% -haute turbulence

1%-5%-turbulence moyenne

#### 1%>-faible turbulence

Imposer une 'Pressure Outlet' sur outlet :

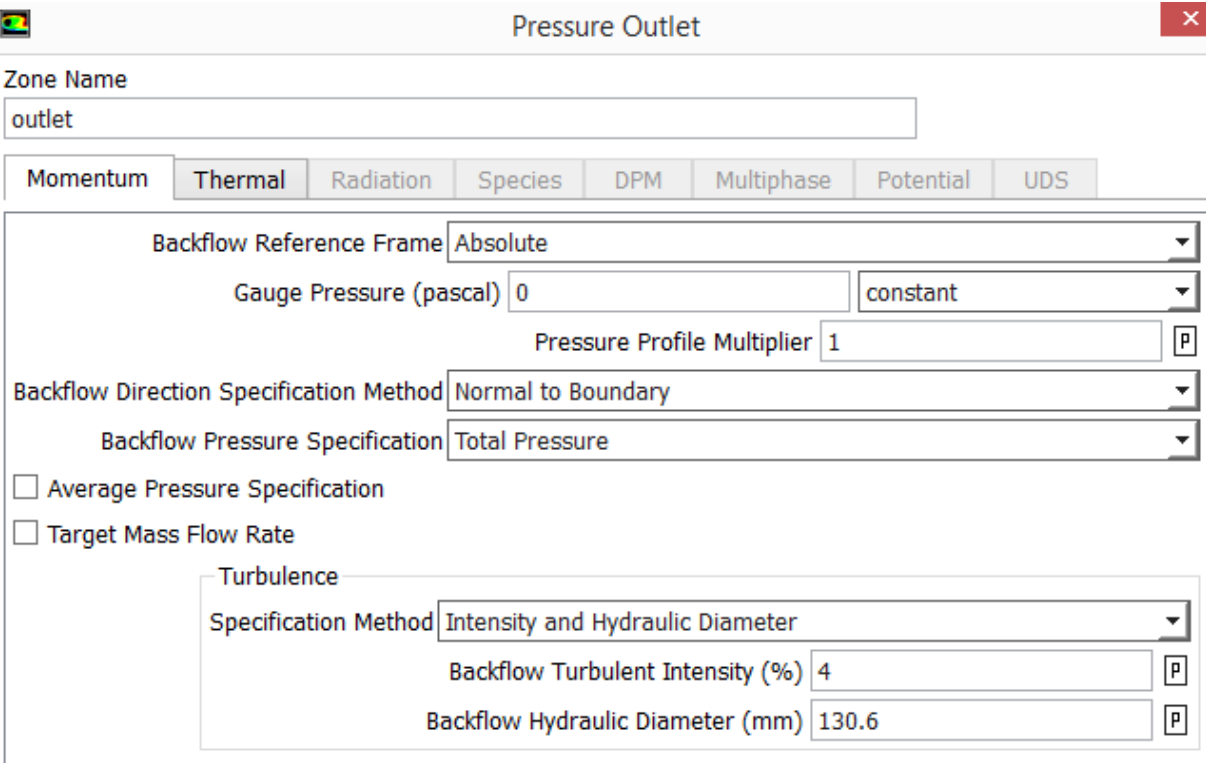

Figure (4.13) : les conditions aux limites pour la sortie de la chambre de combustion.

#### -Résolution :

-Monitors :

 Tous les résidus (équation de continuité, vitesse axial, vitesse radiale) sont inférieurs à  $10^{-4}$  $10^{-4}$ .

 Cette étape permet de spécifier le niveau de convergence des calculs, Fluent abordant la résolution du système d'équations non linéaires par une approche itérative. Chaque équation est associée à une valeur du résidu (relatif à l'écart entre deux solutions successives) qui sera affichée sur une courbe de convergence au cours du calcul.

-Initialiser la solution

 $\rightarrow$  Standard initialisation.

# -Lancement de la simulation

-Spécifier le nombre d'itérations (200000)

-Lancer le calcul en cliquant 'Calculate'

 Afin de vérifier la convergence de notre calcul, nous présentons l'évolution des résidus au cours des itérations. La convergence est atteinte au bout de 274 itérations.

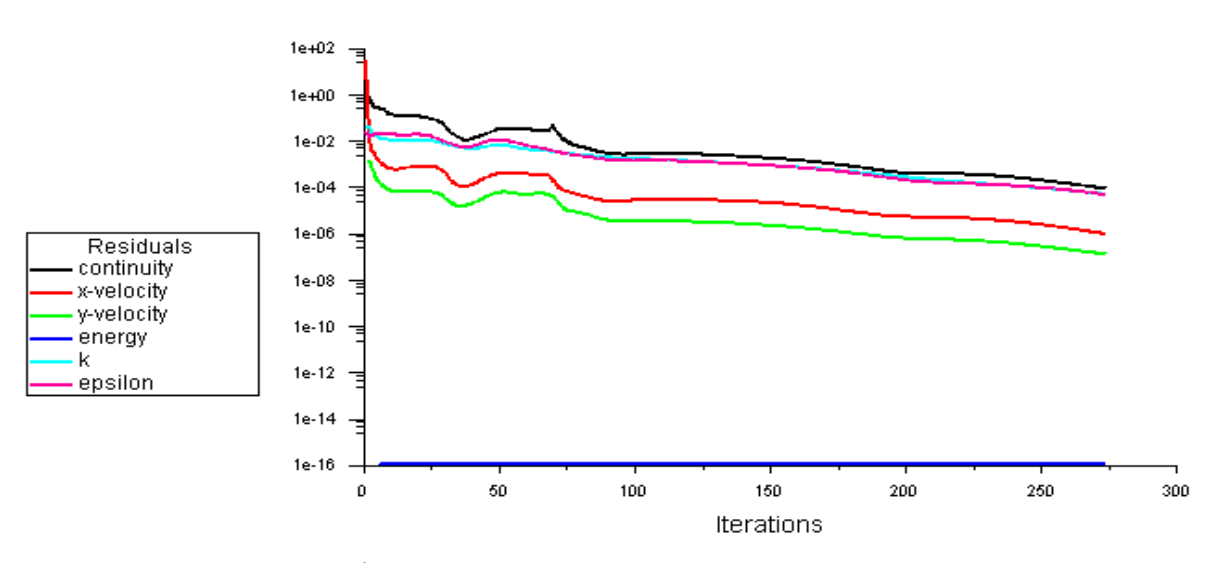

Figure (4.14) Évolution des résidus dans le cas son combustion.

# **b) Simulation d'un écoulement réactif parfaitement pré mélangé** :

Dans cette simulation on a étudié deux cas :

 $1<sup>er</sup> Cas : \phi_1=0.3$  et  $\phi_2=0.9$  ou  $\phi_1 < \phi_c=0.5$  $2^{\text{eme}} \text{Cas}: \phi_1 = 0.7 \text{ et } \phi_2 = 0.9$  ou  $\phi_1$  et  $z > \phi_c = 0.5$ -Modèle :

 On plus des étapes précédentes de la simulation non réactif, on active le modèle de combustion 'species transport' sur la fenêtre 'species model 'et choisir la réaction volumétrique 'reactions volumetric 'et on utilise le modèle 'Eddy-dissipation'.

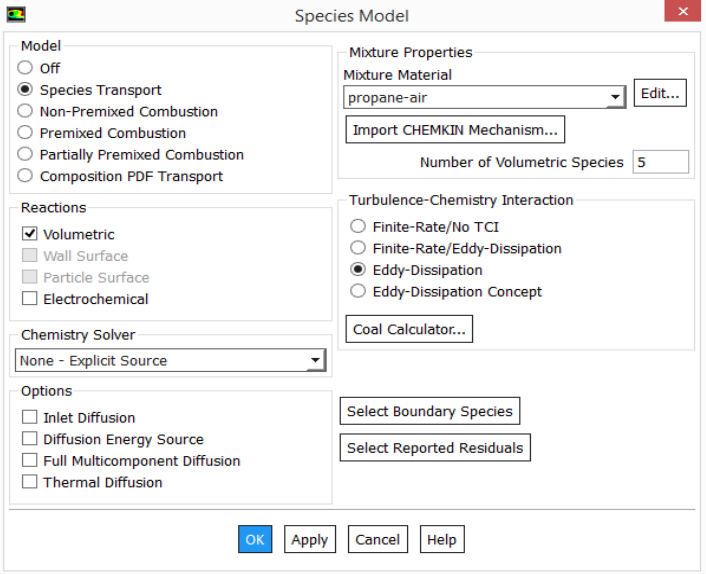

Figure (4.15) : choix de modèle de combustion.

-Spécifications de fluide utilisé :

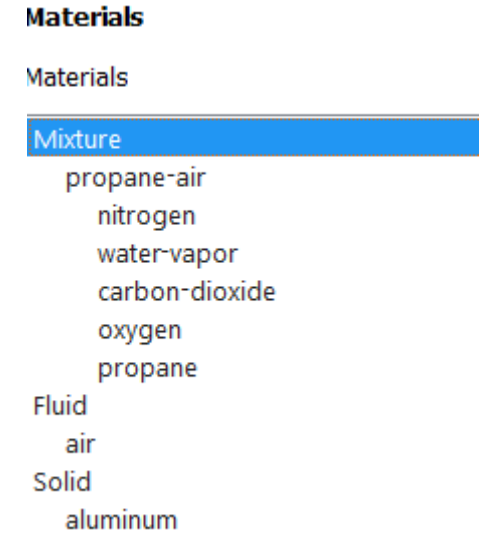

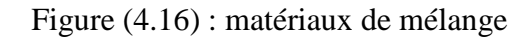

-Réaction chimique stœchiométrique

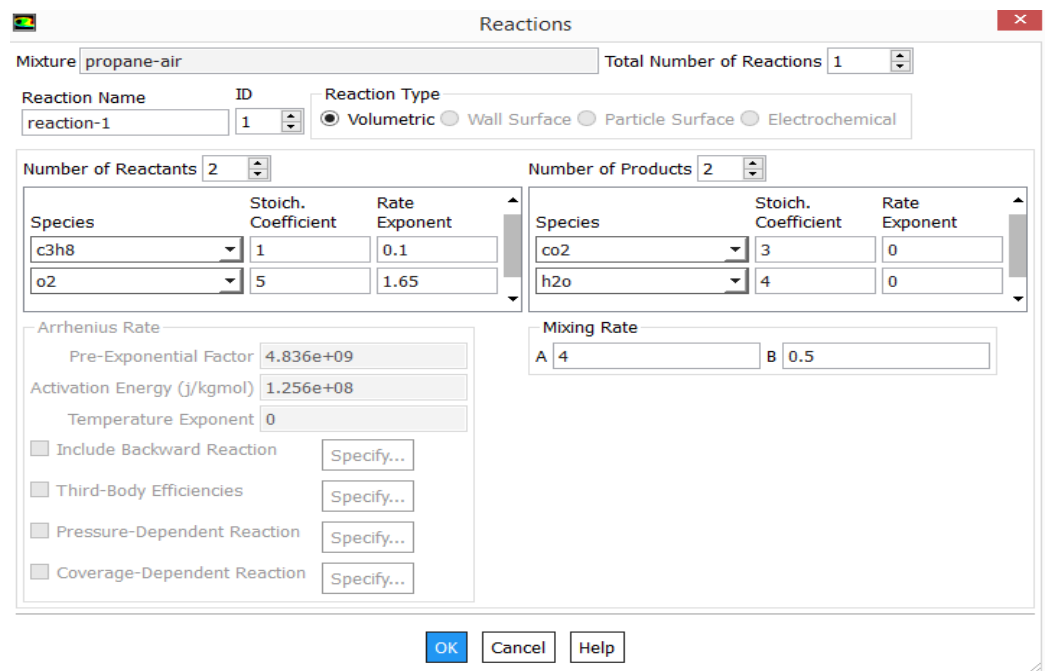

Figure (4.17) : Les paramètres de la réaction chimique.

- les conditions aux limites :

 Les conditions aux limites sont les mêmes que la simulation non réactif mais On ajoute les fractions molaire ce que nous avons calculé (dans les deux mixtures)

#### **1**<sup>er</sup> **cas** :  $\phi_1 = 0.3$  et  $\phi_2 = 0.9$

| $\bullet$<br>Velocity Inlet $\blacksquare$ |                                   |                       |                 |                                   | <b>Velocity Inlet</b> |
|--------------------------------------------|-----------------------------------|-----------------------|-----------------|-----------------------------------|-----------------------|
| Zone Name                                  |                                   |                       | Zone Name       |                                   |                       |
| mixture 1                                  |                                   |                       | mixture 2       |                                   |                       |
| Momentum                                   | Thermal<br>Radiation              | Species<br><b>DPM</b> | <b>Momentum</b> | Thermal<br>Radiation              | Species<br><b>DPM</b> |
|                                            | Specify Species in Mole Fractions |                       |                 | Specify Species in Mole Fractions |                       |
|                                            | <b>Species Mass Fractions</b>     |                       |                 | <b>Species Mass Fractions</b>     |                       |
|                                            | c3h8 0.012                        | constant              |                 | c3h8 0.036                        | constant              |
|                                            | 02 0.207                          | constant              |                 | 02 0.202                          | constant              |
| co2 0                                      |                                   | constant              | $\cos 2$ 0      |                                   | constant              |
| $h2o$ 0                                    |                                   | constant              | h2o 0           |                                   | constant              |
|                                            |                                   |                       |                 |                                   |                       |

Figure (4.18) : les fractions molaires pour  $\phi_1$ =0.3 et  $\phi_2$ =0.9.

# -Lancement de la simulation

La convergence est atteinte au bout de 237 itérations.

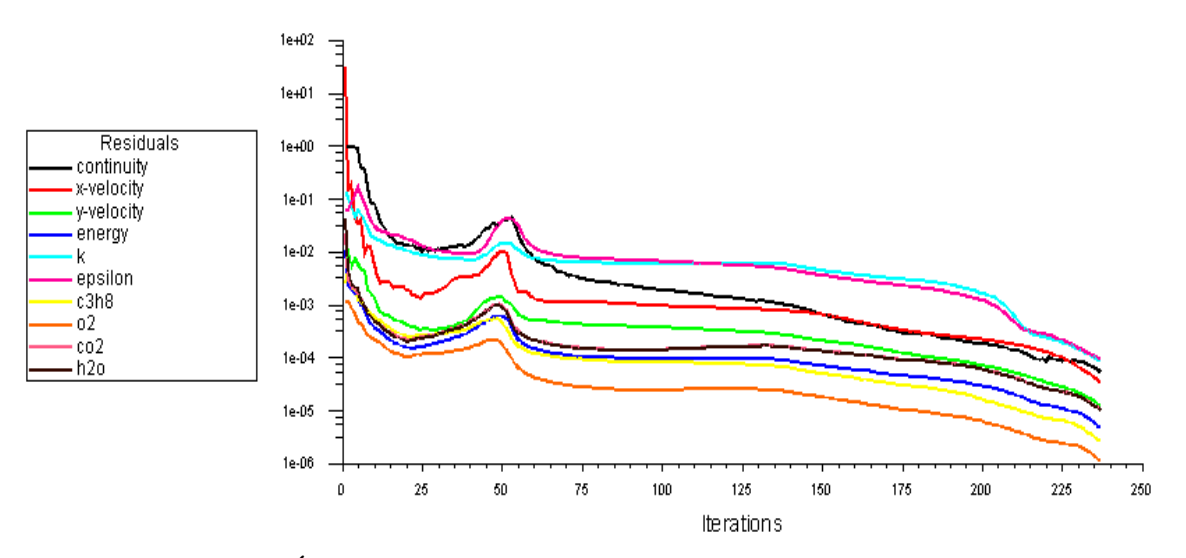

Figure (4.19) Évolution des résidus dans le cas de combustion ave  $\phi_1$ =0.3.

#### $2^{6}$ **Cas :**  $\phi_1$ =0.7 et  $\phi_2$ =0.9

| <b>Velocity Inlet</b> |                                   |                       | $\bullet$<br><b>Velocity Inlet</b> |                                    |  |
|-----------------------|-----------------------------------|-----------------------|------------------------------------|------------------------------------|--|
| Zone Name             |                                   |                       | Zone Name                          |                                    |  |
| mixture 1             |                                   |                       | mixture 2                          |                                    |  |
| <b>Momentum</b>       | Thermal<br>Radiation              | Species<br><b>DPM</b> | Thermal<br>Momentum                | Species<br>Radiation<br><b>DPM</b> |  |
|                       | Specify Species in Mole Fractions |                       |                                    | Specify Species in Mole Fractions  |  |
|                       | Species Mass Fractions            |                       | <b>Species Mass Fractions</b>      |                                    |  |
|                       | c3h8 0.0285                       | constant              | c3h8 0.036                         | constant                           |  |
|                       | 02   0.204                        | constant              | 02   0.202                         | constant                           |  |
| $\cos 2  0$           |                                   | constant              | $\cos 2$ 0                         | constant                           |  |
| h2o 0                 |                                   | constant              | h2o 0                              | constant                           |  |

Figure (4.20) : les fractions molaires pour  $\phi_1$ =0.7 et  $\phi_2$ =0.9.

# -Lancement de la simulation

La convergence est atteinte au bout de 241 itérations.

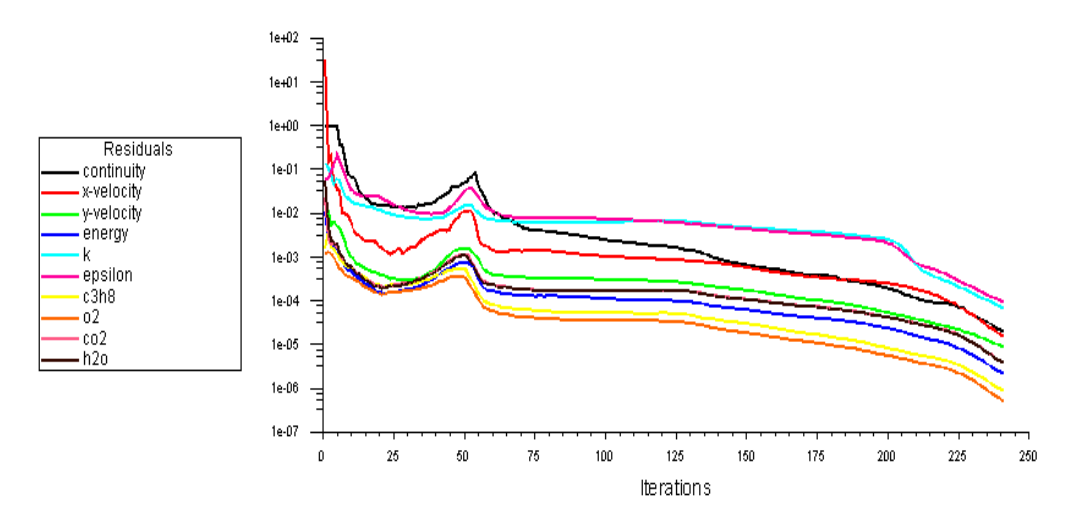

Figure (4.21) Évolution des résidus dans le cas combustion ave  $\phi_1$ =0.7.

# **Chapitre V Résultats et discussions**

# **Introduction :**

 Les résultats numériques présentés dans ce chapitre ont été obtenus avec le modèle de combustion turbulente Eddy Dissipation. Le modèle de turbulence associe est le modèle K- $\varepsilon$ . La géométrie utilisée permet d'étudier la combustion turbulente de mélanges de propane et d'air stabilisée en aval d'un élargissement brusque.

## **V-1 Ecoulement non réactif :**

 Comme nous l'avons déjà souligné, le nombre de Reynolds est élevé et l'écoulement n'est pas laminaire, on va donc utilisée le modèle de turbulence le plus simple  $K-\varepsilon$  ce modèle a l'avantage de ne pas nécessiter des temps de calcul très importants surtout pour les cas aussi simples que celui que nous étudions.

 Une vérification a posteriori doit être faite afin de vérifier le maillage, cela se fait en regardant les valeurs de  $Y^+$ . Pour notre modèle K- $\varepsilon$  il faut que chaque centre de cellules soit situé dans l'intervalle  $30 < Y^+ < 300$ , il est préférable de s'approche de la limite inférieure  $Y^+ \approx 30$ .

 On obtient les résultats suivants qui confirment bien que nous somme dans cette fourchette la, notons que notre maillage n'était pas assez fin près du mur.

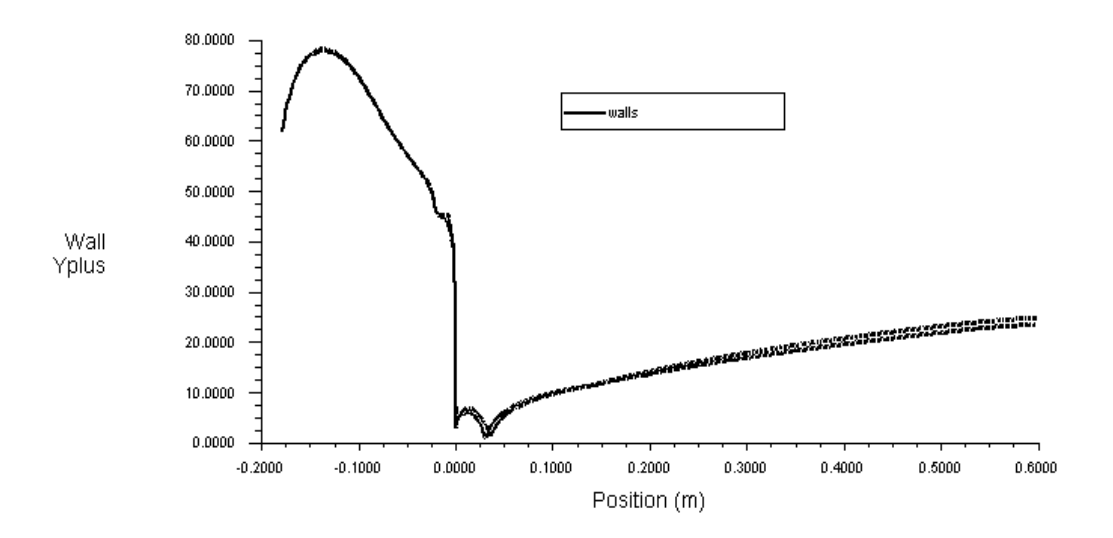

Figure (5.1) : Evolution de Y<sup>+</sup> le long de la paroi (Wall) pour le modèle K- $\varepsilon$ .

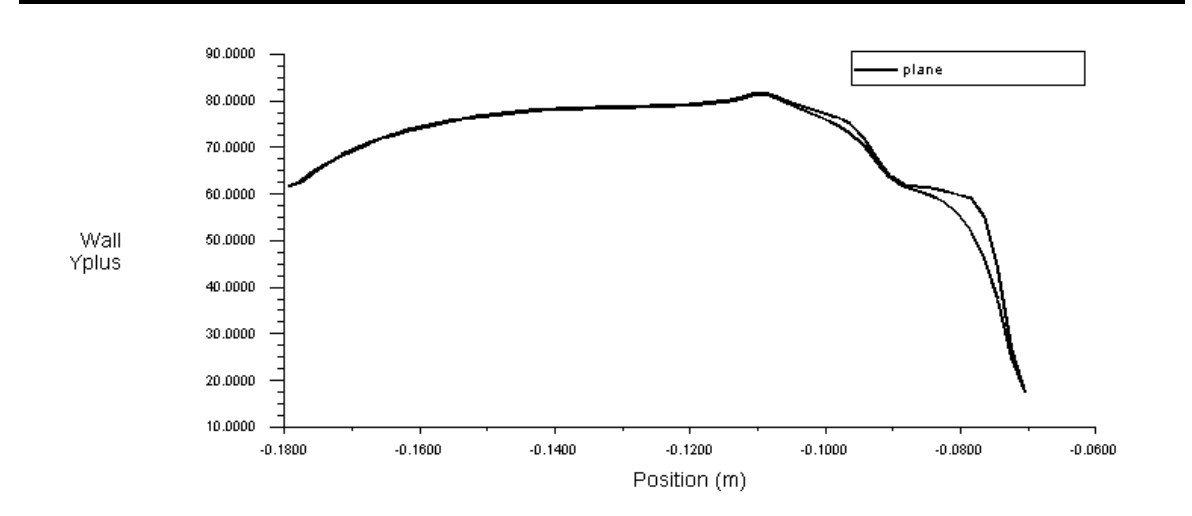

Figure (5.2) : Evolution de Y<sup>+</sup> le long de la paroi (plane) avec le modèle K- $\varepsilon$ .

Comme 1<sup>er</sup> cas les mélanges non réactifs ont été simulés en utilisant le modèle de turbulence $k - \varepsilon$ , bien que l'utilisation de cette modèle n'est pas idéale en raison la présence d'un grand tourbillon torique qui forme une zone de recirculation Cette dernière est générée par la forme de la chambre de combustion qui présente un élargissement brusque figure (5.4), des études antérieures [15.16] ont montré que le modèle  $k - \varepsilon$  donne des prédictions acceptable dans ce genre de flux.

 On remarque que notre résultat corrobore avec le résultat Vincent ROBIN présenté sur la figure (5.5) [17].

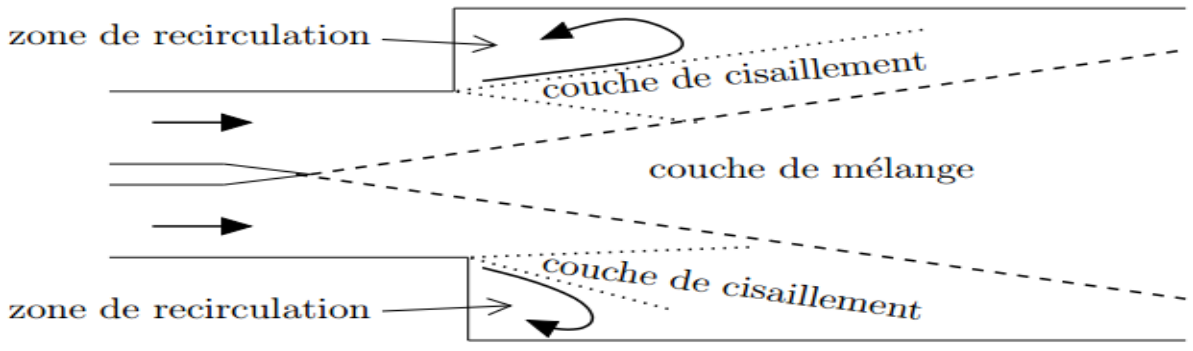

Figure (5.3) : Représentation schématique de la structure moyenne de l´écoulement

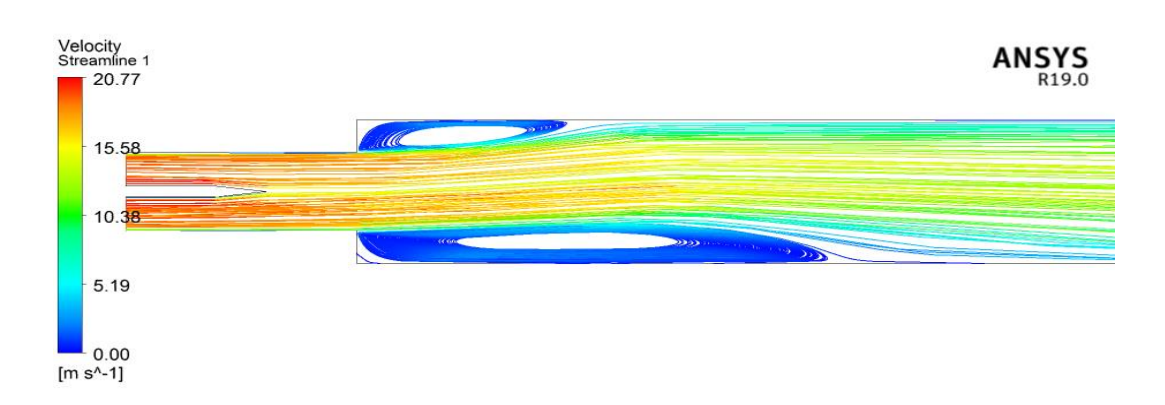

Figure (5.4) Ecoulement non-réactif : champ de vitesse (*m/s*) et ligne de courant

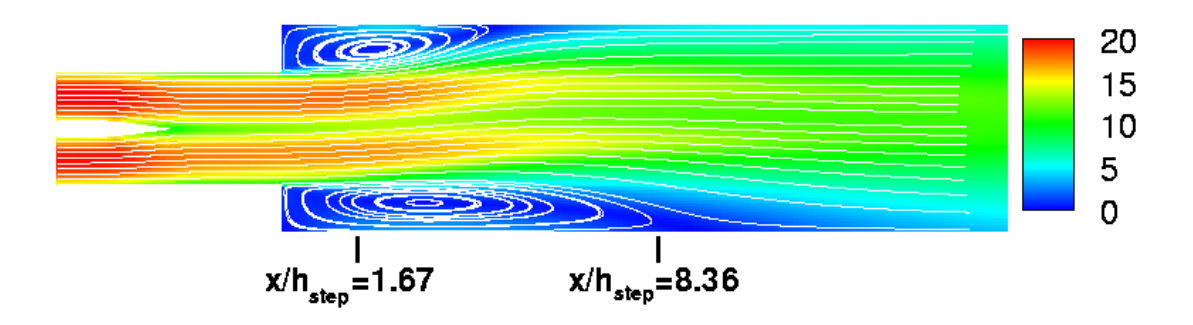

Figure (5.5) : Ecoulement non-réactif : champ de vitesse moyenne (*m/s*) et ligne de courant Présentée par : Vincent ROBIN [17].

La figure (5.6) montre que L'utilisation d'un modèle  $k - \epsilon$  prenant en compte la diminution du nombre de Reynolds au niveau de la pointe de la plaque séparatrice des deux canaux permettrait sans doute d'améliorer l'estimation de l´énergie cinétique turbulente induite par le cisaillement en aval de cette plaque.

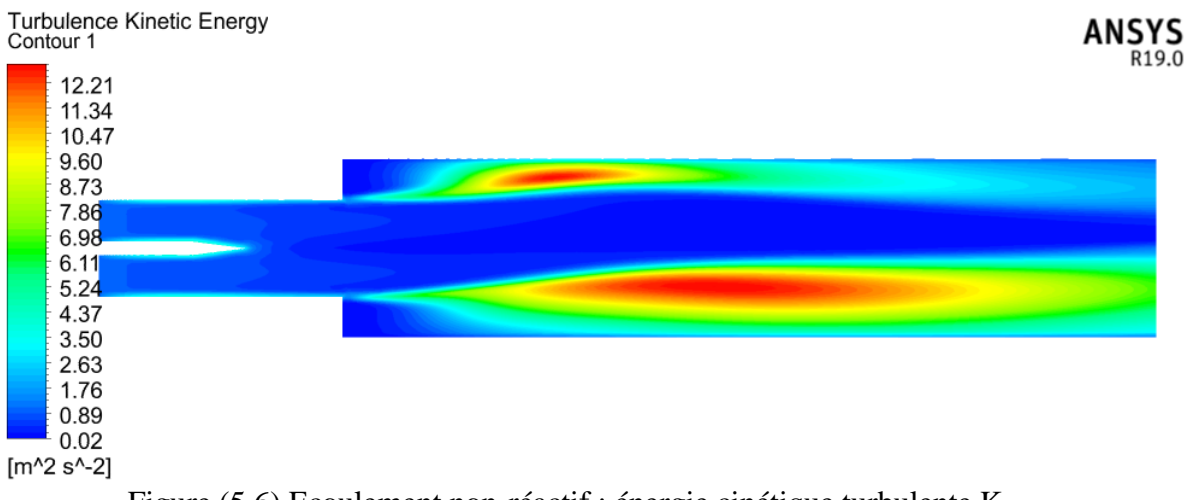

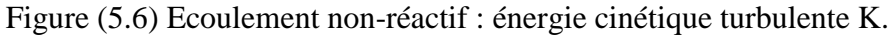

 Cinq profils transversaux de la composante de vitesse longitudinale (u) et l'énergie cinétique turbulente K sont présentés sur la figure (5.7) ,en entrée du domaine de calcul x=-0.1794 m, x=-0.0704 m ou les conditions d'entrée a une fort influence sur la distribution de la vitesse et dans le milieu de la chambre de combustion l'énergie turbulence est sous-estimée, x=0 m (niveau de l'élargissement brusque ) au milieu de la chambre de combustion les deux mixtures ne sont pas complétement mélangées. La valeur maximale de l'énergie cinétique turbulente est sous-estimée, et la vitesse au milieu de la chambre de combustion est plus petite.  $x=0.299$  m, et  $x=0.598$  m (outlet), le flux est clairement asymétrique.

Les résultats montrent que les zones de recirculation n'ont pas la même longueur et que les évolutions des profils de vitesse longitudinaux sont non symétriques. L'utilisation d'un modèle avec des corrections prenant en compte la diminution du nombre de Reynolds au niveau de la pointe de la plaque séparatrice des deux canaux permettrait sans doute d'améliorer l'estimation de l´énergie cinétique turbulente induite par le cisaillement en aval de cette plaque.

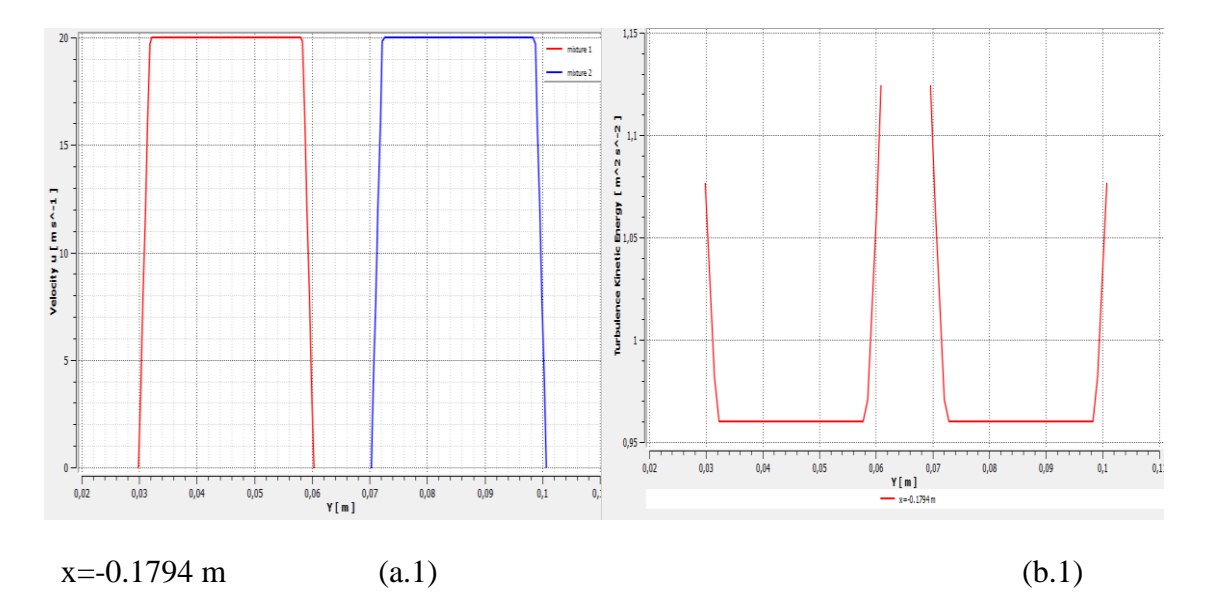

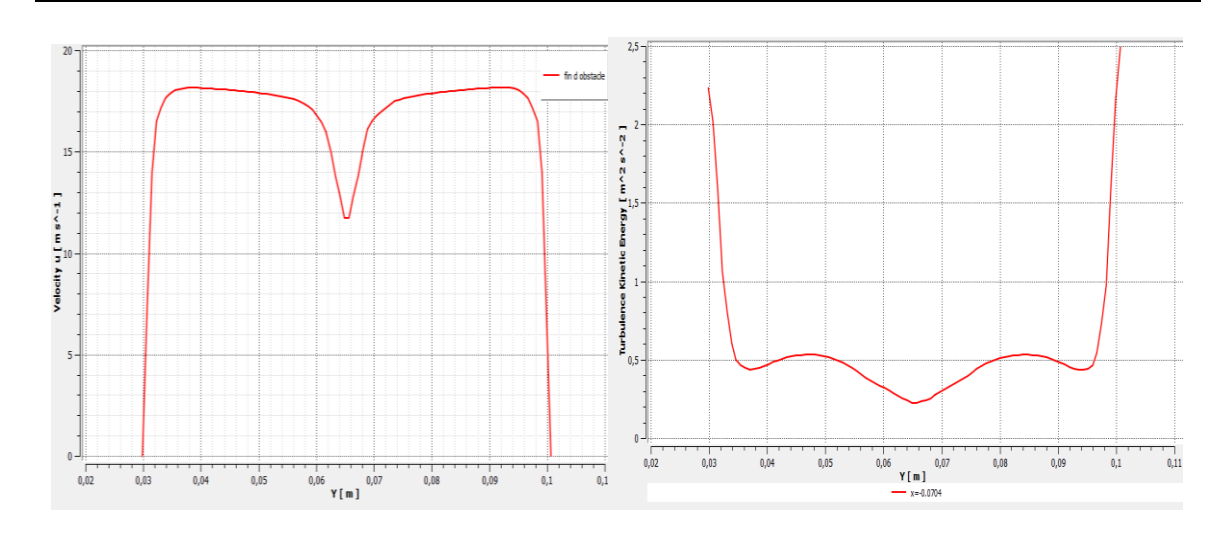

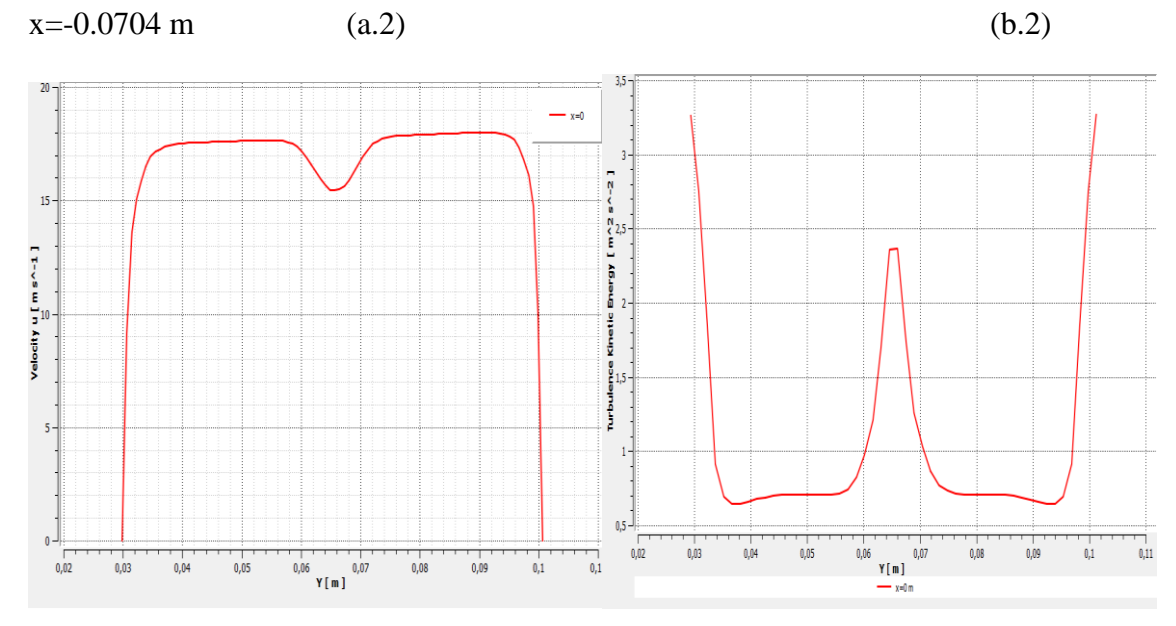

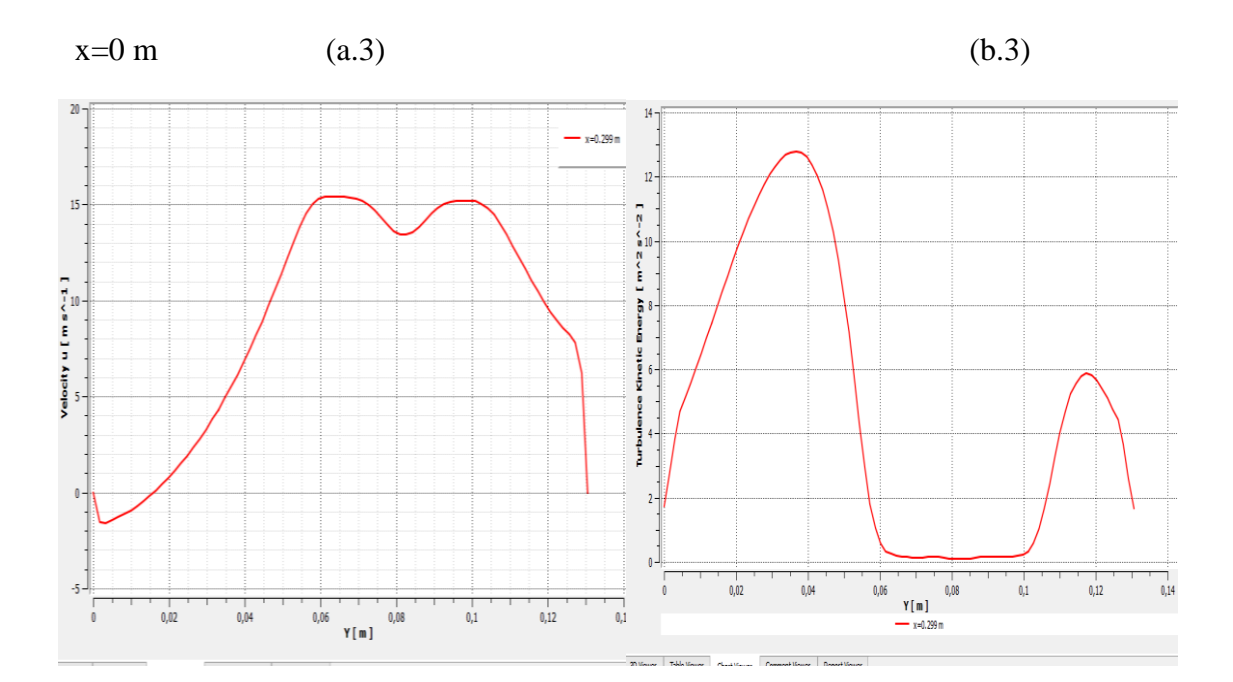

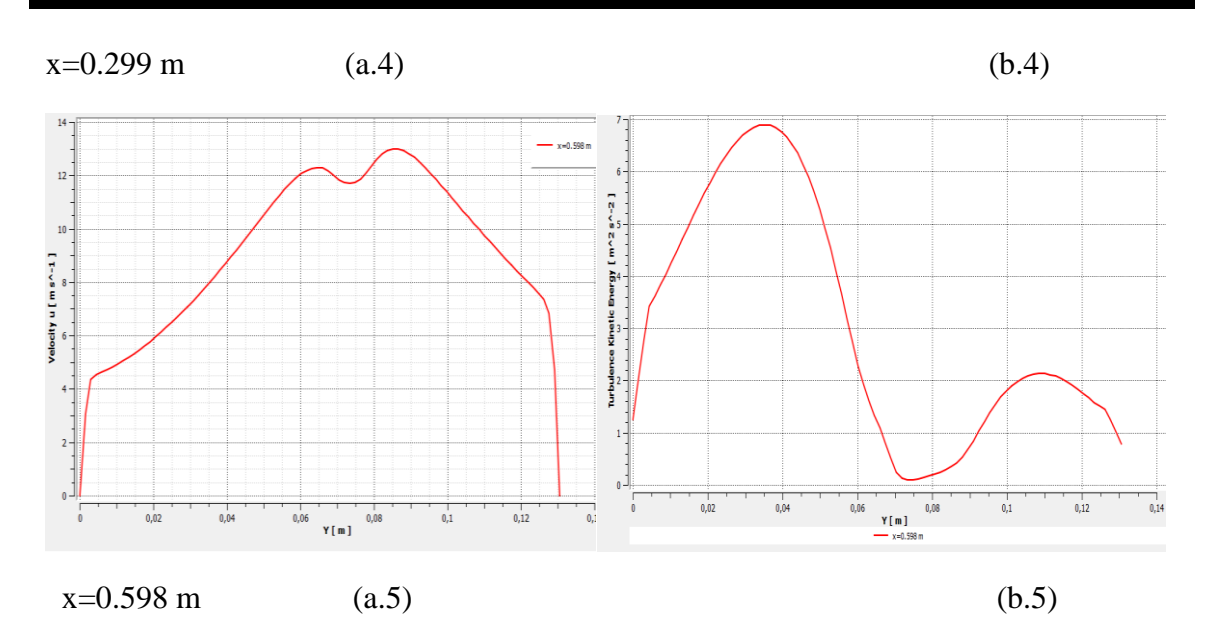

Figure (5.7) Composantes du champ de (a) vitesse d'écoulement non réactif (b) énergie cinétique turbulente K.

# **V-2-Ecoulement réactif parfaitement pré-mélangé :**

 Dans ce cas réactifs on utilise le modèle Eddy Dissipation avec les constantes standard (A=4 et B=1) pour connaitre l'effet d'une Richesse variable sur la structure des mixtures, deux situations différentes étant étudié : dans le premier, la mixture (2) a une Richesse supérieure à la valeur critique  $\phi_c=0.5$ , tandis que la mixture (1) a une Richesse sous la valeur critique .dans le second cas, les deux mixtures entrants ont des Richesse supérieurs à la valeur critique.

Nous considérons maintenant les deux cas ou 1<sup>er</sup> cas (a)  $\phi_1=0.3$ ;  $\phi_2=0.9$  avec  $\phi_1$ < $\phi$ <sub>critique</sub>=0.5, et le 2<sup>éme</sup> cas (b)  $\phi_1$ =0.7;  $\phi_2$ =0.9 ou les profils de vitesse longitudinale est présenté sur la figure (5.8) et les profils de température sur la figure (5.10) :

 Sur les deux figures (5.8) et (5.9) on observe une petite différence de vitesse longitudinale Juste en aval au niveau de l'élargissement brusque entre la partie basse et la partie haute, cette différence peut être expliquée par la variation de la richesse entre les deux mixtures.

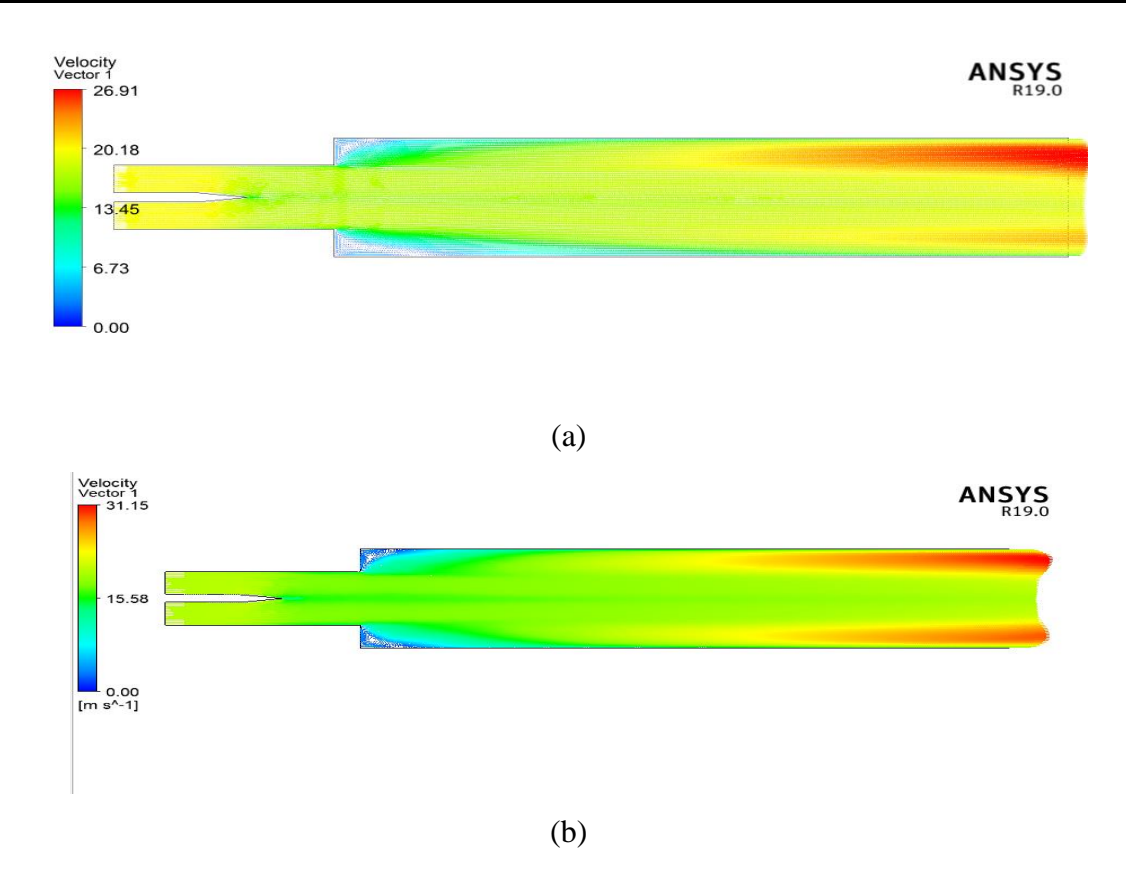

Figure (5.8) : Ecoulement réactif : profile de vitesse (a)  $\phi_1$ =0.3 et  $\phi_2$ =0.9 (b)  $\phi_1$ =0.7 et  $\phi_2 = 0.9$ 

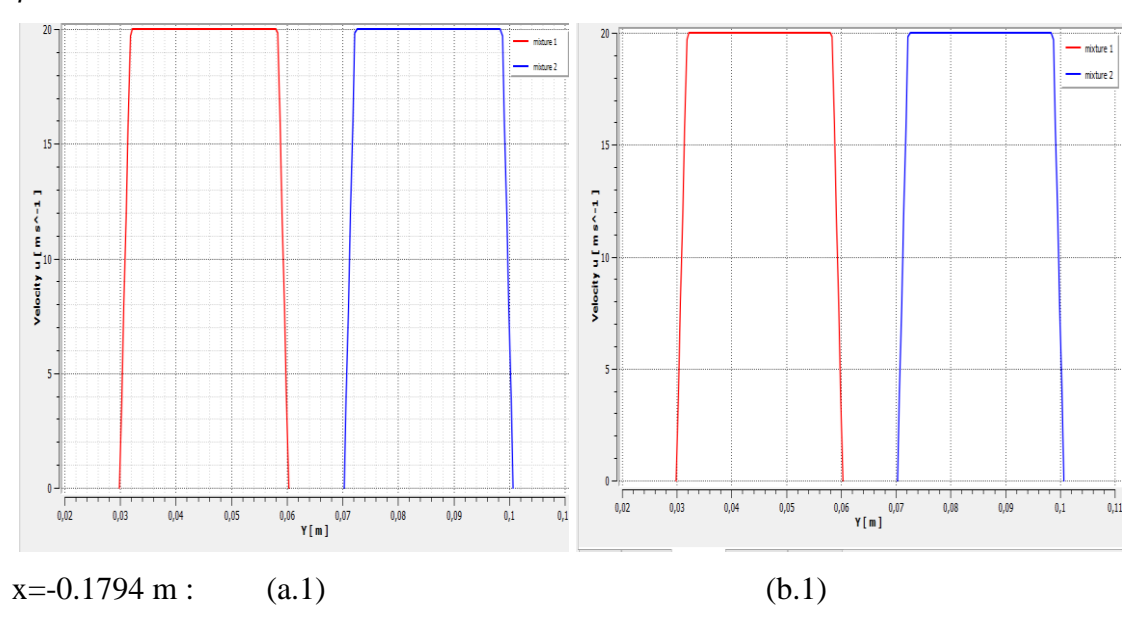

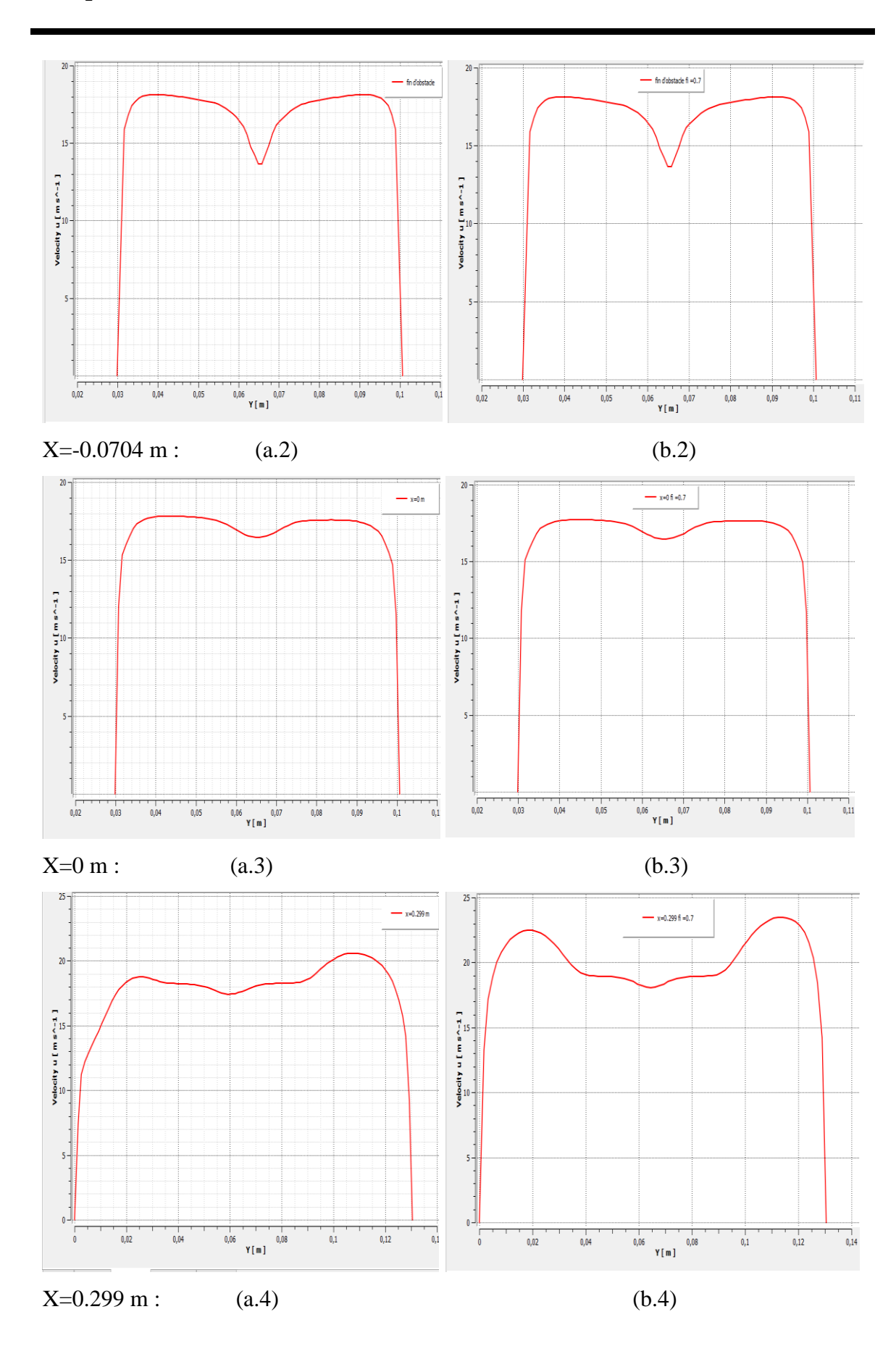

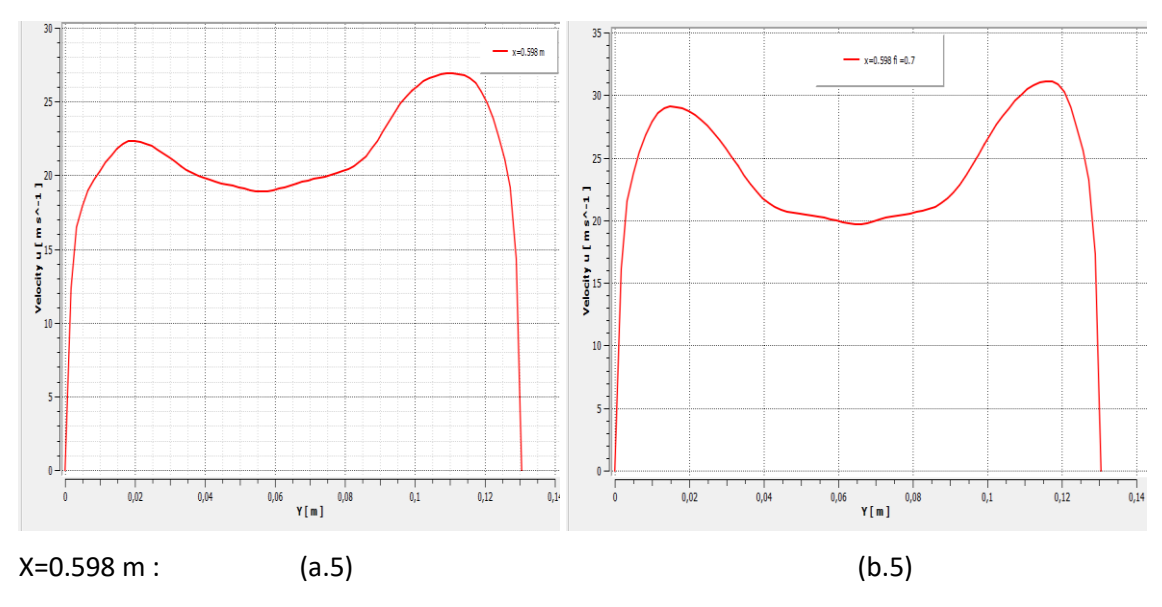

Figure (5.9) : Composantes du champ de vitesse d'écoulement réactif (a)  $\phi_1$ =0.3 et  $\phi_2$ =0.9 (b)  $\phi_1$ =0.7 et  $\phi_2$ =0.9.

 Les figures (5.10) et (5.11) montrent clairement les profils de température a  $x=0$  m,  $x=0.299$  m, et  $x=0.598$  m, la simulation a été faits à T = 300 °, on remarque que la température augmente juste après l´élargissement brusque (x=0 m) et que l'augmentation de la température est plus importante pour la richesse la plus élevée.

 On remarque que notre résultat corrobore avec le résultat Vincent ROBIN présenté sur la figure (5.12) [17].
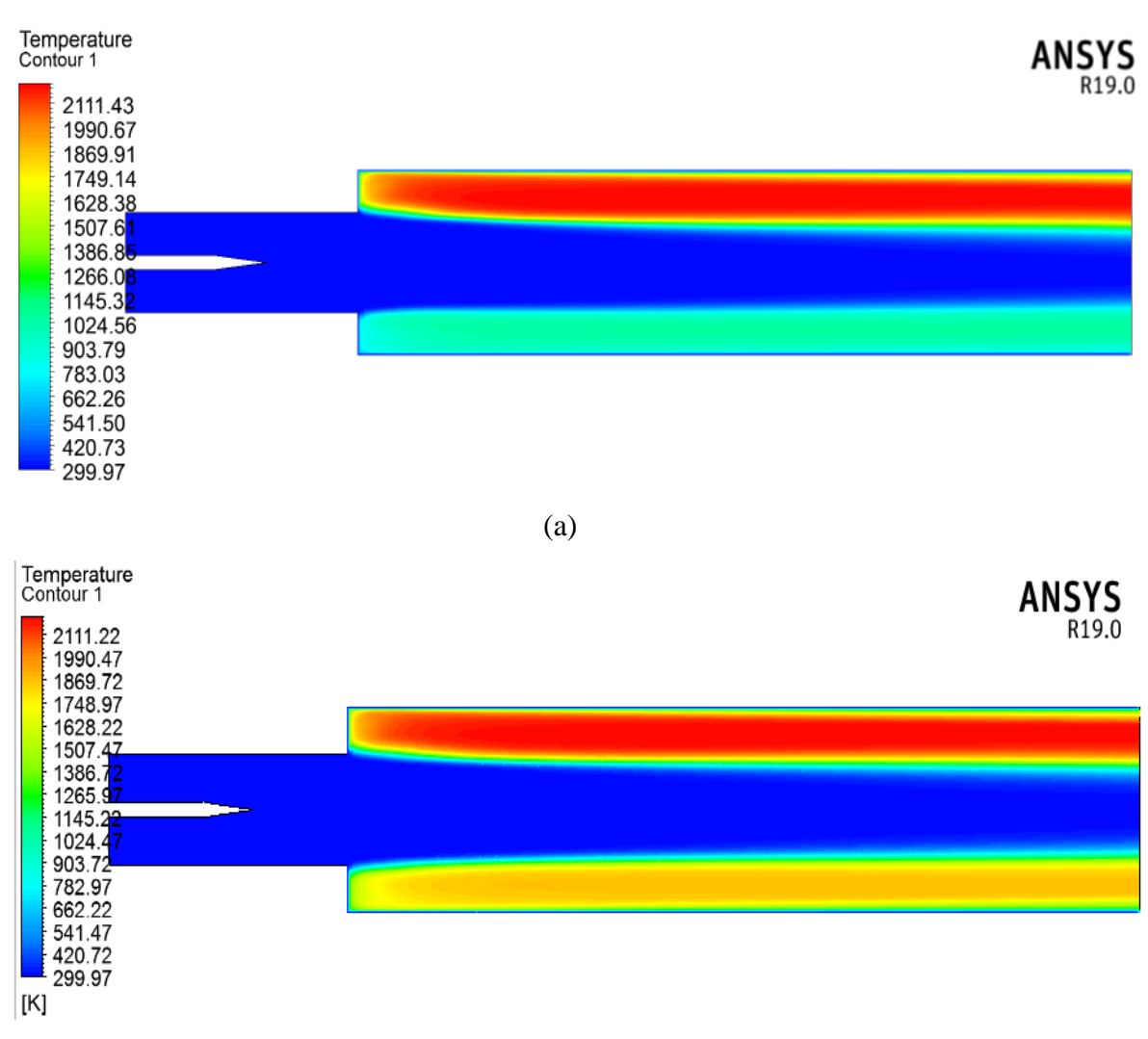

(b)

Figure (5.10) : Ecoulement réactif : profile de température (a)  $\phi_1$ =0.3 et  $\phi_2$ =0.9 (b)  $\phi_1 = 0.7$  et  $\phi_2 = 0.9$ .

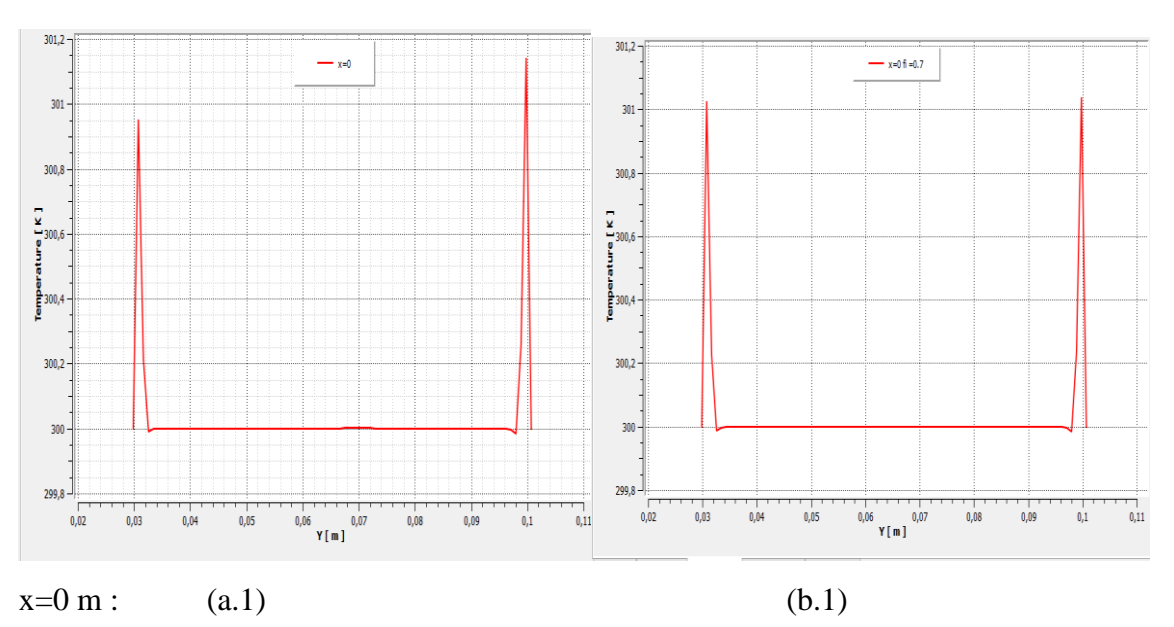

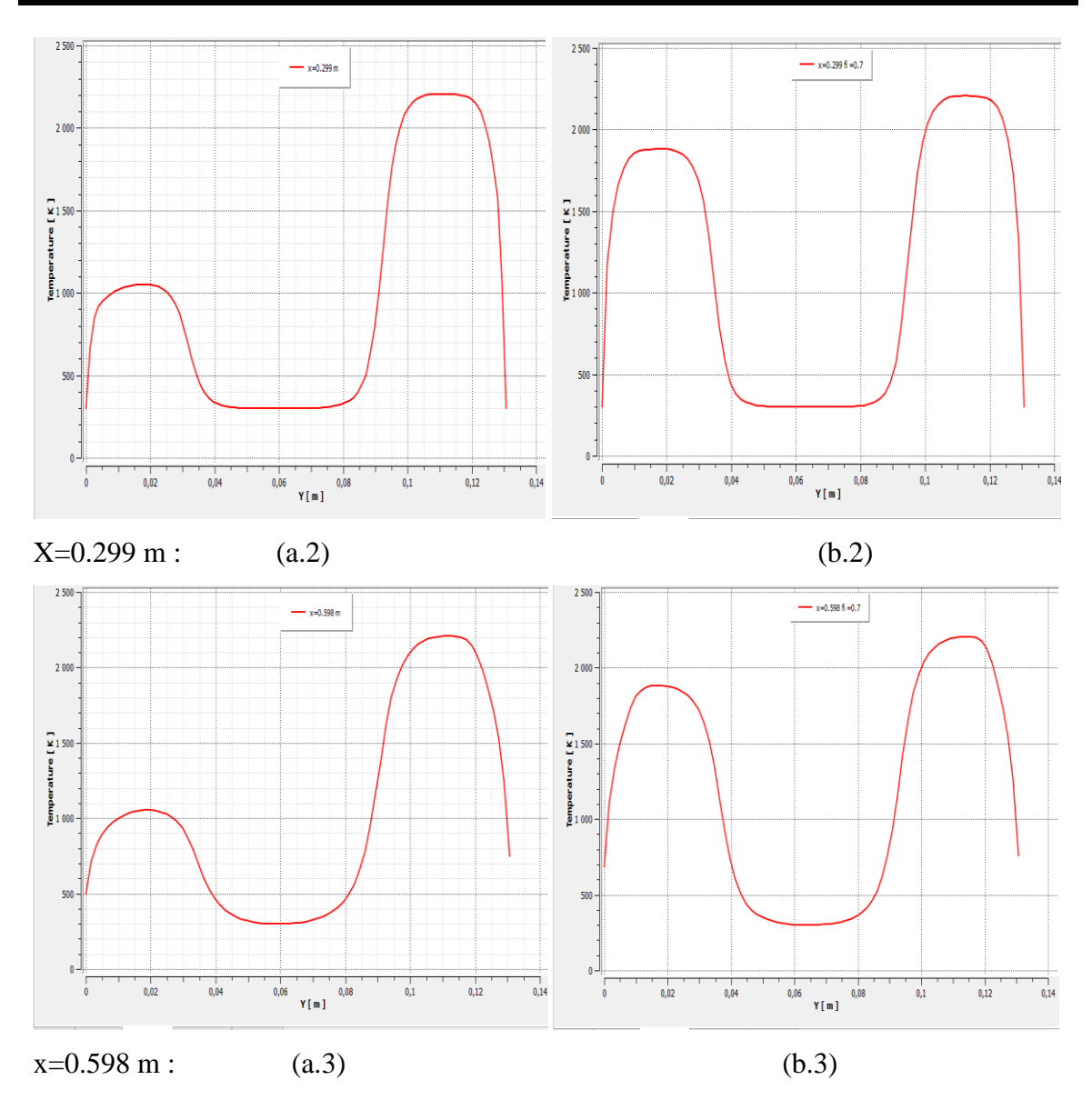

Figure (5.11) : Composantes de la température d'écoulement réactif (a)  $\phi_1$ =0.3 et

 $\phi_2$ =0.9 (b)  $\phi_1$ =0.7 et  $\phi_2$ =0.9.

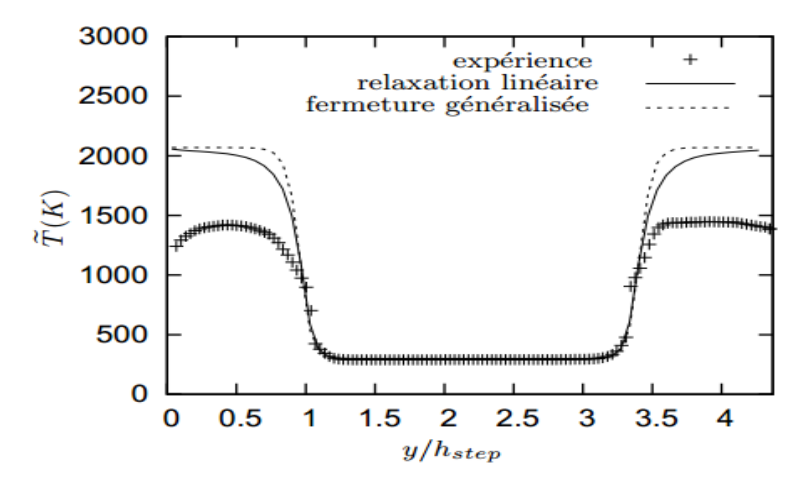

Figure (5.12) : Température moyenne à *x/hstep*=1*,* 67 Présentée par : Vincent ROBIN

[17].

.

 On présente par le tableau suivant la variation des fractions massique du C3H8, O2, CO2, H2O et N2 pour les de cas de mélange réactif. On note que ces variations sont directement proportionnelles à celle de la richesse du mélange

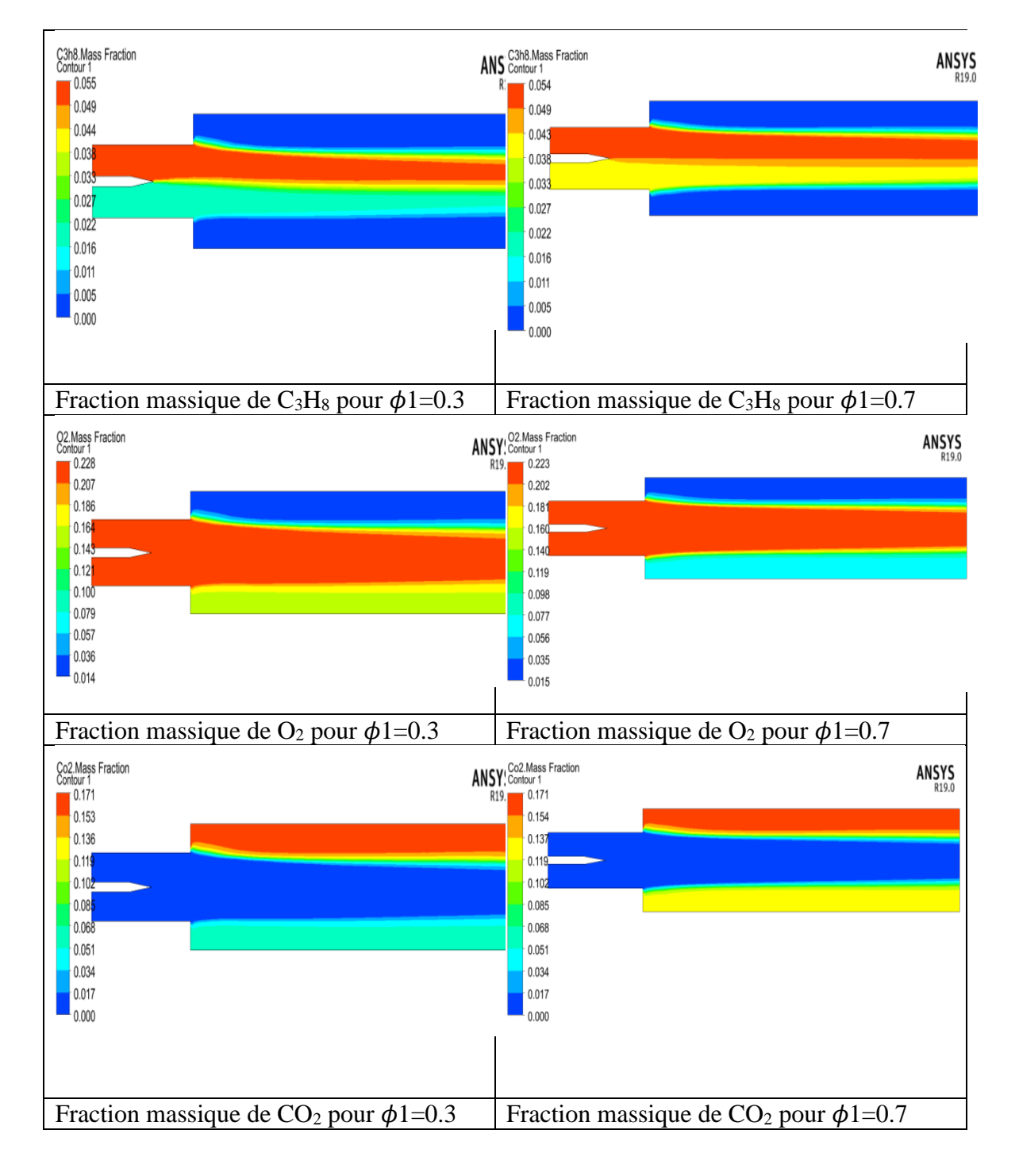

Tableau (5.1) : les contours des Fractions massique.

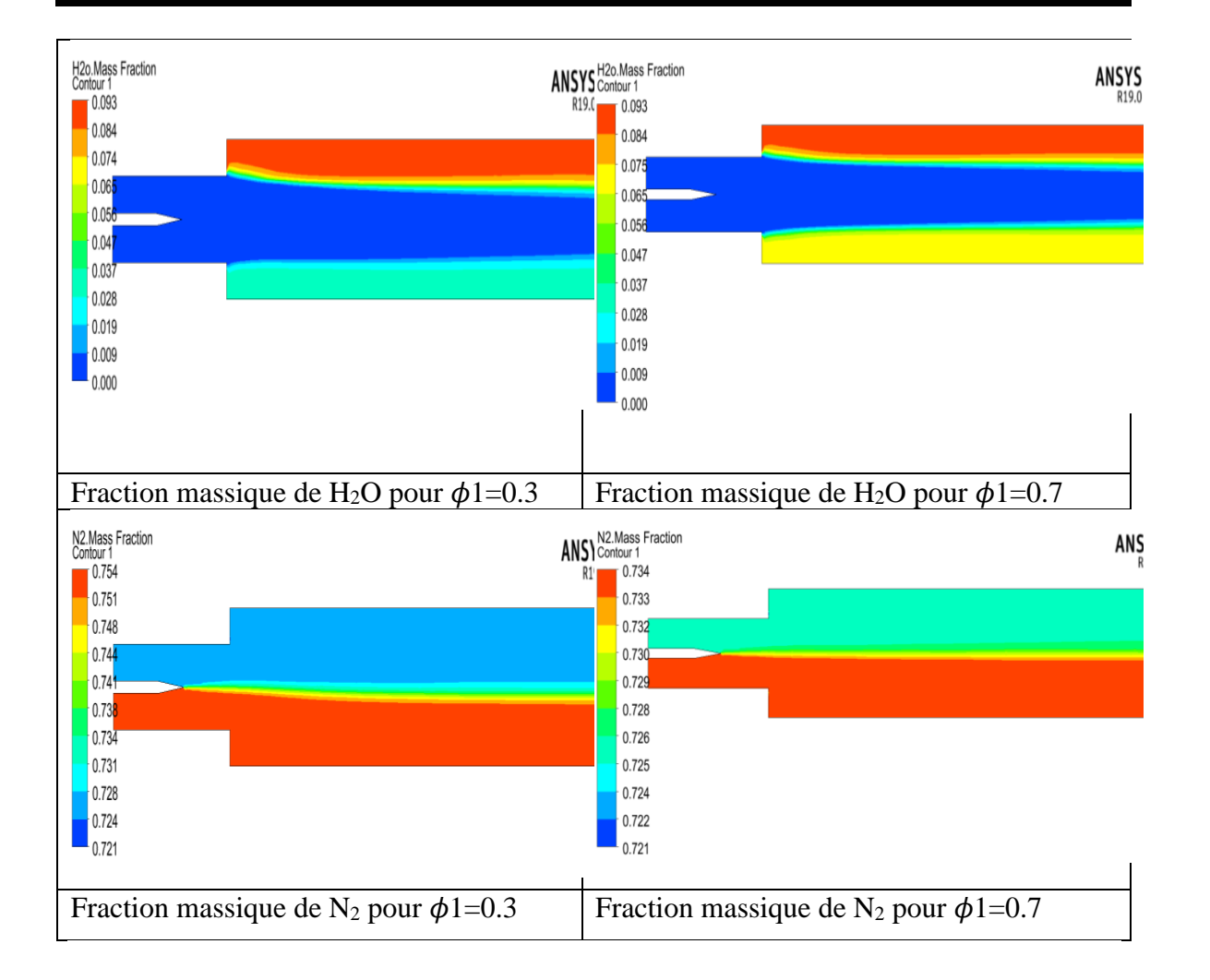

# **V-3-Comparaison des simulations numériques :**

 Dans cette partie on a le cas d'un mélange réactif avec richesse variable comparé à celui d'un mélange non réactif.

## **V-3-1-Les vitesses longitudinales :**

 Les profils de vitesse obtenus par les trois cas étudies sont présentés sur la figure (5.13), ces résultats montrent que on a une petite différence de vitesse longitudinale just après l'élargissement brusque, cette différence peut être expliquée par la recirculation d'écoulement et la variation de la richesse dans les cas réactifs. En conséquence l'accélération provoquée par l'expansion des gaz brulés et la déflection du champ de vitesse produite par le passage entre l'écoulement non réactif et l'écoulement réactif et que l'accélération dans les gaz brulés est plus important pour les richesses les plus élevé.

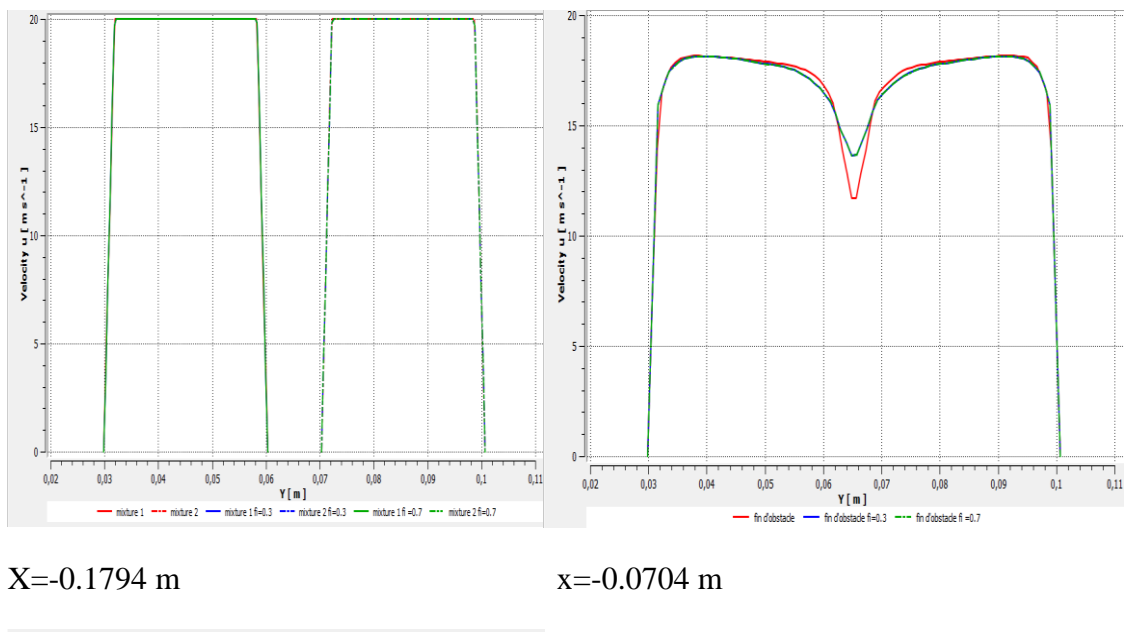

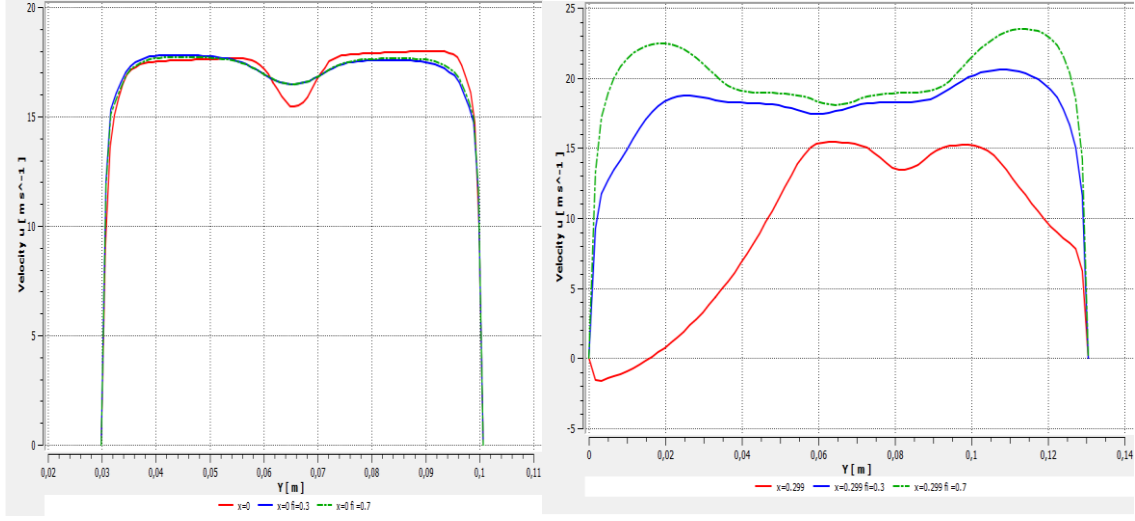

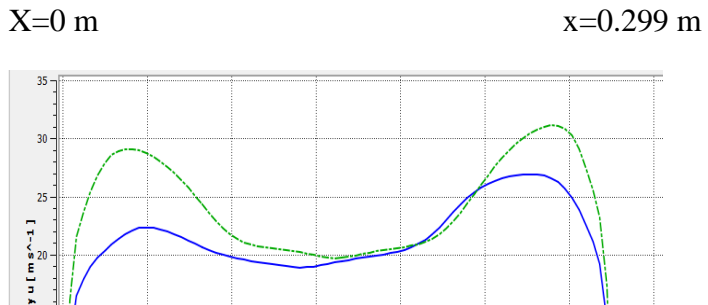

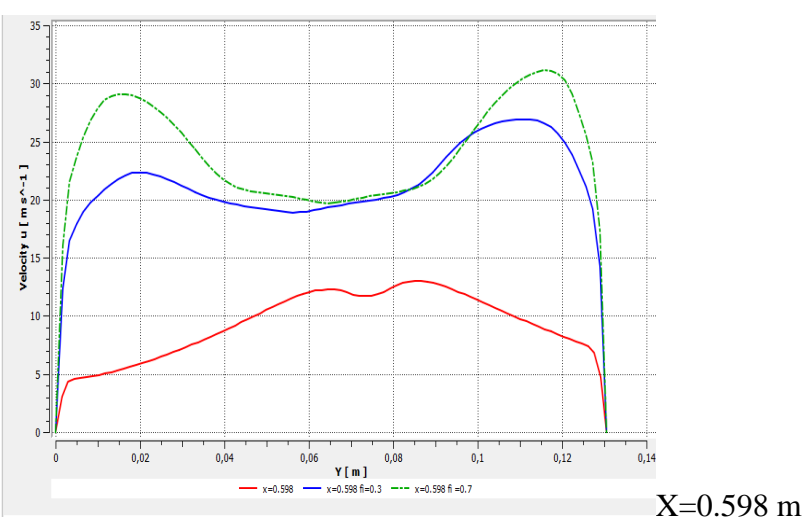

Figure (5.13) : Comparaison du champ de vitesse d'écoulement non réactif et réactif  $\phi_1 = 0.3$ ;  $\phi_2 = 0.9$  et  $\phi_1 = 0.7$ ;  $\phi_2 = 0.9$ .

# **V-3-2-Les températures :**

 A partir des résultats représentés sur la figure (5.14) on note que l'augmentation de la richesse qui signifie l'ajout dans des quantités de combustible brulé, donne une température de flamme plus importante. Cette température maximale passe de 1100°K pour  $\phi$ =0.3 à 1900°K pour  $\phi$ =0.7 et 2200°K pour  $\phi$ =0.9.

 Donc plus l'accroissement de la température est importante plus la détente des gaz est considérables plus la vitesse est grandes.

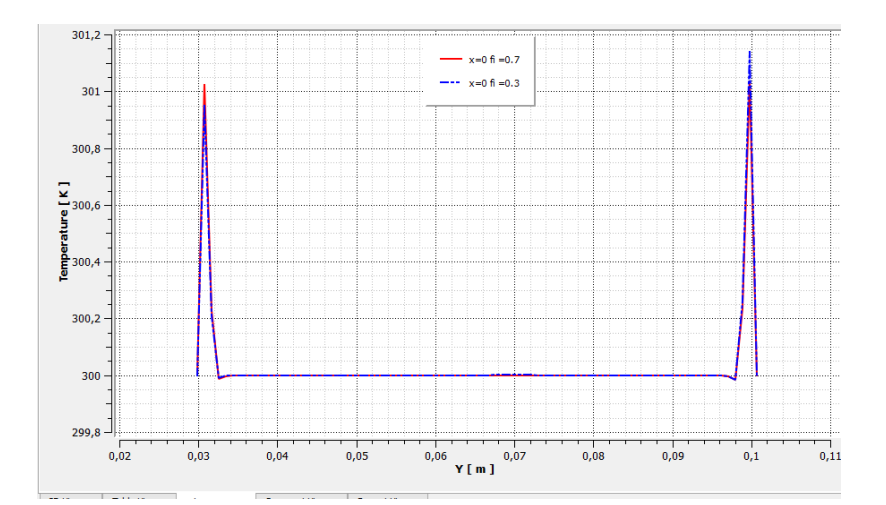

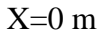

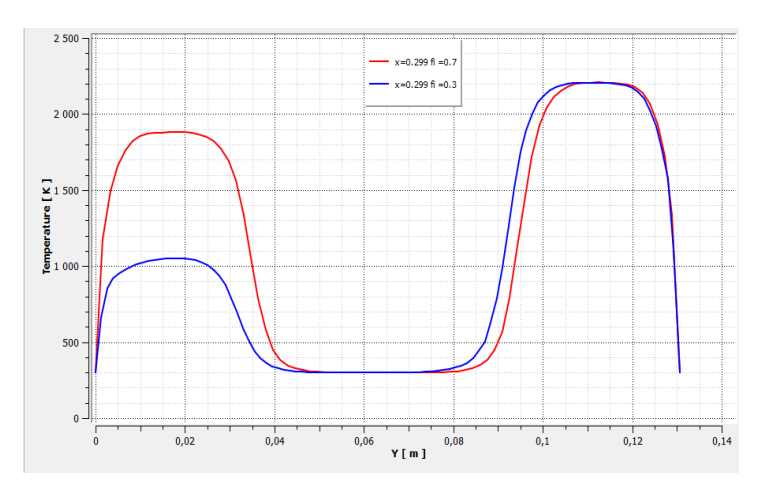

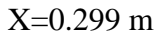

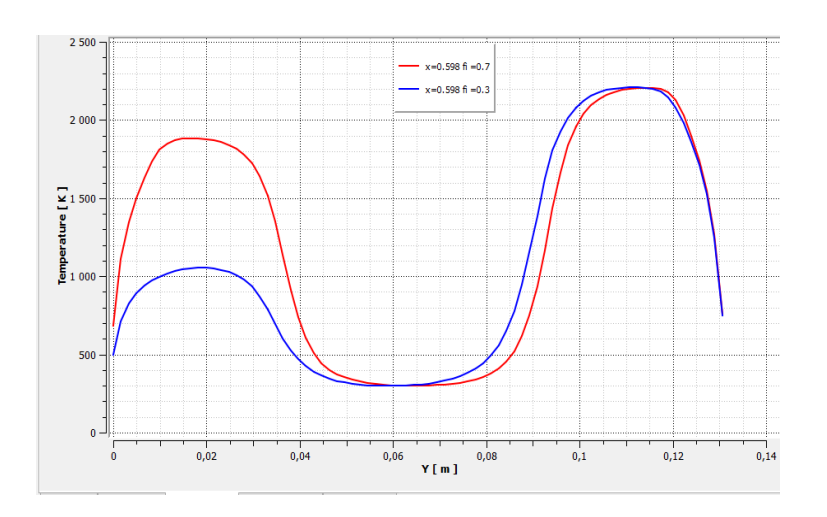

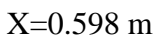

Figure (5.14) : Comparaison de la température d'écoulement réactif  $\phi_1=0.3$ ;  $\phi_2=0.9$  et  $\phi_1 = 0.7$  :  $\phi_2 = 0.9$ .

# **Conclusion Générale**

## **Conclusion**

 Ce travail de recherche vise à améliorer la connaissance et la compréhension des phénomènes mis en jeu lors d'un processus de combustion turbulente en milieu prémélangé. En particulier, notre but était de caractériser l'effet de la richesse sur la combustion turbulente du mélange propane /air. Donc on a réalisé une simulation numérique pour étudier les deux cas du mélange non réactif et réactif avec richesse variable en utilisant le code CFD Fluente V.19.0.

 La modélisation de la turbulence est considérée, ici, par le modèle de turbulence  $k - ε$ . Pour la combustion nous avons utilisé un modèle d'Eddy Dissipation (EDM) qui permet de découpler l'aspect de l'écoulement global turbulent de la chimie de combustion.

Les résultats numériques obtenu après l'étude de la loi de paroi à travers un raffinement de maillage à dé quoi pour notre modèle de turbulence  $K - \varepsilon$  on confirme la valeur de *Y +* qui varie entre 30 et 300 est :

- $\checkmark$  Pour le cas non-réactif :
	- Les mesures montrent que les zones de recirculation n'ont pas la même longueur et que les évolutions des profils de vitesse longitudinale sont non symétriques à cause de la présence d'un grand tourbillon torique qui générée par la forme de la chambre de combustion qui présente un élargissement brusque.
	- L'utilisation d'un modèle k − ε prenant en compte la diminution du nombre de Reynolds au niveau de la pointe de la plaque séparatrice des deux canaux permettrait sans doute d'améliorer l'estimation de l´énergie cinétique turbulente induite par le cisaillement en aval de cette plaque.
- $\checkmark$  Pour le cas réactif on utilise le modèle de combustion Eddy Dissipation avec richesse variable :
	- Plus que la richesse s'accroit la température augmente et les gaz chaud s'accélèrent.
	- La variation de la fraction massique est proportionnelle à celle de la richesse de mélange quand la richesse augmente les fractions massiques des réactifs  $(C_3H_8, O_2, N_2)$  diminué et les fractions massiques des produits  $(CO_2, H_2O)$  augmentent.

 Les profils de la température suit la forme d'une cloche, elle augmente progressivement avec l'augmentation de la richesse.

Notre résultat corrobore avec le résultat Vincent ROBIN.

 En perspectives, cette étude peut être complétée avec d'autres études on utilisant les modèles de combustion comme le modèle de Probability density function (PDF) on peut aussi utilisée d'autres codes de calcul tel que le CFD CFX pour obtenir d'autres résultats.

### **REFERENCE**

- [1] Moteur à combustion interne 3eme année LMD dép. aéronautique.
- [2] Notions générales relatives à la combustion Jean Charles Valette.
- [3] La combustion industrielle .E.Perthuis .
- [4] Influence de la combustion turbulente sur les contraintes thermoplastiques dans une chambre de combustion aéronautique (OSMANI Youcef MOULOUA Zoubida) Mémoire de Fin d'Etudes Pour l'obtention du diplôme de Master en Génie Mécanique.
- [5] Application de la diffusion Rayleigh induite par laser à la caractérisation des fronts de flamme laminaire de pré mélange H2/CH4/Air et H2/CO/Air (Ludovic PONTY) thèse de doctorat ÉCOLE DOCTORALE SCIENCES ET TECHNOLOGIES Laboratoire ICARE.
- [6] Contribution à la Modélisation des Ecoulements Turbulents Réactifs Partiellement Pré mélangés (Vincent ROBIN) DOCTEUR DE L'UNIVERSITE DE POITIERS Ecole Nationale Supérieure de M´mécanique et d'Aérotechnique Faculté des Sciences Fondamentales et Appliquées.
- [7] ETUDE NUMERIQUE DE LA COMBUSTION TURBULENTE DU PREMELANGE PAUVRE METHANE/AIR ENRICHI A L'HYDROGENE (M. Iskender GOKALP M. Brahim SARH) Docteur de l'université d'Orléans.
- [8] Note de cours J.L.Estivalezes 22 novembre 2006.
- [9] Spalding DB., Mixing and chemical reaction in steady confined turbulent flames, 13th Int. Symposium on Combustion. Pittsburgh: the combustion institute, 1971. P 649-657.
- [10] Magnussen B. F., Hjertager B. H., *Proceeding of the Combustion Institute*, **16**, 719 (1976).
- [11] C. Meneveau & T. Poinsot, Stretching and quenching of flamelets in premixed **turbulent**

**combustion**, Combustion & flame 86:311-332(1991).

- [12] Reaction Design, Chemkin-III a software package for the analysis of gas-phase chemical and plasma kinetics, 1999.
- [13] Grimech 3, [www.me.berkeley.edu/gri\\_mech/](http://www.me.berkeley.edu/gri_mech/)
- [14] Introduction à la simulation numérique des écoulements. Application au transfert thermique sur plaque plane avec StarCCM+.H. Nouri and F. Ravelet 6 septembre 2013.
- [15] B. B. Dally, D. F. Fletcher, and A. R. Masri. Flow and mixing fields of turbulent bluff-body jets and flames. Combust. Theory Model, 2(2) :193–219, 1998.
- [16] V. Robin, A. Mura, M. Champion, and P. Plion. A multi-dirac presumed pdf model for turbulent reactive flows with variable equivalence ratio. Combust. Sci. Technol., 178:1843–1870, 2006.
- [17] THESE V. Robin contribution à la modélisation des écoulements turbulents réactifs partiellement prémélangés.